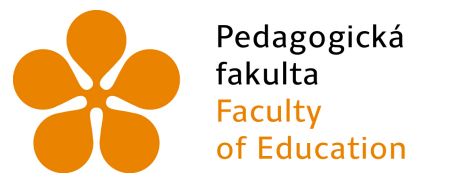

Jihočeská univerzita v Českých Budějovicích **University of South Bohemia** in České Budějovice

## JIHOČESKÁ UNIVERZITA V ČESKÝCH BUDĚJOVICÍCH PEDAGOGICKÁ FAKULTA KATEDRA MATEMATIKY

 $Mgr.$  **Irena** Štrausová

# Vizualizace důkazů pomocí software dynamické geometrie

Disertační práce

**Doktorsk´y studijn´ı program:** Specializace v pedagogice **Studijní obor:** Teorie vzdělávání v matematice **Školitel:**  $\bullet$  prof. RNDr. Pavel Pech, CSc. **Skolitel specialista:** Mgr. Roman Hašek, Ph.D.

ČESKÉ BUDĚJOVICE 2018

## Poděkování

Chtěla bych poděkovat mému školiteli prof. RNDr. Pavlu Pechovi, CSc. za odborné vedení a konzultace v průběhu celého doktorského studia a paní doc. PhDr. Aleně Hošpesové, Ph.D. za cenné rady ohledně metodologie mého výzkumu. Dále bych chtěla poděkovat Mgr. Romanu Haškovi, Ph.D. za přínosné rady a připomínky k disertační práci. V neposlední řadě bych chtěla poděkovat své rodině, bez jejíž pomoci, podpory a trpělivosti bych tuto disertační práci nikdy nedokončila.

Prohlašuji, že svoji disertační práci jsem vypracovala samostatně pouze s použitím pramenů a literatury uvedených v seznamu citované literatury.

Prohlašuji, že v souladu s § 47b zákona č. 111/1998 Sb. v platném znění souhlasím se zveřejněním své disertační práce, a to v nezkrácené podobě elektronickou cestou ve veřejně přístupné části databáze STAG provozované Jihočeskou univerzitou v Českých Budějovicích na jejích internetových stránkách, a to se zachováním mého autorského práva k odevzdanému textu této kvalifikační práce. Souhlasím dále s tím, aby toutéž elektronickou cestou byly v souladu s uvedeným ustanovením zákona č. 111/1998 Sb. zveřejněny posudky školitele a oponentů práce i záznam o průběhu a výsledku obhajoby kvalifikační práce. Rovněž souhlasím s porovnáním textu mé kvalifikační práce s databází kvalifikačních prací Theses.cz provozovanou Národním registrem vysokoškolských kvalifikačních prací a systémem na odhalování plagiátů.

V Českých Budějovicích 12. prosince 2018 <sup>Irena</sup> Štrausová

## **Abstrakt**

Důkaz je nezbytnou součástí matematicky jako vědního oboru. Většina expertů na vzdělávání se shoduje v tom, že neodmyslitelně patří také do výuky matematiky. Jedním z typů důkazů, které provázejí celou historii dokazování, jsou vizuální důkazy, důkazy založené na obrázku. Zcela novou dimenzi do využití těchto důkazů ve výuce přináší výpočetní technika. Realizací vizuálních důkazů v prostředí dynamického geometrického software vzniká zcela nový typ digitálních vzdělávacích materiálů, dynamické vizuální důkazy. Jejich použití ve výuce musí být samozřejmě podloženo náležitým pedagogickým výzkumem. Tato disertační práce přináší kromě teoretického vymezení pojmu dynamický vizuální důkaz a jeho zařazení do kontextu matematického vzdělávání na střední škole také závěry originálního pedagogického výzkumu zaměřeného na osobu učitele matematiky a na plnění kognitivních cílů při výuce podporované dynamickými vizuálními důkazy.

Práce je rozdělena na dvě hlavní části. V první části je vymezen pojem dynamický vizuální důkaz a zasazen do kontextu důkazů v matematice jako vědním oboru a v matematice jako předmětu vyučovaném ve škole. Digitální komponentou disertační práce je autorská kolekce 19 apletů s dynamickými vizuálními důkazy vytvořených v programu GeoGebra a přehledně uspořádaných do tematických kapitol v tzv. GeoGebra knize veřejně dostupné na portále *geogebra.org*. Ve druhé části této práce je popsán výzkum, který byl zaměřen na využití dynamických vizuálních důkazů při výuce matematiky na střední škole a na jejich vliv na plnění kognitivních cílů. Jedná se o kvalitativní výzkum, kde metodou byla zvolena případová studie zaměřená na detailní zkoumání učitelky matematiky, která ve svých hodinách dynamické vizuální důkazy využívá. K identifikaci kognitivních cílů byla zvolena revidovan´a Bloomova taxonomie.

Výzkum ukázal, že dynamické vizuální důkazy byly v hodinách využity v mnoha různých výukových situacích a pomáhaly plnit kognitivní cíle z vyšších dimenzí Bloomovy taxonomie.

Klíčová slova: dynamické vizuální důkazy, digitální vzdělávací materiály, GeoGebra, kognitivní cíle, případová studie, Bloomova taxonomie

### **Abstract**

Proof is a necessary part of mathematics as a science branch. Most educational experts agree that they are inherently part of the teaching of mathematics. One of the types of proof that accompanies the entire history of proving is visual proof, proof based on a picture. A completely new dimension to the use of this type of proofs in teaching brings the using of computer. Realizing visual proof in a dynamic geometric software environment brings a new type of digital educational materials, dynamic visual proof. Their use in teaching must, of course, be underpinned by appropriate pedagogical research. In addition to the theoretical definition of the concept of dynamic visual proof and its inclusion in the context of mathematical education at secondary school, this dissertation also brings conclusions of original pedagogical research aimed at the person of a mathematics teacher and the fulfillment of cognitive goals in teaching supported by dynamic visual proofs.

The disertation is divided into two main parts. The first part defines the concept of dynamic visual proof and is placed in the context of proving in mathematics as a subject of science and in mathematics as a subject taught at school. The digital component of the dissertation is a collection of 19 applets with dynamic visual proofs created in the GeoGebra program and arranged in thematic chapters in the so-called GeoGebra Book, available online on *geogebra.org*. In the second part of this work is described the research focused on the use of dynamic visual proofs in secondary school mathematics lessons and their influence on fulfillment of educational objectives. This is a qualitative research where a case study focused on the detailed study of a mathematics teacher who uses dynamic visual proofs in her class. To identify educational objectives, a revised Bloom's taxonomy was chosen.

Research has shown that dynamic visual proofs has been used in many different educational situations and helped meet educational objectives from higher dimensions of the Bloom's Taxonomy.

**Key words:** dynamic visual proofs, digital education materials, GeoGebra, cognitive domain, case study, Bloom's taxonomy

# **Obsah**

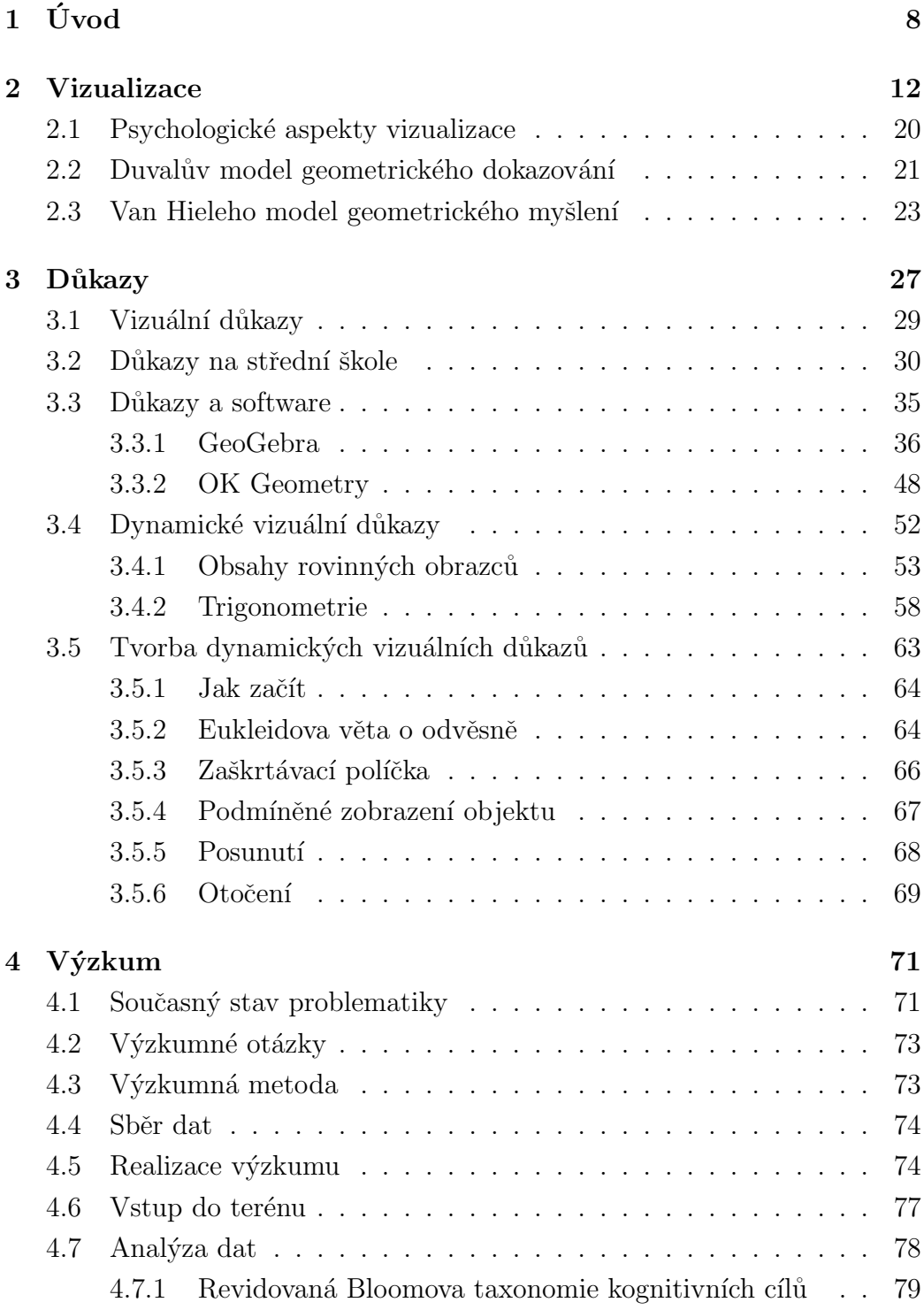

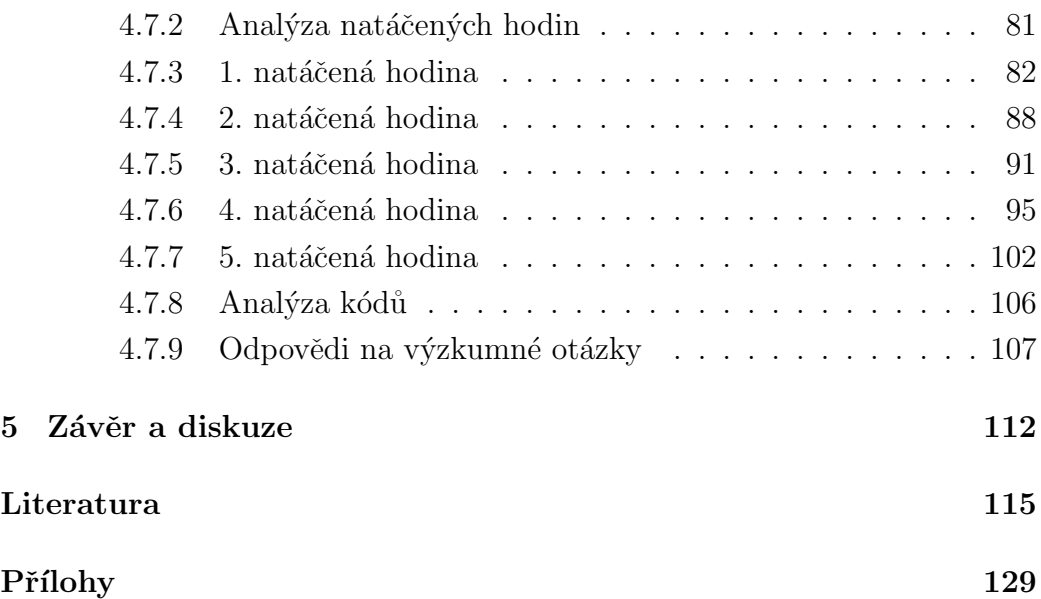

## **1 Uvod ´**

Tato disertační práce se zabývá využitím dynamických vizuálních důkazů ve výuce matematiky na střední škole. K tvorbě a prezentaci těchto důkazů je využíván software dynamické geometrie GeoGebra [103].

Rozvoj počítačů v posledních několika desetiletích významně ovlivnil běžný život každého z nás. Počítače se staly součástí naší každodenní reality. Vývoj počítačových technologií se tak přirozeně odrazil i na metodách vědecké práce. Díky počítačům je například možné zpracovávat mnohonásobně větší množství dat, provádět velké množství výpočtů v mnohem kratším čase, simulovat procesy, jejichž praktická realizace by byla nemožná atp. V matematice se tím také otevřely nové možnosti, a to jak v oblasti budování matematické teorie, tak i ve výuce matematiky na různých úrovních vzdělávání.

Použití počítačů v matematice tak mimo jiné přispělo k vyřešení problémů. které byly považovány za příliš komplexní, aby se je podařilo vyřešit klasicky. Jako příklad uved'me *Problém čtyř barev* [28], tvrzení, že každou mapu v rovině lze obarvit nejvýše čtyřmi barvami tak, aby každá dvě sousední území měla odlišnou barvu. Ačkoli tuto domněnku poprvé vyslovil Möbius v roce 1840, podařilo se ji dokázat až v roce 1976, kdy Kenneth Appel a Wolfgang Haken k důkazu využili počítač. Dalším tvrzením, jehož důkaz po staletí odolával úsilí matematiků, je tzv. Keplerova domněnka: *"V trojrozměrném* prostoru nemá žádné uspořádání koulí stejného poloměru větší hustotu než *kubick´e ploˇsnˇe centrovan´e uspoˇr´ad´an´ı"* (obr. 1). Kepler ji v roce 1611 publikoval ve své knize *Strena sen de nive sexangula*<sup>1</sup> [35]. Avšak první její důkaz zveřejnil až Thomas Hales v roce 1998 [34]. Jednalo se ale o důkaz realizovaný pomocí počítače, který byl tak rozsáhlý a komplikovaný, že ani několikaleté snažení dvanácti recenzentů tehdy nedospělo k přesvědčivému ověření jeho správnosti. Hales proto v roce 2003 založil projekt Flyspeck [93], který si kladl za cíl platnost tohoto důkazu prokázat, což se v roce 2014 také podařilo [80].

V matematice počítače nepřispěly pouze k rychlejšímu provádění většího množství výpočtů nebo k dokazování matematických vět. Hrají také významnou roli v oblasti budování matematické teorie. Například programy

<sup>&</sup>lt;sup>1</sup>Vyšlo také v českém překladu *O šestiúhelné sněhové vločce*[48].

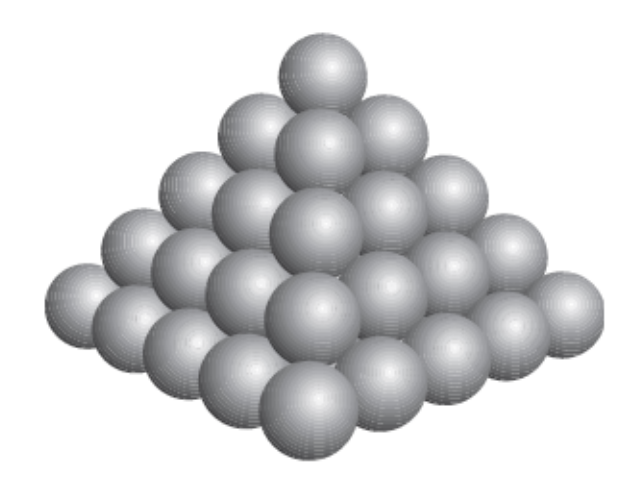

Obrázek 1: Kubické plošně centrované uspořádání [35]

počítačové algebry (CAS<sup>2</sup>), jako jsou například Maple [106], CoCoa [102], wx-Maxima [109], Wolfram Mathematica [108] atp., lze využít k automatickému odvozování, objevování a dokazování nových matematických vět [66].

Vývoj počítačových technologií zasáhl i oblast vzdělávání. Velice aktuální a diskutovanou oblastí je v tomto ohledu využití informačních a komunikačních technologií (ICT<sup>3</sup>) ve výuce. Tento pojem je velice široký a zahrnuje například elektronické učebnice, webové stránky, e-mail, videokonference, výukový software atd. Jistou podmnožinou ICT, kterou Vaníček [96] nazývá kognitivní technologie, jsou technologie, které přímo ovlivňují poznávací proces, čili přispívají k vlastnímu učení a poznání. Konkrétně v matematice jsou to takové typy prostředí, které žákům umožňují zdokonalit jejich matematické dovednosti a díky kterým si bystří své matematické uvažování. Obecně pak do této kategorie patří například systémy počítačové algebry (Maple, Co-Coa), systémy dynamické geometrie (GeoGebra, Cabri), mikrosvěty (Logo, Scratch), tabulkové procesory (Excel, Calc), grafické kalkulačky, uzavřená výuková prostředí, počítačové laboratoře (Lego Mindstorms), interaktivní tabule. V současné době existuje velké množství a široká rozmanitost těchto

 ${}^{2}$ CAS = Computer Algebra System

<sup>3</sup> ICT = Information and Communication Technologies

prostředí. Důležité je i to, že dnes jsou již k dispozici taková prostředí, která jsou zdarma, a přesto nabízejí velmi vysokou úroveň kvality. Z různorodosti dostupných prostředí plynou i rozmanité možnosti jejich využití ve výuce. Lze je začlenit jak do různých fází výuky, tak i do různých matematických témat.

Jedním z takových témat, kde lze velice dobře využít výhod, které matematický software nabízí, je dokazování. Existuje několik možností, jak k této problematice přistupovat. Například CAS, jak již bylo zmíněno, lze využít k automatickému dokazování matematických vět [66]. Novým směrem, který se snaží propojit CAS, DGS<sup>4</sup> a automatické dokazování je vývoj tzv. TPbased software<sup>5</sup> [62]. Jedním z hlavních důvodů, proč experti na matematické vzdělávání poslední dobou obracejí svou pozornost tímto směrem, je snaha o vhodné využití principů automatického dokazování při výuce matematiky. Samozřejmě, pro výuku matematiky může být velmi efektivní i samostatné použití programů DGS, viz [29, 42]. Jejich potenciál v tomto směru daleko přesahuje pouhou tvorbu dynamických geometrických konstrukcí. Klíčový význam mají programy dynamické geometrie například při vyšetřování množin bodů daných vlastností nebo při verifikaci (ověření platnosti) geometrických tvrzení [30, 32]. Díky možnostem uživatelského programování vlastností dynamických obrazů a vytváření jejich animací pak programy DGS otevírají cestu k tvorbě a prezentaci dynamických vizuálních důkazů [86, 87], kterým je věnována tato disertační práce.

Koncept dynamických vizuálních důkazů je příkladem didaktického prostředku, jehož vznik i použití jsou neoddělitelně spojeny s počítačovou technologií. Unikátním způsobem v něm dochází k propojení vizuálního důkazu s prostředím dynamického geometrického software.

Vizuální důkazy jsou obrázky či schémata, která pomáhají pochopit, proč je nějaké tvrzení pravdivé a naznačují způsob, jakým může být proveden formální důkaz. Ojedinělou kolekci těchto statických vizuálních důkazů shromáždil Nelsen ve svých publikacích *Proofs without Words: Exercises in Visual Thinking* a *Proofs without Words II: More Exercises in Visual Thinking* [60, 61]. Díky DGS můžeme přidat těmto obrázkům i interaktivitu a dy-

 ${}^{4}$ DGS = Dynamic Geometry Software

 ${}^{5}TP =$  Theorem Prooving. Pro tento typ sotfware zatím neexistuje český název.

namičnost, a tak vytvořit dynamický vizuální důkaz, který v porovnání se statickým vizuálním důkazem ještě lépe zachycuje sled myšlenek, které vedou ke konstrukci formálního důkazu.

Využití matematického software a vizuálních dynamických důkazů ve výuce s sebou přináší nové didaktické situace. Je nutné si uvědomit, že nestačí mít k dispozici pouze vhodné výukové materiály a odpovídající technologické zázemí, ale velice důležitý v procesu začleňování těchto inovací do výuky je připravený učitel [74]. On je tím klíčovým činitelem, který rozhoduje o tom, zda a jak tyto prostředky ve své hodině využije a do které části výuky je zařadí. Je tudíž důležité se zaměřit na to, jakým způsobem k této problematice vyučující přistupují a jakým směrem by měla být v tomto ohledu zaměřena jejich příprava a metodická podpora. Výzkum, který byl realizován v rámci této disertační práce, je proto orientován na učitele matematiky, konkrétně na to, jak jeho pojetí výuky bude ovlivněno možností využít dynamické vizuální důkazy. Cílem výzkumu je detailně prozkoumat a popsat, jakým způsobem učitel přistoupí k přípravě a realizaci vyučovacích hodin, jestliže jsou mu na příslušná témata poskytnuty dynamické vizuální důkazy, vytvořené v souladu s aktuálními poznatky didaktiky matematiky [37]. Výzkum byl realizován jako kvalitativní šetření ve formě případové studie. Výsledky výzkumu, detailně představené v práci, mohou napomoci k efektivnímu využívání vizuálních důkazů jak v přípravě budoucích učitelů, tak i ve výuce učitelů z praxe.

Práce je rozdělena do dvou hlavních částí. První je zaměřena na vizuální důkazy, zejména pak na postavení těchto důkazů v matematice jako vědním oboru a v matematice jako předmětu vyučovaném ve škole. Jedna celá kapitola je věnována také tvorbě vizuálních dynamických důkazů v programu GeoGebra [103]. Je zde také prezentována autorská kolekce 19 apletů s dynamickými vizuálními důkazy, které jsou přehledně uspořádány do tematických kapitol v GeoGebra knize *Dynamické důkazy* [114], která tak představuje digitální doplněk disertační práce. Ve druhé části této práce je popsán výzkum, který byl zaměřen na využití dynamických vizuálních důkazů při výuce matematiky na střední škole a na jejich vliv na splnění kognitivních cílů. Jedná se o případovou studii zaměřenou na detailní zkoumání učitelky matematiky, která ve svých hodinách tyto důkazy využívá.

## **2 Vizualizace**

Lidské vnímání je velice silně spjato s vizuálními vjemy. Mapy, diagramy, značky, piktogramy - to vše nám slouží k lepší orientaci v běžném životě. Jeden obrázek může nahradit mnoho slov. Navíc obrázky neznají jazykové bariéry. Není ovšem jednoduché vytvořit takový obrázek, který by měl správnou vypovídací hodnotu. Musí totiž respektovat fakt, že vizualizaci nelze chápat pouze jako optický proces týkající se očí, ale je to mnohem komplexnější proces zahrnující také aktivitu našeho mozku [33]. Nejde tedy o to, jak obrázek vidíme, ale především o to, jak ho pochopíme.

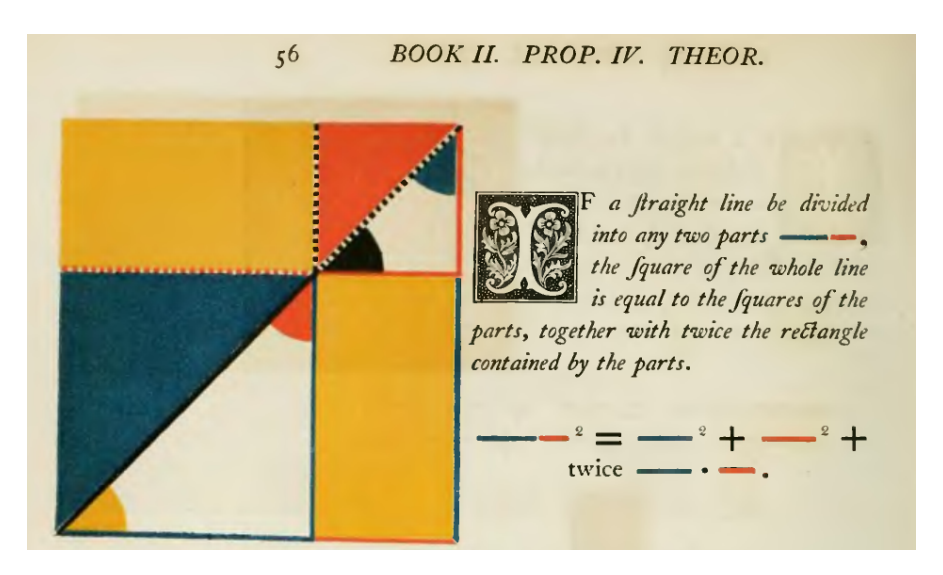

Obrázek 2: Anglický kolorovaný překlad Eukleidových Základů z roku 1847. Důkaz formule  $(a + b)^2 = a^2 + 2ab + b^2$  [13]

Arcavi [4] definuje vizualizaci jako schopnost, proces a výsledek tvorby, interpretace, užití a reflexe obrázků, nákresů a diagramů v naší mysli, na papíře nebo s využitím technologií, k účelu zobrazení a předání informace, k zamyšlení a k rozvíjení dříve neznámých myšlenek a k prohloubení porozumění.

Podle Felkla [8] můžeme vizualizaci chápat v nejširším významu jako jakýkoliv postup, při kterém vyjadřujeme nějaké hodnoty nebo vztahy pomocí obrázků. V užším slova smyslu chápeme vizualizaci jako proces, který

Felkel definuje takto: *"Vizualizace je proces zkoumání dat a informací po jejich převedení do grafické podoby. Jejím cílem je, obdobně jako u numerické* analýzy, pochopení zkoumaných jevů a vniknutí do problému. Proto o vizua*lizaci mluvíme těž jako o vizuální analýze dat* [8].

Stejně tak jako v běžném životě, jsou vizuální reprezentace také nedílnou součástí matematiky. Patří sem především grafy, diagramy, schémata, geometrické konstrukce atd. Už od počátku budování matematiky jako vědecké disciplíny se využívá tří základních výrazových prostředků: přirozený jazyk, symbolický jazyk a obrázky. Obrázky se v matematice využívají ze dvou hlavních důvodů. Za prvé, jeden vhodný obrázek dokáže nahradit zdlouhavé popisy a za druhé, vhodný obrázek může podpořit zdůvodnění či argumentaci založené na obrazové představivosti [3]. Matematika je ve školách obecně považována za jeden z nejobtížnějších předmětů. Mareš [56] píše, že: "Čím je  $\,$ učivo obsahově složitější, tím vyšší je pravděpodobnost, že obrazový materiál žákům při učení pomůže." Z toho tedy jasně vyplývá, že obrazové materiály při výuce matematiky hrají velice významnou roli.

Využití obrázků v geometrii bereme jako samozřejmost, ale ne vždy jsou vizuální prostředky v matematice nutně spojeny s geometrií. I v jiných oblastech matematiky může vhodně nakreslený obrázek přinést okamžitý vhled do daného problému a stát se tak důležitým krokem k jeho vyřešení [70]. Například při řešení kvadratických nerovnic velice často používáme obrázek, ve kterém si načrtneme příslušnou parabolu a úlohu řešíme graficky (obr. 3). Dalším příkladem mohou být Vennovy diagramy, díky kterým lze řešit relativně komplikované logické úlohy (obr. 4).

Guzmán [33] považuje důležitost vizualizace v matematice za něco zcela přirozeného, vzhledem k tomu, jaký je smysl matematiky a jaká je struktura lidského myšlení. V matematice jde především o to, že se člověk snaží prozkoumat mnoho různých reálných struktur, a pak je vhodně matematizovat postupem, který lze popsat například takto: "Nejprve si učiníme ja*kousi pˇredstavu o urˇcit´ych podobnostech zkouman´ych re´aln´ych objekt˚u. Ta n´as pak vede k abstrakci toho, co maj´ı tyto pˇredstavy spoleˇcn´eho. Nako*nec je podrobíme racionálnímu a symbolickému zpracování, které nás dovede *k pevn´emu uchopen´ı struktury, kter´a se skr´yv´a za takov´ymi pˇredstavami."* [33]

Podle Alsiny a Nelsena [2] je schopnost vizualizovat pro úspěch v ma-

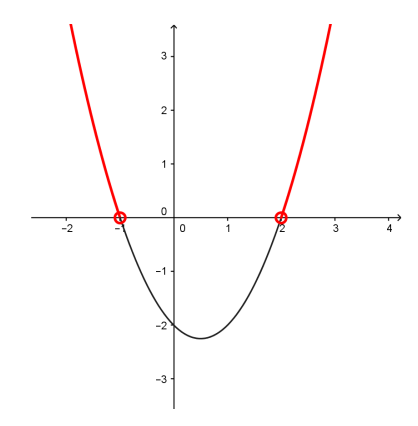

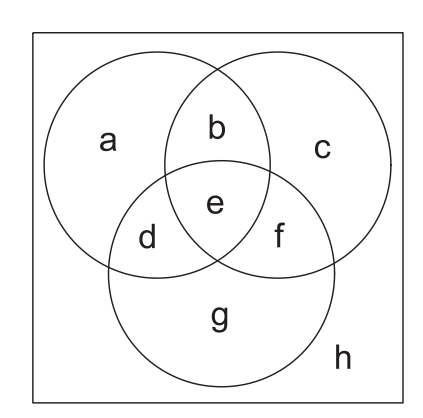

Obrázek 3: Grafické řešení kvadratické nerovnice  $x^2 - x - 2 > 0$ 

Obrázek 4: Vennův diagram pro tři množiny

tematice zásadní. Stejně tak se ptají, zda je možné vytvářet matematické kresby, které by cíleně pomáhaly studentům pochopit konkrétní matematické myšlenky, důkazy či argumety. Zároveň si i odpovídají, že to lze. Ze je možné vytvořit takové obrázky, které by měly efekt jak pedagogický, tak matematický  $[3]$ .

V Čechách je velkým zastáncem vizualizace v matematice František Kuřina, který ve svém článku *Vizuální gramotnost jako složka kultury* [54] píše: *"Obr´azek v matematice je jev (paralela zjevu v biologii), kter´y je pˇr´ıstupn´y naˇsim smysl˚um, zejm´ena zraku, a niternost pak je matematick´a podstata kter´a s tímto jevem souvisí.*" Kuřina také často zdůrazňuje důležitost využití vizualizace při výuce matematiky: *"Vizuální přístupy k matematice mohou kladnˇe ovlivnit v´ysledky vyuˇcov´an´ı. Obr´azky, grafy, sch´emata, ... jsou nositeli informace, pˇrisp´ıvaj´ı k rozv´ıjen´ı pˇredstavivosti a intuice pˇri ˇreˇsen´ı ´uloh."*[53] Ve své knize *Matematika jako pedagogický problém* [52] odkrývá, jak na vizualizaci pohlížely některé české osobnosti spjaté z matematikou. Například zde uvádí slova významného českého matematika Eduarda Čecha, který se kdysi vyjádřil ve stejném smyslu jako Kuřina: *"Umět úlohu přeložit z řeči slov do*  $r^2$ eči obrazů a obráceně, to není spjato jenom s určitou partií učiva, ale s celou *podstatou matematiky – ba dokonce s celou podstatou myšlení.*" Dalším citovaným je matematik a filozof Petr Vopěnka, který napsal: *"Neuznání obrázků* 

*a n´aˇcrt˚u za plnohodnotn´y zp˚usob sdˇelov´an´ı matematick´ych poznatk˚u to je* důsledné trvání na úplných slovních popisech sdělovaných poznatků, výrazně *umrtvuje dynamiku matematického poznávání.*" Z myšlenek filozofa matematiky Ladislava Kvasze pak zaujala Kuřinu následující: *"Geometrické obrázky nejsou jen psychologickou pom˚uckou, ale d˚uleˇzit´ym n´astrojem konstruov´an´ı logick´e struktury matematick´ych teori´ı."*

Vizualizace tedy hraje v matematice velice významnou roli. Geometrickou představivost a schopnost vizualizovat je proto nutné u studentů systematicky rozvíjet už třeba jen proto, že ji lze využít při práci v mnoha profesích [53]. Nejde však o to, nakreslit jakýkoliv obrázek. Důležité je, nakreslit správný obrázek. Na jednoduchém příkladě rovnoramenného trojúhelníku si ukážeme, jak může odlišná geometrická reprezentace ovlivnit přístup k řešení problému [86].

V článku [51] Kuřina prezentuje problém, který byl zadán dvěma skupinám, skupině čerstvých absolventů základní školy a studentům učitelství:

**Příklad 1.** *Vypočítejte obsah pravidelného dvanáctiúhelníku vepsaného do kruˇznice o polomˇeru r (obr. 5).*

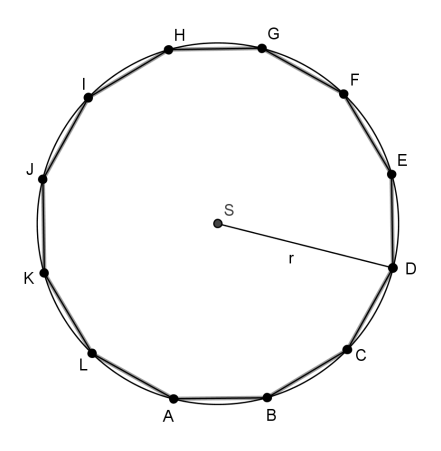

Obrázek 5: Pravidelný dvanáctiúhelník vepsaný do kružnice

Autor zde poukazuje na to, že jen velice málo studentů odhalilo, že trojúhelníky, ze kterých je pravidelný dvanáctiúhelník složen, se dají chápat

jako trojúhelníky se základnou délky  $r$  a výškou  $\frac{1}{2}r$  (obr. 6), čímž by relativně jednoduše odhalili správné řešení  $S_{12} = 12 \cdot \frac{1}{2}$  $\frac{1}{2}r^2 \sin 30^\circ = 3r^2$ . Vina za tento deficit je autorem přikládána nízké matematické kultuře řešitelů.

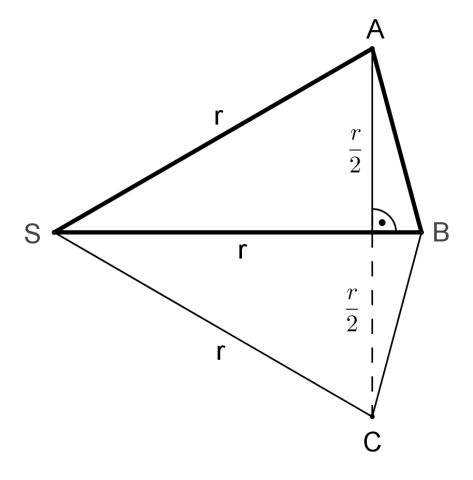

Obrázek 6: Rovnoramenné trojúhelníky, ze kterých se skládá pravidelný  $d$ vanáctiúhelník [51]

Když se ovšem zamyslíme nad tím, jakým způsobem jsou žáci seznamováni s problematikou rovnoramenného trojúhelníku, nebude se zdát výše uvedený výsledek zas tak překvapivý. V [79] je uvedeno: "**rovnoramenný trojúhelník** – trojúhelník, který má alespoň dvě strany shodné. Dvě shodné strany tvoří *ramena*, třetí strana je základna trojúhelníku" (obr. 7a). Dochází zde totiž ke konfliktu standardního názvosloví. Zatímco u obsahu trojúhelníku je pojmem "základna" myšlena kterákoliv strana trojúhelníku vzhledem k níž je známa výška ("Obsah trojúhelníku se rovná základna krát výška)<br>. lomeno dvěma"), u rovnoramenného trojúhelníku je tím myšlena pouze ta strana, která má různou délku. Při výpočtu obsahu rovnoramenného trojúhelníku pak nebývá problém, jestliže je zadána délka základny a k ní příslušná výška (obr. 7b). Jiná situace však nastává, jestliže je dána délka ramen a velikost úhlu, který svírají (obr. 7c). Klasickým řešením, které používá v tomto případě mnoho žáků, je rozdělení trojúhelníku příslušnou výškou na dva pravoúhlé trojúhelníky, ve kterých pak s využitím goniometrických funkcí vypočítají výšku $v_c = a \cdot cos^{\gamma}_{2},$ resp. polovinu základny $\frac{c}{2} = a \cdot sin^{\gamma}_{2},$ z Pythagorovy věty  $(\frac{c}{2})^2 = a^2 - v_c^2$  dopočítají délku základny (resp. výšky) a nakonec

s využitím známého vzorce  $S = \frac{1}{2}$  $\frac{1}{2}c \cdot v_c$  dostanou požadovaný výsledek. Tento postup je samozřejmě z formálního hlediska naprosto v pořádku, ale je čistě mechanický.

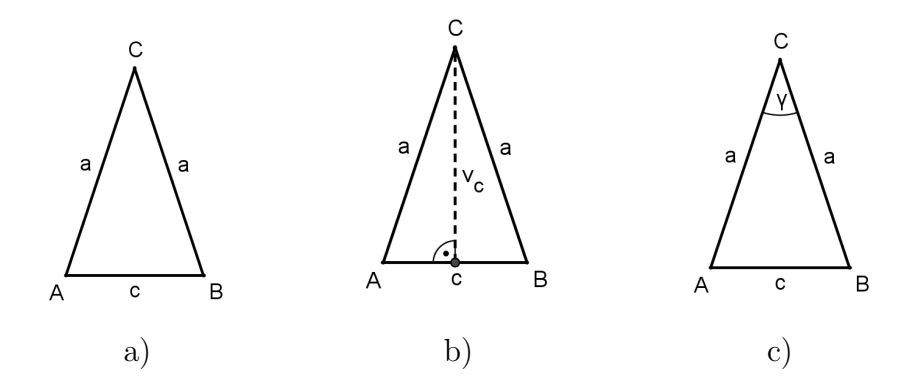

Obrázek 7: Rovnoramenný trojúhelník

Ukažme si nyní, jak může vhodný nákres změnit náš pohled na problém a tím i ovlivnit složitost řešení. Stačí když trojúhelníkem ABC otočíme např. v rotaci  $R(A, \pi - \alpha)$  (obr. 8a). Rázem máme trojúhelník, kde základnu tentokrát tvoří jedna ze shodných stran rovnoramenného trojúhelníku. Jestliže si zde vyznačíme i příslušnou výšku $v_a$  (obr. 8b) k této straně, můžeme pak obsah troúhelníku ABC jednoduše vyjádřit jako  $S = \frac{1}{2}$  $\frac{1}{2}a \cdot a \cdot \sin \gamma = \frac{1}{2}$  $rac{1}{2}a^2 sin γ.$ 

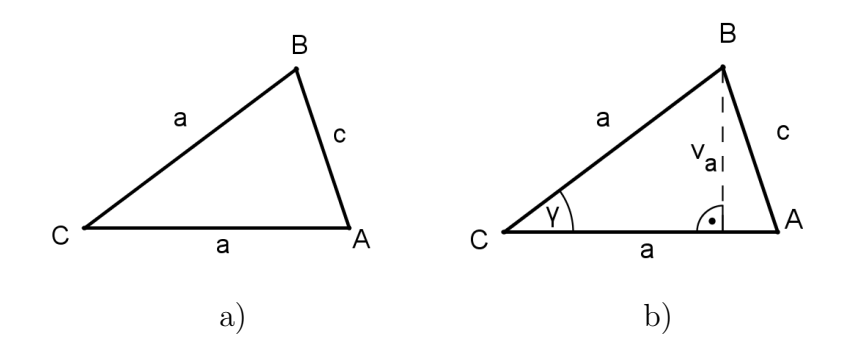

Obrázek 8: Rovnoramenný trojúhelník

Ačkoli obrázky jsou většinou pokládány za přínosnou součást pochopení matematických problémů, je třeba dát si pozor na to, že nejen špatně nakreslený obrázek, ale i ten precizně vytvořený nás může uvést v omyl. Upozorňuje na to i Duval ve svém modelu geometrického myšlení (viz kapitola  $2.2$ ), a proto také v příslušném diagramu zobrazujícím propojení třech kognitivních procesů, podílejících se na formování geometrických poznatků – vizualizace, konstrukce a dokazování, je šipka mezi vizualizací a dokazováním znázorněna čárkovaně (obr. 11).

Typickým příkladem obrázků, které nás mohou uvést v omyl jsou optické klamy, které využívají nedokonalosti lidského zraku. Ale může se jednat i o obrázky, které na první pohled v sobě skrývají nějakou záhadu. Hezkou ukázkou takového zavádějícího obrázku je například následující matematická hříčka, kterou údajně objevil Lewis Carrol<sup>6</sup> [14].

Uvažujme čtverec velikosti 8 × 8 rozdělený dle obrázku 9a. Kdybychom si tento čtverec vytiskli a vystřihli, mohli bychom jej přeskládat dle obrázku 9b na obdélník, který má ovšem rozměry  $13 \times 5$ , což odpovídá obsahu 65. Můžeme tak zdánlivě ze stejných částí sestavit dva různé obrazce, které se liší velikostí svých obsahů, což je domnělou záhadou.

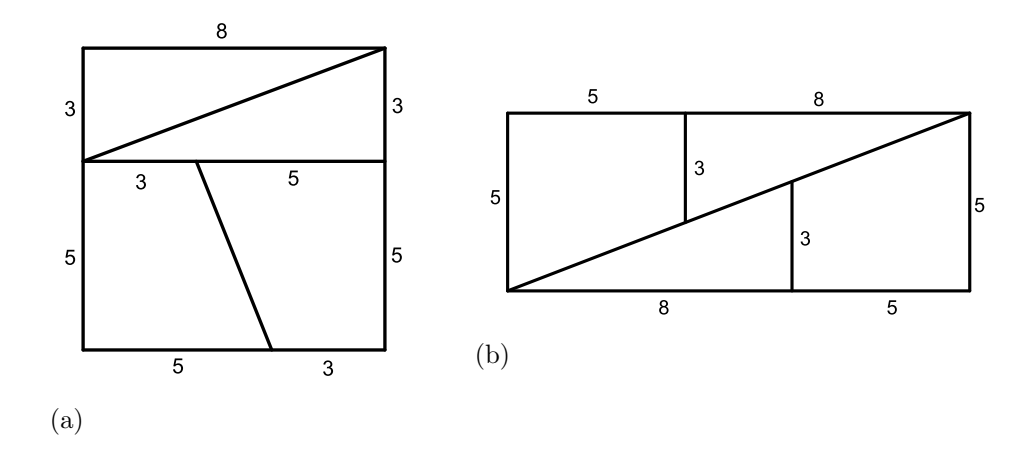

Obrázek 9: Čtverec  $8 \times 8$  a obdélník  $13 \times 5$ 

Podrobněji se tomuto problému věnuje Barrow ve své knize [7], kde ho zobecňuje na všechny čtverce, které mají délku strany rovnu hodnotě *n*-tého ˇclenu *F<sup>n</sup>* Fibonacciho posloupnosti (1*,* 1*,* 2*,* 3*,* 5*,* 8*,* 13*,* 21*,* 34*,* 55*,* 89*, . . .*). Jestliˇze dvě protilehlé strany čtverce rozdělíme příčkou v poměru  $F_{n-1}: F_{n-2}$ , vzniknou dva obdélníky. Delší strany většího z nich také rozdělíme příčkou, jednu

 $6$ vlastním jménem Charles Lutwidge Dodgson

v poměru  $F_{n-1}$ :  $F_{n-2}$ , protilehlou pak v poměru opačném  $F_{n-2}$ :  $F_{n-1}$  a menší obdélník přetneme úhlopříčkou, tak jak je naznačeno na obrázku 9a. Tyto díly pak lze přeskládat na obdélník o rozměrech  $F_{n-1} \times F_{n+1}$ . Rozdíl obsahů uvedeného čtverce a obdélníku odpovídá takzvané Cassiniho<sup>7</sup> rovnici *F*<sup>*n*</sup> × *F*<sup>*n*</sup> − *F*<sup>*n*</sup><sup>−1</sup> × *F*<sup>*n*+1</sup> = (−1)<sup>*n*+1</sup>, ze které je vidět, že obsahy každé takto vytvořené dvojice čtverce a obdélníku se vždy liší právě o 1. Při sudém n je o tuto jednotku větší obdélník a při lichém čtverec.

K vysvětlení zdánlivého "zvětšení" obsahu obrazce při přeskládání jeho dílů si můžeme vzít na pomoc goniometrické funkce. Z nerovnosti tgβ = 3  $\frac{3}{8}$  ≠ tgα =  $\frac{5}{13}$  je patrné, že příslušné úhly nejsou shodné. To samé můžeme (numericky) ověřit například pomocí programu GeoGebra [103]. Narýsujemeli v něm daný čtverec a obdélník i s příslušným rozdělením na předepsané části a necháme změřit velikosti vnitřních úhlů (viz obrázek 10), zjistíme, že příslušné velikosti úhlů naměřené ve čtverci a naměřené v obdélníku si neodpovídají.

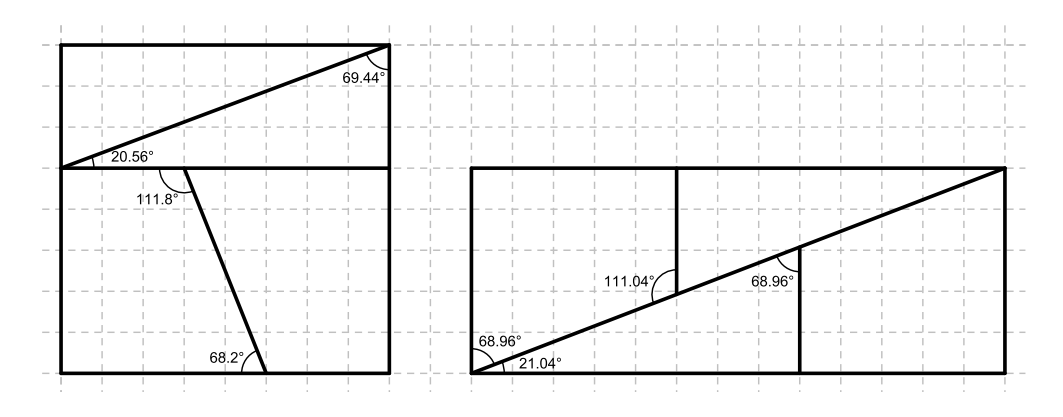

Obrázek 10: Porovnání velikostí úhlů

Nejen na tomto příkladě je vidět, že ačkoliv obrázky mohou být velkým pomocníkem, je třeba je využívat s obezřetností.

 $7G$ iovanni Domenico Cassini (1625 - 1712) byl italsko-francouzský astronom a matematik

#### 2.1 Psychologické aspekty vizualizace

Na vizuální aspekty v matematice lze aplikovat poznatky moderní pedagogické psychologie týkající se učení z obrazového materiálu. V dalším textu budeme vycházet z Marešovy monografie [56] v níž je tématu učení z obrazového materiálu věnována jedna podkapitola. Poznatky zde uvedené lze přímo aplikovat na téma užití vizuálních prvků ve výuce matematiky. Zaměřme se především na následující čtyři funkce obrazového materiálu, které Mareš mezi jinými zmiňuje: reprezentující, organizující, interpretující a transformující.

Funkci reprezentující mají takové obrázky, které pomáhají u žáků vytvářet obrazové představy a konkretizovat a souhrnně zobrazovat vztahy a pojmy. V matematice jsou to například grafy, obrázky těles nebo geometrických obrazců. Organizující funkce obrázku pomáhá ve změně žákových deklarativních znalostí ve znalosti procedurální. Dává již známé věci do souvislostí. Může to být například obrázek průběhu experimentu, mapa, vývojový diagram. V matematice bychom sem mohli zařadit například rozkreslený postup konstrukce. U vizuálních důkazů tuto funkci mají statické vizuální důkazy mající více kroků (viz např. obrázek 31 na straně 47) a především všechny dynamické vizuální důkazy, které v reálném čase ukazují přímou souvislost počáteční a koncové fáze důkazu. Úkolem funkce interpretující je usnadnit žákům pochopení neznámých pojmů, které jsou pro ně těžko představitelné. Jedná se buď o abstraktní pojmy, či systémy příliš malé (např. atom) nebo velké (např. sluneční soustava). Matematika se ze své podstaty zabývá převážně abstraktními pojmy a vztahy mezi nimi, proto většina obrázků v matematice má funkci interpretující. Funkce transformující má za cíl ovlivnit způsob žákova učení, to, jakým způsobem zpracovává informace. Takový obrázek by měl učinit poznatky konkrétnějšími a lépe zapamatovatelnými, měl by tvořit dobře organizovaný kontext, do kterého informace zapadne a měl by vést k systematickému vybavování potřebných informací z paměti. Příkladem takového obrázku je vizuální důkaz algebraického vzorce  $(a + b)^2 = a^2 + 2ab + b^2$  uvedený na straně 33. Tato vizuální reprezentace známého vzorce pomáhá nejen přesvědčit o jeho platnosti, ale také přispívá k jeho lepšímu zapamatování a vybavení.

Většina poznatků o obrazových učebních materiálech je vztahována k je-

jich tištěné formě. Současný geometrický software však dovoluje využívat ve výuce matematiky také digitální dynamické vizuální důkazy, které na rozdíl od statických materiálů přinášejí informaci o pohybu a změně zobrazených objektů. Interaktivita u učebních materiálů může mít na kognitivní procesy pozitivní vliv, ale je třeba dát pozor, aby žák nebyl zahlcen novými možnostmi, činnostmi a úkoly, které přímo s učením nesouvisí. Je zde také riziko, že samotný pohyb a možnost ovládání interaktivních učebních materiálů odvede pozornost od podstaty jejich sdělení. Mareš [56] však uvádí, že: "Manipulace s obrázkovými prvky rozšiřuje paletu kognitivních procesů, *a proto se žák naučí více, než kdyby se díval na statický obrázek.*" Při tvorbě interaktivních materiálů je tedy třeba se snažit zvýraznit ty části, které jsou důležité pro pochopení znázorněného učiva a co nejvíce zjednodušit ovládání a manipulaci s takovými materiály. Při jejich použití se také musí zohlednit vstupní znalosti a dovednosti žáků.

#### **2.2 Duvalův model geometrického dokazování**

Jako nezbytnou součást porozumění geometrii uvažoval vizualizaci také francouzský psycholog Raymond Duval. Důkazem významu, který přikládal roli vizualizace v procesu učení je i skutečnost, že tak pojmenoval jeden ze tří kognitivních procesů, které se uplatňují při geometrickém učení.

Duval [45] zkoumal geometrii z percepčního<sup>8</sup> a kognitivního hlediska. Při detailní analýze geometrických konstrukcí, identifikoval čtyři typy procesu, který nazývá "kognitivní chápání"<sup>9</sup>:

- **1. percepční chápání:** to je to, co vnímáme při prvním pohledu na obrázek nějaké geometrické situace. Mohou to být části obrazce, které ani nejsou pro samotnou konstrukci podstatn´e.
- 2. sekvenční chápání: používá se při konstrukci geometrického objektu, nebo když jeho konstrukci popisujeme. V tomto případě nezáleží na vnímání jednotlivých částí geometrického objektu, ale na matematickém a technickém omezení (myšleno například pravítko nebo kružítko, případně základní konstrukční nástroje v matematickém software).

 ${}^{8}$ percepce = proces vnímání

 $\rm{^{9}v}$  originale "cognitive apprehension"

- **3. diskurzivní chápání:** matematické vlastnosti reprezentované v geometrických konstrukcích nemohou být odhaleny výhradně díky perceptuálnímu chápání, některé vlastnosti musí být sděleny ústně.
- **4. operativní chápání:** zahrnuje manipulaci s geometrickým objektem, ať už mentální nebo fyzickou, která může pomoci vyřešit nějaký problém.

Duval uvádí, že operativní chápání nemůže být realizováno bez zbylých třech typů a samozřejmě, že diskurzivní a percepční chápání mohou negativně ovlivnit operativní chápání. Proto Duval doporučuje, aby se jednotlivé typy chápání učily odděleně a že využití počítačů může podporovat nejen sekvenční, ale také operativní chápání.

Výše popsané typy "kognitivního chápání" se odkazovaly především na geometrické konstrukce. Duval [24] se dále také zabýval geometrickým dokazováním, kde stanovil tři druhy kognitivních procesů, které naplňují specifické epistemologické<sup>10</sup> funkce. Jedná se o proces vizualizace (vizuální reprezentace geometrické věty nebo heuristické $^{11}$  zkoumání komplexní geometrické situace), proces konstrukce (využití pomůcek nebo geometrického software) a proces dokazování (logický proces pro rozšíření znalostí, pro vysvětlení, pro důkaz). Duval poukázal na to, že tyto tři procesy mohou fungovat odděleně, ale jsou spolu úzce spjaty, jak znázornil v diagramu, který je uveden na obrázku 11. Sipky v tomto diagramu znázorňují, jak jeden kongnitivní proces může podporovat ten druhý. Tečkovaná šipka mezi vizualizací a dokazováním upozorňuje na fakt, že některé obrázky mohou být klamavé a vést k chybným závěrům.

Duval považuje spolupráci těchto tří procesů za bezpodmínečně nutnou pro úspěšné chápání geometrie. Problém však vidí v tom, jak u žáků docílit toho, aby dokázali všechny tyto tři procesy propojit. Z jeho výzkumů vyplývají následující tři zásady, na které by měli učitelé dbát [45]:

- 1. Každý ze tří druhů kognitivních procesů musí být budován samostatně.
- **2.** Práci na procesu vizualizace a dokazování je potřeba zařadit do školního kurikula.

 $10$ epistemologie = teorie poznání

<sup>&</sup>lt;sup>11</sup>heuristika = teorie řešení problémů, řešení problémů novým způsobem

**3.** Spolupráce všech tří procesů může nastat až po práci na jednotlivých druzích odděleně.

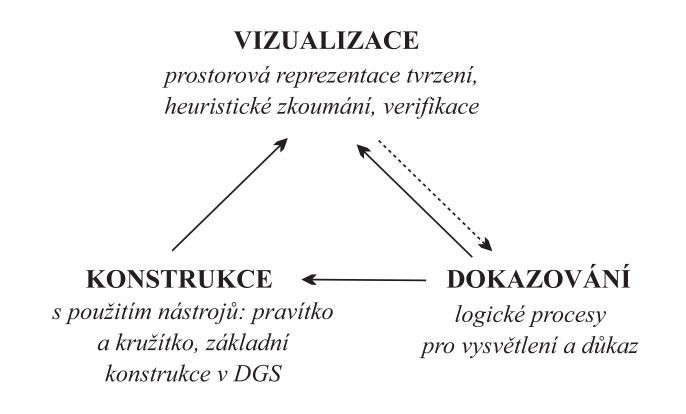

Obrázek 11: Duvalův model geometrického dokazování [24]

#### 2.3 Van Hieleho model geometrického myšlení

Při tvorbě a efektivním užití vizuálních důkazů je potřebné zohledňovat kognitivní procesy, které s geometrickým učením souvisejí. V tomto ohledu se můžeme opřít o Van Hieleho model geometrického myšlení.

Holandští manželé van Hieleovi se zabývali problémy, které měli jejich žáci při studiu geometrie, a na základě svého pozorování formulovali teorii geometrického myšlení. Tato teorie definuje pět úrovní a popisuje vývoj geometrického myšlení od pouhého rozeznání nějakého tvaru až ke schopnosti napsat formální důkaz. Úrovně geometrického myšlení podle tzv. van Hieleho modelu jsou následující [57]:

- **0. úroveň (základní úroveň) Vizualizace:** Žáci posuzují geometrické útvary podle vzhledu, nikoli podle jejich vlastností. Většinou je porovnávají s jakýmsi prototypem, který znají.
- **1. úroveň Analýza:** Žáci vidí jednotlivé geometrické útvary jako soubor vlastností. Umí tyto vlastnosti určit a pojmenovat, ale nedokáží rozpoznat, které z těchto vlastností jsou důležité k tomu, aby jednoznačně určili, o který geometrický objekt se jedná.
- **2. úroveň Abstrakce:** Žáci chápou vztahy mezi vlastnostmi (jestliže jsou protější strany čtyřúhelníku rovnoběžné, musí být protější vnitřní úhly shodné) i útvary (čtverec je speciální případ obdélníku, protože má všechny vlastnosti obdélníku). Na této úrovni už žáci mohou vytvářet smysluplné definice, jejichž pravdivost dokáží obhájit neformálními argumenty. Rozumí už logickým důsledkům a inkluzi v rámci tříd geometrických objektů, jako že čtverec je speciálním případem obdélníku, ale úloha a význam formální dedukce jim ještě jasná není.
- **3. úroveň Dedukce:** Žáci dokážou sestavit důkaz, chápou roli axiomů a definic a znají význam nutné a postačující podmínky. Na této úrovni by měli být žáci schopni sami sestavit (nejen zapamatovat) takové důkazy, které jsou běžnou součástí středoškolského učiva.
- **4. úroveň Axiomatizace:** Záci chápou formální stránku dedukce a dokážou porovnat a najít rozdíly mezi různými axiomatickými systémy v geometrii. Rozumí použití nepřímého důkazu i důkazu kontrapozicí.

Van Hiele také specifikoval následující vlastnosti svého modelu: postupnost, pokrok, vnitřní i vnější, lingvistika, nesoulad. Ty jsou důležité především pro učitele, kteří by měli na základě úkolů, které žákům dávají, postupně zvyšovat jejich úroveň geometrického myšlení. Uvedené **vlastnosti** Van Hiele popsal následujícím způsobem:

Postupnost. Úrovně geometrického myšlení jsou uspořádány hierarchicky. Každý musí projít těmito úrovněmi postupně v daném pořadí. Pro úspěšné zvládnutí určité úrovně je nezbytně nutné zvládnout strategie úrovní předchozích.

**Pokrok.** Postup (či stagnace) z jedné úrovně do vyšší závisí spíše na metodách a obsahu učiva než na věku. Některé metody mohou pokrok mezi úrovněmi urychlit, ale žádná nezajistí, aby žák některou z úrovní přeskočil.

Vnitřní i vnější. Geometrické objekty, které jsou vnitřně spjaty s jednou úrovní (např. trojúhelník jako tvar) přecházejí do vyšší úrovně jako (vnější) objekty podrobované studiu (např. trojúhelník jako nositel zkoumaných vlastností). Na základní úrovni je vnímán geometrický objekt pouze z hlediska jeho tvaru, i když každý takový objekt je samozřejmě přesně de-

finován jeho vlastnostmi. Ale k analýze geometrických objektů a objevení jejich součástí a vlastností dochází až po dosažení 1. úrovně.

Lingvistika. Každá úroveň má své vlastní lingvistické symboly a systém jejich vztahů. Význam těchto symbolů je důležitější než jejich přesná definice. Závisí to na zkušenostech žáků, na tom, co si oni pod daným lingvistickým symbolem představují.

**Nesoulad.** Jestliže učitel při výuce použije materiály, obsah učiva, pojmy atd., které odpovídají vyšší úrovni, než na které je žák, ten není schopen zachytit myšlenkový proces, který je zde použit a nemůže tak dojít k jeho vývoji a posunu na další úroveň.

Jak už bylo výše zmíněno, pokrok do vyšší úrovně nezáleží tolik na věku a zralosti žáků, jako spíše na metodách a instrukcích, které jsou při výuce použity. Van Hiele proto také navrhl **pět fází učení**, které by měly vést k tomu, že žáci dosáhnou vyšší úrovně:

- 1. fáze Informace/Dotazování: V této úvodní fázi jsou žáci společně s učitelem zapojeni do dialogu a aktivit týkajících se geometrických objektů, které budou součástí studia v dané úrovni. Jsou prováděna pozorování, kladeny otázky a představen "jazyk" odpovídající dané úrovni. Cílem těchto aktivit je, aby učitel zjistil, jaké znalosti už žáci mají a žáci aby pochopili, jakým směrem se bude další výuka ubírat.
- **2. fáze Řízená orientace:** Žáci studují materiály, které jim učitel pečlivě připravil. Tyto materiály by měly žákům postupně pomoci objevit vlastnosti nových konceptů dané úrovně.
- **3. fáze Vysvětlení:** Na základě předchozích pozorování a zkušeností žáci diskutují a vysvětlují svůj formující se pohled na nové struktury. Učitel pouze pomáhá při volbě vhodného a přesného jazyka, jinak je jeho role minimální. V této fázi se začíná vyjasňovat systém vztahů mezi strukturami odpovídajícími dané úrovni.
- 4. fáze Volná orientace: Záci řeší komplexní úlohy, tj. úlohy s mnoha kroky, které mohou být řešeny různými způsoby.
- **5. fáze Integrace:** Žáci přezkoumávají a shrnují své nové poznatky s cílem zformovat svůj pohled na novou síť objektů a jejich vzájemných

vztahů. Učitel může v této fázi pomáhat sumarizovat, co nového se žáci naučili. V této fázi už nejsou prezentovány žádné nové poznatky, pouze se shrnuje to, co se žáci naučili v předchozích fázích.

Po průchodu těmito pěti fázemi by měli žáci dosáhnout vyšší úrovně geometrického myšlení. Na té potom průchod všemi fázemi zopakují, s cílem posunout se opět o úroveň výše, atd. [18]

## **3 D˚ukazy**

Argumentace, ověřování a dokazování jsou nedílnou součástí matematiky. Hrají nezastupitelnou roli nejen při budování a systemizaci matematických pojmů, ale také při porozumění matematice a její interpretaci. Ačkoli jsou důkazy nedílnou součástí matematiky, názory na jejich přesnou roli v ní jsou i mezi experty různé.

Z pohledu epistemologie důkaz pro matematiky zahrnuje přemýšlení o nových situacích, soustředění pozornosti na signifikantní aspekty, užití předchozích znalostí k vytvoření nových cest k novým myšlenkám, uvažování v souvislostech, vytváření domněnek, formulování definic, je-li třeba, a tvorbu validních argumentů [92].

Formální důkaz, ve smyslu Hilbertova [39] přístupu, je sekvence jasně formulovaných tvrzení, z nichž poslední je věta, která je dokázána. Přitom každé z těchto tvrzení je buď axiomem, nebo logickým důsledkem tvrzení z předchozích kroků. Uplatněné postupy deduktivního usuzování jsou natolik zřejmé, že ověření správnosti důkazu může být provedeno prostřednictvím mechanické procedury. Dawson [20] k tomu dodává, že formální důkazy se vyskytují téměř výhradně v informatice a v matematické logice, především jako objekty studia, na které jsou pak dále aplikovány další, neformální, argumenty. Dawson se však kloní spíše k tomu, aby byl důkaz považován za neformální argument, jehož účelem je přesvědčit ty, kteří se snaží pochopit, že určitý matematický výrok je pravdivý a v ideálním případě i vysvětlit, proč tomu tak je. Pochopení důkazu totiž dle něj nezávisí pouze na tom, zda je tento důkaz důsledně správný, ale také na obecenstvu, kterému je prezentován. I když by mohl někdo namítat, že tento pohled je velice subjektivní, protože některé argumety, které jsou jednou považovány za přesvědčivé, podruhé mohou selhat. Na druhou stranu je třeba si uvědomit, že i důsledně správný důkaz nemusí být dostatečně přesvědčivý pro ty, kteří nemají dostatečnou úroveň matematických znalostí.

Podle Hanny [36] mohou mít důkazy v matematice následující funkce:

**Ověření:** Ověření pravdivosti je tradiční funkce důkazu, kdy je potřeba pomocí posloupnosti tvrzení, která jsou odvozena s využitím logických pravidel, přesvědčit informované publikum, že dané tvrzení nutně platí za všech okolností.

- **Vysvětlení:** Odpověď na otázku "Proč?". Více vhodné jsou důkazy, které nejen dokážou demonstrovat pravdu dokazovaného tvrzení, ale navíc také pomohou porozumět tomu, proč je toto tvrzení pravdivé. Toho lze dosáhnout tím, že jsou při provádění důkazu využity především dobře známé vlastnosti matematických objektů. Navíc takový vysvětlující důkaz může čtenáři pomoci pochopit, proč je důležité znát výsledek tohoto důkazu.
- **Přesvědčení:** Odstranění pochybností. Je dobré, když důkaz přesvědčí čtenáře, že dokázal, to co měl. Aby byl důkaz dostatečně přesvědčivý, měl by jít jakousi střední cestou mezi naprosto rigorózními argumenty a mezi stručným náznakem logických argumentů. Měl by být jasný, kompletní a bez přílišných detailů.
- Systematizace: Další rolí důkazu je zasazení matematických výsledků do širšího kontextu. Důkaz také může pomoci pochopit strukturu axiomatického systému, na kterém je založen.
- **Objevování:** Tvorba důkazu může vést k objevům nových matematických výsledků. Ačkoliv odhalování nových matematických pravd většinou mívá málo společného s důkazy, může někdy tvorba důkazu být cestou k novému objevu.
- Komunikace: Předávání matematických znalostí a porozumění. Matematici spolu komunikují prostřednictvím prezentování a publikování matematických důkazů. Navíc nám může důkaz poodhalit způsob myšlení jeho autora. Z historického hlediska nám pak mohou různé styly důkazů a různé úrovně jejich preciznosti odhalit společenský proces sdělování matematických znalostí v dřívějších dobách.
- **Potěšení:** Důkaz může vyvolat podobné reakce jako dobré umění. Matematici si myslí, že některé důkazy jsou ze své podstaty lepší než ty ostatní. Souvisí to se schopností důkazu nejen prokázat, ale také odhalit, vysvětlit a nakonec přesvědčit. Kromě toho, matematici oceňují stručné důkazy. Zejména takové, které jsou úsporné, v tom smyslu, že

vyžadují méně předpokladů, než by se na první pohled zdálo. Matematici často mluví o kráse nebo eleganci důkazů. Nejpříjemnější důkaz, v očích matematiků, je pravděpodobně ten, který je zároveň důležitý, odhalující, stručný a neočekávaný.

#### 3.1 Vizuální důkazy

Při vyučování matematice, v publikacích, v učebnicích, ve vzdělávacích či popularizačních materiálech se v řadě případů k dokazování využívá "vizuálních důkazů", též "důkazů beze slov". Jsou to obrázky či schémata, která pomáhají pochopit, proč může být nějaké tvrzení pravdivé. Naznačují ale také způsob, jakým lze provést formální důkaz tohoto tvrzení [60, 72].

O roli vizuálních důkazů v matematice se stále vedou diskuse. Jedním z hlavních problémů je to, zda lze tyto vizuální reprezentace považovat za pomocníky při dokazování, za nedílnou součást důkazů, či za důkazy jako takové [23]. Ačkoliv obrázky či diagramy nás mohou přesvědčit a informovat, je velice těžké určit, zda lze spolehlivě takovýto vzor zobecnit na všechny případy. Stejně jako u jiných typů příkladů, obrázek může vypadat přesvědčivě jen proto, že jsme si dosud nedokázali představit nějaký protipříklad [72].

"Důkazy beze slov" nejsou samozřejmě ničím novým. Jejich výskyt lze vysledovat již v dávné minulosti. Například v 6. století př. n. l. Řekové z ostrova Aigina používali k placení stříbrné mince, na jejichž zadní straně byl motiv, který můžeme chápat jako geometrický důkaz beze slov rovnosti  $(a + b)^2 = a^2 + 2ab + b^2$  (obr. 12). Jedná se tak mimochodem o velice pěknou ukázku toho, že matematika je součástí každodenního života už od dávných dob. Stejný obrázek později, okolo roku 300 př. n. l., použil i Eukleides ve svých Základech, kde jej na rozdíl od nás, v souladu s tehdejšími zvyklostmi, interpretuje čistě geometricky: *"Když se úsečka libovolně rozdělí*, *ˇctverec z cel´e rovn´a se ˇctverc˚um z ´useˇcek a dvojn´asobn´emu pravo´uheln´ıku ´useˇckami sevˇren´emu"* [26].

Dnes se ve většině matematických učebnic setkáváme především s klasickými algebraickými důkazy. Existují však publikace a webové stránky, na kterých můžeme nalézt mnoho vizuálních důkazů dotýkajících se různých matematických témat. Vizualizaci a dokazování se také snaží propojit tvůrci

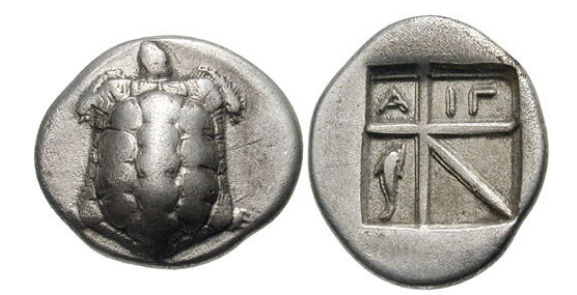

Obrázek 12: Recká drachma [44]

některých matematických programů např. OK Geometry [105], kterému se podrobněji věnuje kapitola 3.3.2.

V české literatuře najdeme asi nejvíce vizuálních důkazů v díle Františka Kuřiny, viz např. [49, 53]. Asi nejznámější publikace zabývající se "důkazy beze slov" jsou knihy od Rogera Nelsena [60, 61], které jsou kolekcí vynikajících vizuálních důkazů z různých oblastí matematiky. Bohužel, jejich patrnou nevýhodou, jak to tak nevyhnutelně u všech tištěných materiálů bývá, je jejich statický charakter. V tomto ohledu mají výhodu různé specializované webové stránky, na kterých můžeme nalézt dynamické "důkazy beze slov". Zajímavý projekt, který nabízí interaktivní ilustrace mnoha pojmů z různých oborů je Wolfram Demonstrations Project [97]. V sekci věnované matematice lze nalézt i řadu velice pěkných dynamických vizuálních důkazů. Další stránku, která nabízí mnoho zajímavých problémů z různých odvětví matematiky, některé z nich následované dynamickými vizuálními důkazy, je stránka Cut The Knot [19]. Kolekce 19 vizuálních dynamických důkazů vytvořených v rámci této práce je pak zveřejněna na portálu GeoGebraTube [114].

#### 3.2 Důkazy na střední škole

Argumentace a dokazování a různé způsoby využití těchto technik ve výuce matematiky je velice diskutovaným tématem, jak mezi vyučujícími, tak mezi experty na vzdělávání [37]. V souvislosti s klíčovými kompetencemi, které jsou v současné době považovány za stěžejní kritéria pro formulování cílů vzdělávání, se klade důraz mimo jiné na rozvíjení kritického myšlení a schopnost řešit problémy. Matematika díky své deduktivní povaze dává v tomto ohledu ideální možnost, jak s pomocí využití důkazů založených na logické argumentaci postupně, přirozeně a s rostoucí náročností budovat schopnosti kritického myšlení a racionálního uvažování [9]. Tyto skutečnosti jsou reflektovány i v rámcových vzdělávacích programech pro základní a středoškolské vzdělávání. Jako příklad uveď me Rámcový vzdělávací program pro gymnázia [73], kde je v pasáži věnované kompetencím k řešení problémů uvedeno: *"Žák*  $\overline{a}$ kriticky interpretuje získané poznatky a zjištění a ověřuje je, pro své tvrzení nachází argumenty a důkazy, formuluje a obhajuje podložené závěry." U kompetencí komunikativních: *"Žák používá s porozuměním odborný jazyk a symbolická a grafická vyjádření informací různého typu.* "V části věnované vzdělávací oblasti *"Matematika a její aplikace"* je hned první sekce nazvána "Argumentace a ověřování". Jsou v ní očekávány tyto výstupy: "Žák čte *a zapisuje tvrzen´ı v symbolick´em jazyce matematiky, uˇz´ıv´a spr´avnˇe logick´e* spojky a kvantifikátory, rozliší definici a větu, rozliší předpoklad a závěr věty, rozliší správný a nesprávný úsudek, vytváří hypotézy, zdůvodňuje jejich pravdivost a nepravdivost, vyvrací nesprávná tvrzení, zdůvodňuje svůj postup a o*vˇeˇruje spr´avnost ˇreˇsen´ı probl´emu."*

Dopad kvalitní průpravy v argumentaci a ověřování sahá daleko za hranice matematiky. Jestliže si žáci uvědomí, jak důležité je ověřovat různá tvrzení týkající se manipulace s čísly, může jim to v budoucnu pomoci v mnoha životních situacích, například odpovědně řešit své osobní finance [68] nebo správně interpretovat informace z grafů a nenechat se jimi oklamat  $[47]$ . Otázkou tedy je, jak k problematice dokazování na úrovni střední školy přistupovat. Podle Neupera [62] sice nejsou formální důkazy adekvátní pro mentální úroveň žáků na střední škole, rozhodně to však neznamená, že by se od dokazování na středních školách mělo úplně upustit. Je pouze třeba najít odpovídající úroveň a formu přístupu k výuce důkazů na této úrovni vzdělávání, která by respektovala kognitivní vývoj žáků. Ti nejprve chápou věci tak, jak se jim jeví a až postupně se u nich rozvíjí schopnost abstraktního myšlení. Geometrické učivo respektuje tento postupný kognitivní vývoj žáků. Proto je také dle Jacobse [43] geometrie osvědčený prostředek pro rozvoj kritického myšlení, právě proto, že v počátcích nabízí konkrétní situace a nevyžaduje vysokou míru abstrakce. Z myšlenky postupného vývoje

abstraktního myšlení vychází i Van Hielův model geometrického myšlení, který je popsán v kapitole 2.3.

Ve školské matematice je proto třeba proces dokazování, tedy i pojem důkaz, uvažovat z trochu jiné perspektivy. Zatímco z pohledu akademické matematiky je důkaz chápán čistě formálně, jako postup založený na pravidlech matematické logiky, ve školské matematice, kde má důkaz své místo i v situacích, kdy je třeba odstranit pochybnost o platnosti určitého tvrzení, může být důkaz chápán jako "úvaha, která všechny přesvědčí" [53]. Ilustrací takovéto přesvědčovací role důkazu může být například důkaz Thaletovy věty (věta 3.1) znázorněný na obrázku (viz obrázek 13). Jestliže pravoúhlému trojúhelníku opíšeme kružnici, stačí doplnit poloměr této kružnice, který spojuje její střed s vrcholem trojúhelníku. Pak ze součtu velikosti úhlů v zobrazených trojúhelnících je platnost Thaletovy věty hned patrná.

**Věta 3.1.** Pro libovolný trojúhelník ABC platí, jestliže vrchol C leží na *kruˇznici k s pr˚umˇerem AB, je ABC pravo´uhl´y troj´uheln´ık s pˇreponou AB.*

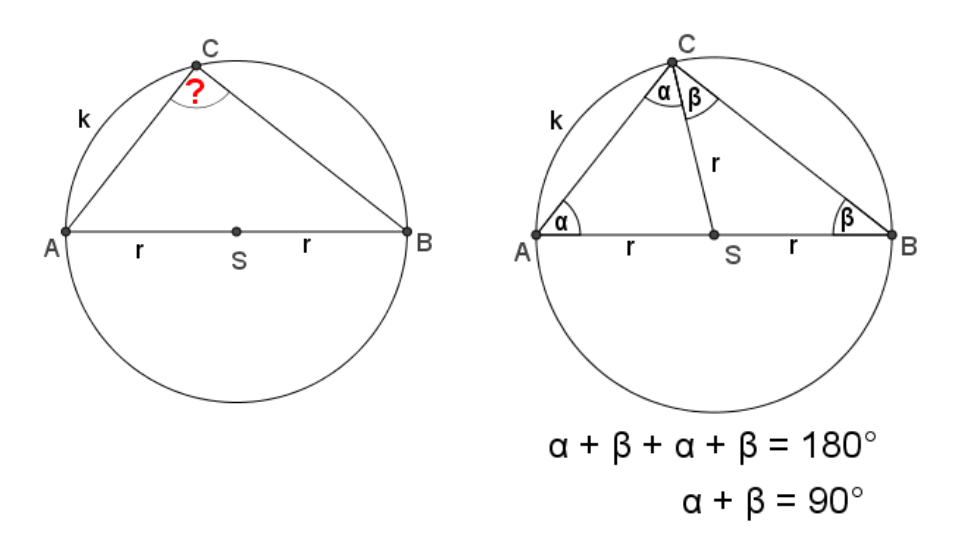

Obrázek 13: Důkaz Thaletovy věty

Takovéto důkazy mohou být navíc užitečné i jako mnemotechnické pomůcky [70]. Například zapamatování si motivu na obrázku 14 nám může později pomoci vybavit si v případě potřeby znění algebraického vzorce  $(a + b)^2 = a^2 + 2ab + b^2$ .

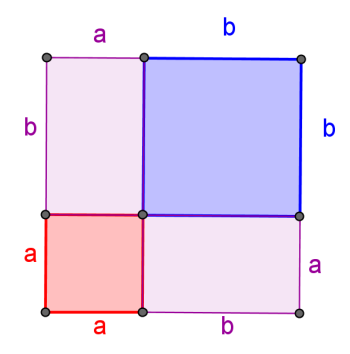

Obrázek 14: Vizuální důkaz algebraického vzorce  $(a + b)^2 = a^2 + 2ab + b^2$ 

Právě vizuální důkazy, spolu s verbální argumentací, se často v této roli ve vzdělávání uplatňují. Plní roli nástrojů aktivizace žáků tím, že je nevedou krok po kroku, ale svou podstatou je nutí k samostatnému objevu. Dle poznatků z praxe i četných výzkumů [37] hraje využití různých způsobů provedení důkazu důležitou roli v procesu formování schopnosti kritického myšlení a porozumění roli důkazu v matematice, i když zatím není zcela jasné, jakým způsobem propojení mezi dedukcí a argumentací přesně funguje a je tedy nutné tuto oblast ještě podrobněji prozkoumat.

Jak už zde bylo zmíněno, argumentace a dokazování hrají v matematice a její výuce nezastupitelnou roli. Kromě toho, že tyto techniky formují matematiku jako vědu, slouží také jako prostředek pro předávání matematických znalostí a procvičování logického uvažování. Bohužel, praxe ukazuje, že většina žáků nemá matematické důkazy ráda. Považují je za obtížné a zbytečné. Raději matematické větě rovnou věří, než aby ji dokázali. Na jedné straně je potěšitelné, že žáci důvěřují svým učitelům a informace, které jim sdělují, považují apriori za pravdivé, na druhé straně pak je třeba říci, že určitý stupeň pochybností je hnací silou poznání. A přitom posláním školní výuky by měl především být rozvoj kritického myšlení u žáků.

Najít všechny důvody, proč jsou matematické důkazy u středoškoláků neoblíbené, není snadný úkol. Jedním z těchto důvodů mohou být například učebnice, které se k výuce používají. Ty většinou obsahují algebraické důkazy a to jak u algebraických vět, tak i u vět geometrických. Přitom algebraické myšlenky často mají i přirozené geometrické reprezentace [72]. Pro každou matematickou myšlenku či vlastnost lze najít mnoho různých obrázků, které potvrzují její platnost. Každý si z nich může vybrat tu alternativu, která se pro jeho účel, či pro úroveň žáků nejlépe hodí [3]. Kuřina k tomu ve svém článku [50] píše: *"Formálně logickým zdůrazňováním charakteru důkazu jako* posloupnosti implikací lze stěží přesvědčit studenty, když navíc vědí, že im*plikace nevyjadˇruje ˇz´adnou vˇecnou souvislost pˇredpokladu a tvrzen´ı. Hled´an´ı d˚ukazu je vˇec´ı intuice, nikoliv vˇec´ı logiky."*

Mezi další faktory, které by mohly oblíbenost důkazů ovlivnit, patří osobnost učitele a způsob prezentace důkazu, například zda jsou při ní využity možnosti digitálních technologií.

 $A\dot{t}$  už zde ale zmíníme cokoli, je jasné, že klíčovým faktorem ve zvýšení zájmu studentů o dokazování je jejich motivace [38]. Jednou z možností, jak žáky motivovat k dokazování může být to, že jim ukážeme, že ani v matematice není vše tak, jak se zdá. Můžeme k tomu využít třeba příkladů s "jasným" řešením. Jsou to takové typy úloh, u kterých se zdá řešení na první pohled zřejmé, ale ve skutečnosti je výsledek jiný.

Pěknou ukázkou takového příkladu je třeba Eulerův polynom  $P(x) = x^2 +$  $x + 41$ , který pro celá čísla *x* zdánlivě generuje prvočísla:  $P(0) = 41, P(1) =$  $43, P(2) = 47, P(3) = 53, P(4) = 61, \dots$ , ale po zevrubnějším zkoumání tohoto výrazu lze odhalit, že toto zdání je mylné, protože ho lze vyjádřit jako  $p(x) = x(x+1)+41$ . Po dosazení 40 lze tedy psát  $P(40) = 40.41+41 = 41.41$ , nebo-li že  $P(40) = 1681 = 41 \cdot 41$ , což je číslo složené.

Další příklad můžeme uvést nejen jako motivaci k dokazování, ale také jako ukázku toho, jak jsou v matematice důležité přesné formulace. Neúplné zadání totiž může vést k různým interpretacím a tím i k rozdílným výsledkům.

#### **Příklad 2.** *Které číslo bude následovat: 1, 2, 4, 8, 16,...?*

Jestliže zadáme tento úkol žákům, zřejmě se po chvíli shodnou na tom, že hledaným číslem je 32, protože každé z čísel je vždy dvojnásobkem toho předchozího. To je samozřejmě jedna z možných odpovědí. Můžeme se pak tedy zeptat, zda by je napadlo ještě jiné řešení. Pak jim ukážeme, že dalším řešením může být číslo 31, což vyplývá z následujícího příkladu.

**Pˇr´ıklad 3.** *Zvolte na kruˇznici n bod˚u. Navz´ajem je spojte tak, aby se v kaˇzd´em*

*bodˇe prot´ınaly nejv´yˇse dvˇe tˇetivy. Na kolik ˇc´ast´ı, v z´avislosti na n, je rozdˇelen kruh ohraniˇcen´y touto kruˇznic´ı (v z´avislosti na n)?*

Jestliže zvolíme pouze jeden bod, nelze sestrojit tětivu, proto dostáváme pouze 1 část - celý kruh. Pro dva body máme jednu tětivu, která nám rozdělí kruh na 2 části, tři body - tři tětivy - 4 části, čtyři body - šest tětiv - 8 částí, pět bodů - deset tětiv - 16 částí a pro šest bodů - patnáct tětiv - dostaneme částí 31, nikoli 32, jak by mohl někdo očekávat (viz obrázek 15).

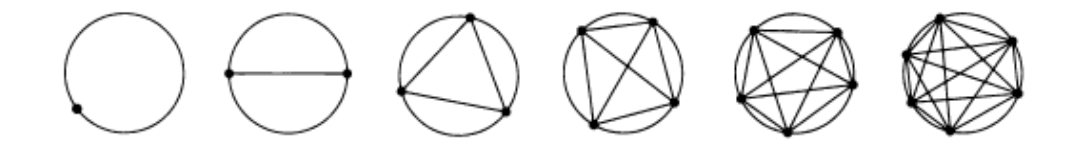

Obrázek 15: Tětivy [69]

#### **3.3 D˚ukazy a software**

Významný přínos pro dokazování v matematice mělo zajisté zavedení počítačů. Zatímco CAS a DGS, jsou dnes v matematickém vzdělávání plně akceptovány, pozornost se obrací k možnostem implementace nástrojů automatického odvozování a dokazování geometrických vět do těchto programů [66]. Aˇckoliv je pˇr´ınos automatick´eho dokazov´an´ı pro matematiku evidentn´ı, otázkou stále zůstává, jak tuto metodu vhodně využít při výuce matematiky [62].

Ke tvorbě dynamických vizuálních důkazů, kterými se zabývá tato práce, jsou využívány dynamické geometrické programy. Tento druh software nejenže umožňuje rychlejší a přesnější rýsování, ale zásadně změnil pohled na to, co je geometrický objekt. Hlavní roli v tomto ohledu hraje funkce tažení $^{12}$ , kdy může být pohybováno volným objektem, a dochází tak během krátké chvíle k zobrazení mnoha různých geometrických situací. Díky této okamžité zpětné vazbě a objektům, které při tažení vznikají, představuje DGS vhodné

 $12^{\circ}$ , dragging"

prostředí pro vytváření hypotéz o geometrických objektech a tak vede k situacím podporujícím dokazování. Konkrétněji lze říci, že díky svým funkcím může systém dynamické geometrie svému uživateli zprostředkovat přirozený přechod od prosté argumentace k matematickému důkazu.

#### **3.3.1 GeoGebra**

Dynamické vizuální důkazy, které jsou součástí této disertační práce jsou vytvořeny v programu GeoGebra [103]. Tento program je většinou řazen mezi dynamické geometrické programy. Avšak vzhledem k neustálému rozšiřování a vylepšování její možnosti daleko přesahují rámec programů tohoto typu. Díky všem svým modulům propojuje geometrii 2D i 3D, algebru, pravděpodobnost, tabulkový procesor a grafy.

Tento software je mezi učiteli matematiky poměrně známý, je však jimi stále ještě využíván především k výuce planimetrie nebo funkcí. Přitom lze GeoGebru využít daleko šířeji. Mimo jiné také k dokazování matematických vět. Z mnoha nástrojů, které GeoGebra nabízí, můžeme využít například *Vztah mezi objekty* k verifikaci nějakého matematického tvrzení, které později dokážeme. Co se týče možností různých prostředí, která jsou v GeoGebře k dispozici, tak například prostředí CAS lze využít k počítačovému algebraickému důkazu a prostředí Nákresny k tvorbě dynamického vizuálního důkazu. Protože jsou všechna prostředí v GeoGebře vzájemně propojena, můžeme také po dosazení konkrétních hodnot algebraický důkaz z prostředí CAS propojit s Nákresnou a algebraické vyjádření reprezentovat i graficky.

Algoritmy automatického dokazování matematických vět se teď začínají uplatňovat v nástrojích pro vyšetřování množin bodů daných vlastností. Poměrně nová je například schopnost samostatného výpočtu rovnice množiny z daných podmínek.

Konkrétní využití GeoGebry při dokazování si ukážeme na problému Routhovy věty. Routhovou větou [76] rozumíme následující tvrzení, které ve své knize *Treatise on Analytical Statics with Numerous Examples* [75], poprvé vydané v roce 1891, publikoval (na str. 82) anglický matematik Edward John Routh [63].
**Vˇeta 3.2.** *Necht' D, E, F jsou v uveden´em poˇrad´ı vnitˇrn´ı body stran BC, CA a AB troj´uheln´ıku ABC (viz obr. 16). Pomˇery jejich vzd´alenost´ı od krajn´ıch* bodů příslušných stran nazvěme  $\frac{|CD|}{|BD|} = x$ ,  $\frac{|AE|}{|CE|} = y$ ,  $\frac{|BF|}{|AF|} = z$ . Dále označíme  $P, Q, R$  *průsečíky dvojic úseček*  $AD, BE$  *a CF (tzv. ceviány) takto:*  $P \in$  $AD \cap CF, Q \in AD \cap BE, R \in BE \cap CF$ . Potom poměr obsahů trojúhelníků *P QR a ABC je d´an v´yrazem:*

$$
\frac{(xyz-1)^2}{(xy+y+1)(yz+z+1)(zx+x+1)}
$$
\n(1)

Obrázek 16: Routhova věta

Věta je v [75] uvedena bez důkazu. Vzhledem k jejímu atraktivnímu obsahu a speciálním případům (mimo tzv. Feynmanova trojúhelníku, kterému se budeme věnovat níže, zmiňme ještě, že speciálním případem Routhovy věty je Cevova věta, která říká, že přímky  $AD, BE, CF$  (obr. 16) mají společný právě jeden bod, jestliže  $xyz = 1$ ) jí však byla věnována další pozornost a do současnosti byly publikovány různé důkazy. Například Coxeter uvádí v [17] důkaz využívající barycentrické souřadnice, na stránce http://en.wikipedia.org/wiki/Rouths\_theorem [76] je pak uveden důkaz využívající Menelaovu větu. Pech ve své publikaci [67] uvádí nejen klasický důkaz, ale také důkaz počítačový s využitím software CoCoA [102].

Zde si uvedeme symbolický důkaz, k jehož realizaci výhodně využijeme prostředí CAS programu GeoGebra. Důkaz je svou podstatou založen na středoškolském učivu analytické geometrie, konkrétně využívá parametrické vyjádření a obecnou rovnici přímky dané dvěma body, výpočet průsečíku dvou přímek a výpočet obsahu trojúhelníku ze souřadnic jeho vrcholů. Samotné provedení důkazu je však pro středoškolského studenta neúměrně náročné. Také proto, že neovládá efektivní postupy realizace potřebných výpočtů, například využití determinantu. Ukážeme si, že program GeoGebra může být vhodným nástrojem, jehož použití tuto náročnost eliminuje a dovoluje studentům soustředit se na geometrickou podstatu důkazu.

Důkaz provedeme pro trojúhelník *ABC* umístěný do soustavy souřadné dle obrázku 17. Pak můžeme vyjádřit souřadnice jeho vrcholů  $A = [0, 0]$ ,  $B = [k, 0], C = [l, m],$  viz řádky 1 až 4 v zápisu kódu řešení v prostředí CAS programu GeoGebra na obr. 18.

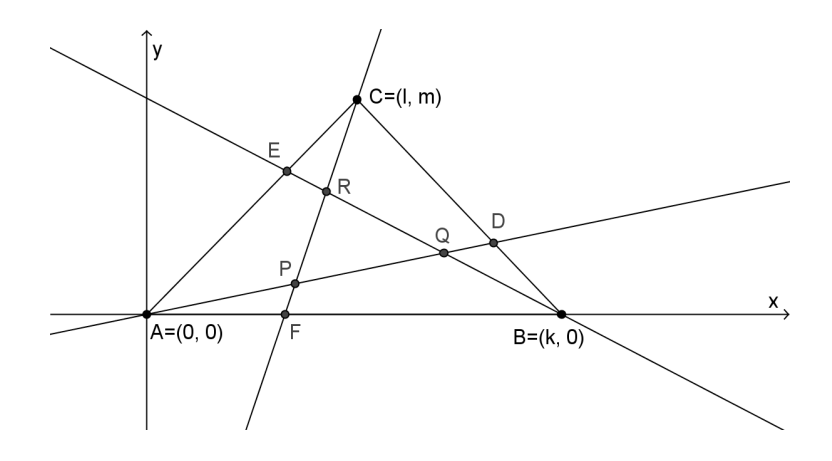

Obrázek 17: Obrázek k důkazu v prostředí CAS v GeoGebře

Označíme-li  $\frac{|BF|}{|AF|} = p$ ,  $\frac{|CD|}{|BD|} = q$ ,  $\frac{|CE|}{|AE|} = r$  (pro potřeby zpracování v programu GeoGebra jsme místo proměnných  $x, y$  a  $z$  z věty 3.2 použili proměnné *p, q* a *r*), m˚uˇzeme body *F, D, E* zapsat s pomoc´ı vrchol˚u troj´uheln´ıku *ABC* a vektorů jeho stran jako  $F = A + \frac{1}{p+1}(B-A), D = (B-A) + \frac{1}{q+1}(C-B)$ , *E* = (*C* − *A*) +  $\frac{1}{r+1}$ (*A* − *C*), viz řádky 5 až 7 na obr. 19.

V dalším kroku, jehož záznam vidíme na řádcích 8 až 10 na obr. 20, vypočítáme obecné rovnice přímek *AD, BE* a *CF* (vzhledem k jejich roli v Cevově větě se obvykle nazývají "ceviány"). Využijeme při tom determinanty, tak, že například přímka  $AD$ , kde  $A = [a_1, a_2], D = [d_1, d_2],$  má

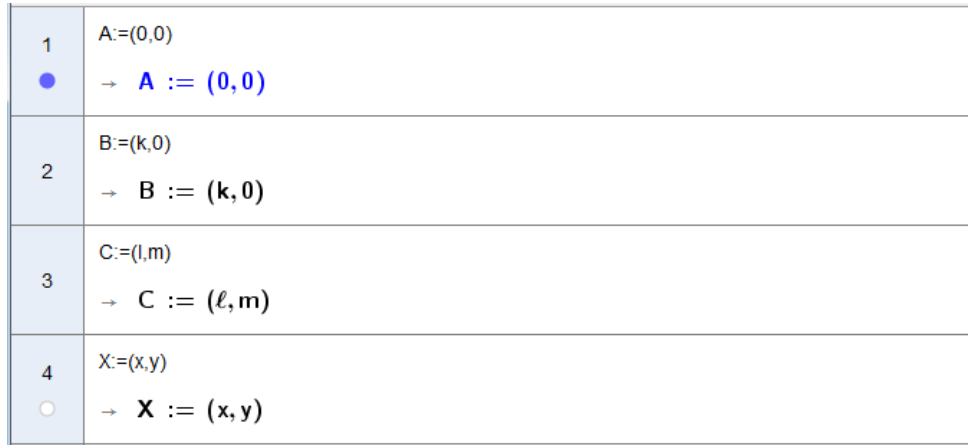

Obrázek 18: Routhova věta - důkaz v CAS (1. část) [133]

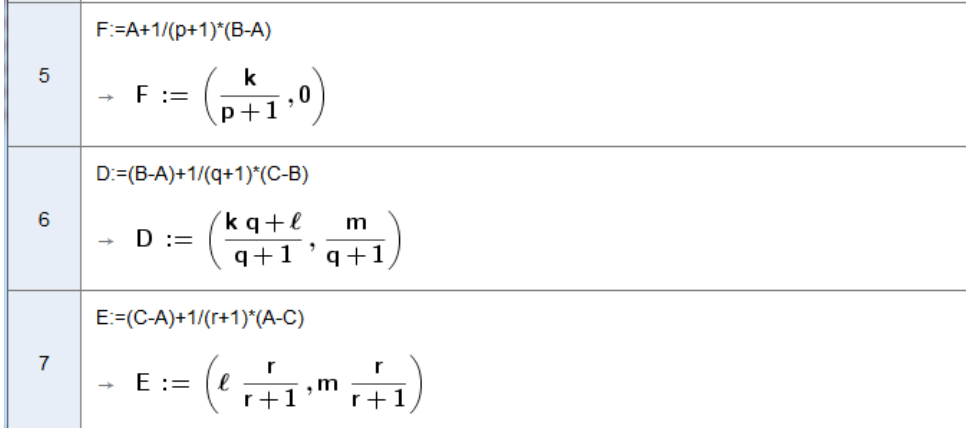

Obrázek 19: Routhova věta - důkaz v CAS (2. část) [133]

obecnou rovnici

$$
\begin{vmatrix} x - a_1 & y - a_2 \ d_1 - a_1 & d_2 - a_2 \end{vmatrix} = 0.
$$

 $\begin{array}{c} \end{array}$  $\overline{\phantom{a}}$  $\overline{\phantom{a}}$  $\overline{\phantom{a}}$  $\overline{\phantom{a}}$  $\overline{\phantom{a}}$ 

Vrcholy *P*, *Q* a *R* vnitřního trojúhelníku (viz obr. 16) pak vypočítáme jako průsečíky těchto ceviánů. V prostředí CAS programu GeoGebra k tomu použijeme příkaz Reseni. Řešení příslušných soustav lineárních rovnic nám dávají souřadnice těchto průsečíků, jak je provedeno na řádcích 11 až 13 na obr. 21.

|    | AD:=Determinant[ $\{x[x \mid X - A], y[x - A]\}, \{x[D - A], y[D - A]\}\} = 0$                          |
|----|----------------------------------------------------------------------------------------------------|
| 8  | $\rightarrow \text{AD}: \frac{-\mathbf{k} \cdot \mathbf{q} \cdot y - \ell y + m x}{\mathbf{q} + 1} = 0$ |
|    | $BE$ :=Determinant[{{x[X - B], y[X - B]}, {x[E - B], y[E - B]}}] = 0                                    |
| 9  | $\rightarrow$ BE: $\frac{-k m r + k r y - \ell r y + m r x + k y}{2} = 0$<br>$r+1$                      |
|    | $CF$ :=Determinant[ $\{ \{ x[X - C], y[X - C] \}, \{ x[F - C], y[F - C] \} \}$ ] = 0                    |
| 10 | $\div$ CF: $\frac{\ell p y - m p x + k m - k y + \ell y - m x}{n} = 0$<br>$p+1$                         |

Obrázek 20: Routhova věta - důkaz v CAS (3. část) [133]

|                 | $P:=Resenif{AD, CF}{.} {x, y}$                                                                                                    |
|-----------------|----------------------------------------------------------------------------------------------------|
|                 | $\begin{pmatrix} 11 \\ 0 \end{pmatrix}$ $\rightarrow$ P := $\begin{pmatrix} kq+\ell \\ pq+q+1 \end{pmatrix}$ $\frac{m}{pq+q+1}$                                           |
|                 | $Q:=Resenif{AD, BE}, {x, y}$                                                                                                    |
|                 | $\begin{pmatrix} 12 \\ 0 \end{pmatrix}$ $\rightarrow$ Q := $\begin{pmatrix} \frac{k}{q} + \ell r \\ \frac{k}{q} + \ell r + 1 \end{pmatrix}$ m $\frac{r}{q} + \frac{k}{q}$ |
|                 | $R:=Resenif{BE, CF}, {x, y}$                                                                                                    |
| 13 <sub>1</sub> | $\begin{bmatrix} 6 \\ 0 \end{bmatrix}$ $\rightarrow$ R := $\begin{pmatrix} k+\ell p r \\ p r+p+1 \end{pmatrix}$ mp $\frac{r}{p r+p+1}$                                    |

Obrázek 21: Routhova věta - důkaz v CAS (4. část) [133]

Nyní vyjádříme obsahy trojúhelníků *ABC* a PQR. Využijeme k tomu opět determinant. Tak, že například obsah trojúhelníku  $ABC$ , kde  $A = [a_1, a_2]$ ,  $B = [b_1, b_2]$  a  $C = [c_1, c_2]$ , je dán hodnotou výrazu

$$
S_{ABC} = \left\| \begin{array}{cc} b_1 - a_1 & b_2 - a_2 \\ c_1 - a_1 & c_2 - a_2 \end{array} \right\|.
$$

V kódu řešení v GeoGebře nejprve definujeme příslušné matice ABC a PQR (viz řádky 14 až 15 na obr. 22), potom spočítáme jejich determinanty (viz řádky 16 až 17).

ABC:={{x(B-A),y(B-A)},{x(C-A),y(C-A)}}  $14$  $\rightarrow$  ABC :=  $\begin{pmatrix} k & 0 \\ \ell & m \end{pmatrix}$ PQR:={{Prvek[Q - P,1,1], Prvek[Q - P,1,2]}, {Prvek[R - P,1,1], Prvek[R - P,1,2]}}  $\begin{array}{c|c} \n\frac{kqr+\ell r}{qr+r+1} - \frac{kq+\ell}{pq+q+1} & m \frac{r}{qr+r+1} - \frac{m}{pq+q+1} \\ \n\frac{\ell pr+k}{pr+p+1} - \frac{kq+\ell}{pq+q+1} & m p \frac{r}{pr+p+1} - \frac{m}{pq+q+1} \n\end{array}$ 15  $\rightarrow$  PQR := S ABC:=(1 / 2 Determinant[ABC]) 16  $\rightarrow$  S<sub>A</sub>BC :=  $\frac{1}{2}$  k m S\_PQR:=(1 / 2 Determinant[PQR]) → S<sub>P</sub>QR :=  $\frac{1}{2} \cdot \frac{k m p^2 q^2 r}{p^2 q^2 r^2 + p q^2 r^2 + p^2 q r^2 + p^2 q^2 r + 2 p q r^2 + 2 p q^2 r + 2 p^2 q^2 r}$  $17$ 

Obrázek 22: Routhova věta - důkaz v CAS (5. část) [133]

Nakonec vypočítáme podíl obsahů trojúhelníků  $PQR$  a  $ABC$ . Po úpravě výsledku příkazem Rozklad dostáváme výraz (viz řádek 19 na obr. 23), který je (až na použité proměnné) identický s výrazem 1 v Routhově větě. Tím je tato věta dokázána.

|  | 18 | $RT = S$ PQR / S ABC                                                                                                    |
|--|----|----------------------------------------------------------------------------------------------------|
|  |    | $p^2 q^2 r^2 - 2$<br>$\rightarrow$ RT := $\frac{1}{p^2 q^2 r^2 + p q^2 r^2 + p^2 q r^2 + p^2 q^2 r + 2 p q r^2 + 2 p q^2 r + 2 p^2 q r +$ |
|  |    | Rozklad[RT]                                                                                                    |
|  | 19 | $(p q r - 1)^2$<br>$(q r + r + 1) (p r + p + 1) (p q + q + 1)$                                                                            |

Obrázek 23: Routhova věta - důkaz v CAS (6. část) [133]

Když do výsledného výrazu dosadíme za  $p, q$  a r stejný parametr, například f, jak vidíme na řádku 20 na obr. 24, dostaneme zobecnění problému Feynmanova trojúhelníku, kterým se zabývají následující odstavce. Pro  $f = 2$ pak dostáváme hodnotu  $\frac{1}{7}$ , která odpovídá přímo tvrzení o Feynmanově trojúhelníku (viz řádek 21 na obr. 24).

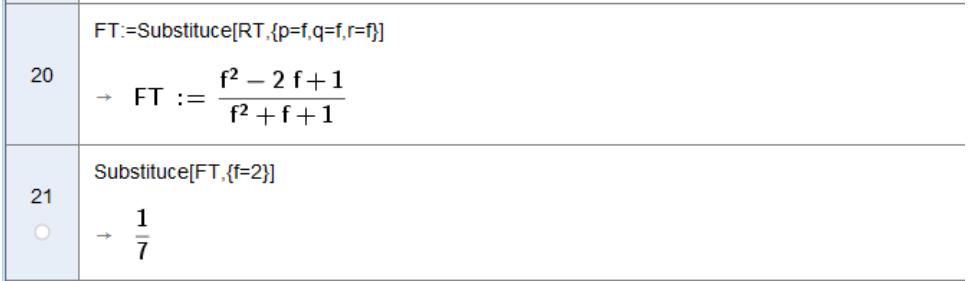

Obrázek 24: Routhova věta - důkaz v CAS (7. část) [133]

Jak již bylo zmíněno, speciální případ Routhovy věty, který si vysloužil zvláštní pozornost, dostaneme, když do výrazu 1 ze strany 37 za  $x, y$  i  $z$ dosadíme 2. Hodnota tohoto výrazu je pak rovna  $\frac{1}{7}$ . Routhovu větu pak můžeme přeformulovat následovně:

**Věta 3.3.** Mějme libovolný trojúhelník v rovině. Jestliže každý jeho vrchol spojíme s bodem, který leží v jedné třetině protilehlé strany, pak trojúhelník *tvoˇren´y tˇemito spojnicemi m´a obsah o velikosti jedn´e sedminy obsahu p˚uvodn´ıho troj´uheln´ıku (obr´azek 25).*

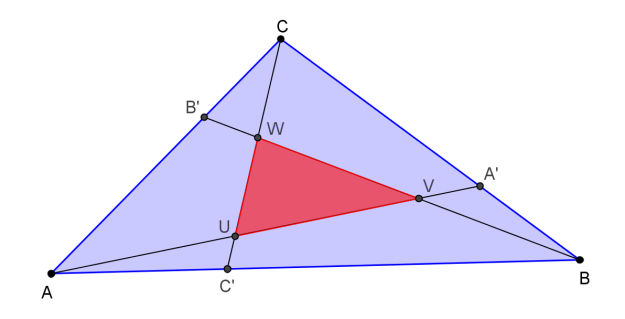

Obrázek 25: Feynmanův trojúhelník v obecném trojúhelníku

Tuto větu lze nalézt v různých publikacích, například v [17, 81]. Nejvíce ji však asi proslavil držitel Nobelovy ceny za fyziku Richard Feynman, který

se dle historky uvedené v  $[15]$  během jedné společenské večeře seznámil s tvrzením uvedeným ve větě 3.3 a pokoušel se jeho pravdivost celý večer vyvrátit. Místo toho se mu však podařilo dokázat jeho pravdivost pro rovnostranný trojúhelník. Avšak díky tomu, že každý obecný trojúhelník lze uvažovat jako afinní obraz nějakého rovnostranného trojúhelníku [110], už pak nebylo těžké větu dokázat pro trojúhelník obecný. Díky této historce se pro příslušný vnitřní trojúhelník *UVW* z obrázku 25 ujalo označení Feynmanův trojúhelník.

#### **D˚ukaz.** *vˇety 3.3 (d˚ukaz dle Feynmana [15])*

 $Necht' trojúhelník ABC$  *je rovnostranný a platí, že*  $AB = BC = AC = 3$ *. Pak*  $C'B = 1$  *(obrázek 26). Dle kosinové věty platí*  $CC'^2 = 3^2 + 1 - 6 \cos 60° = 7$ *. Troj´uheln´ıky CBC′ a BUC′ jsou podobn´e dle vˇety* uu*, protoˇze maj´ı jeden*  $spole$ čný úhel ( $\angle U C'B = \angle BC'C$ ) a ze shodnosti trojúhelníků  $AB'B$  a  $BC'C$ *vyplývá, že*  $\angle UBC' = \angle BCC'$ . Pak tedy  $C'U = \frac{1}{\sqrt{2}}$  $\frac{1}{7}$ ,  $BU(=CV) = \frac{3}{\sqrt{2}}$  $UBC' = \angle BCC'.$  Pak tedy  $C'U = \frac{1}{\sqrt{7}}, BU(=CV) = \frac{3}{\sqrt{7}}$  a *také*  $VU = \sqrt{7} - \frac{1}{\sqrt{2}}$ 7 *− <sup>√</sup>* 3  $\frac{1}{7} = \frac{3}{\sqrt{2}}$  $\frac{1}{7}$ . Ze symetrie pak vyplývá, že UVW je také rovnostranný trojúhelník se stranami o délce <sup>→</sup>  $\frac{1}{7}$  délky stran trojúhelníku *ABC. Proto*  $S_{UVW} = \frac{1}{7}$  $\frac{1}{7}S_{ABC}$ .

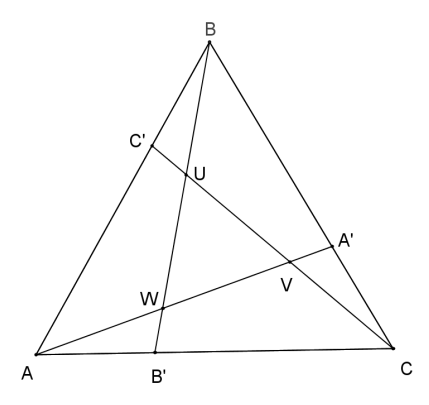

Obrázek 26: Rovnostranný trojúhelník s Feynmanovým trojúhelníkem

Tento Feymanův důkaz využívá pouze kosinové věty a podobnosti trojúhelníků, což jsou znalosti, které jsou běžně součástí středoškolského učiva. Proto by jistě bylo možné použít tento speciální případ věty 3.3 pro rovnostranný trojúhelník včetně jejího důkazu při výuce matematiky na střední

škole a seznámit tak žáky s další zajímavou vlastností trojúhelníku. Navíc bychom znalosti Routhovy věty mohli využít při důkazu tvrzení, že těžnice se protínají právě v jednom společném bodě. V tom případě bychom postupovali deduktivně a odvodili, že jestliže body  $A', B', C'$  leží ve středech stran trojúhelníku *ABC*, pak velikost obsahu trojúhelníku *UVW* je rovna nule.

Několik klasických důkazů věty 3.3 je uvedeno v článku [15]. My si zde ukážeme, jak lze do dokazování věty 3.3 zapojit software GeoGebra. V předchozím případě jsme využili prostředí CAS pro symbolický důkaz Routhovy věty. Protože tvrzení o Feynmanově trojúhelníku je speciálním případem Routhovy věty, vyplývá jeho pravdivost přímo z důkazu této věty, jak vidíme na obr. 24. Aplet s tímto důkazem je součástí GeoGebra Knihy [121] obsahující kolekci apletů doplňujících tuto práci.

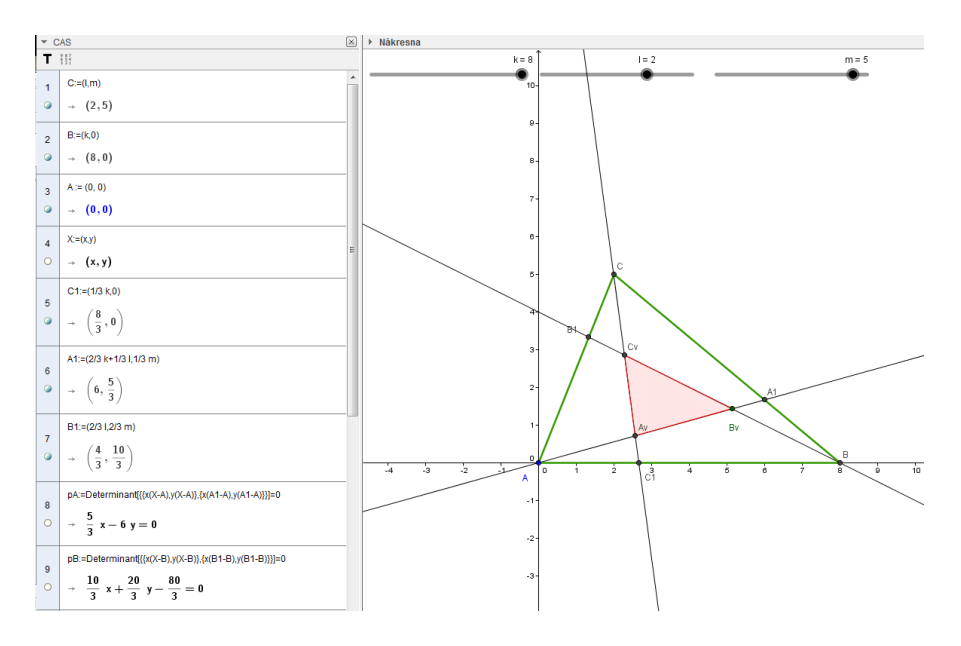

Obrázek 27: Důkaz v CAS a v Nákresně [122]

Nyní si ukážeme další vynikající vlastnost GeoGebry a to tu, že umožňuje propojit prostředí CAS s Nákresnou. Lze tedy tímto způsobem algebraické vyjádření zároveň reprezentovat i graficky. Konkrétně u prezentovaného příkladu můžeme parametry  $k, l, m$  reprezentovat jako posuvníky, měnit tak jejich hodnoty a sledovat na nákresně, jak se příslušné geometrické objekty mění v závislosti na změnách těchto hodnot (viz obr. 27). Jistěže v tomto

případě už nelze hovořit přímo o matematickém důkazu v pravém slova smyslu, jelikož zde parametry nabývají pouze určitých hodnot, ale hlavní přínos zde tkví právě v propojení algebraické a vizuální reprezentace matematického problému. Jedná se tedy o vizualizaci postupu algebraického důkazu pro konkrétní avšak libovolně volitelné hodnoty parametrů.

Nákresnu v GeoGebře můžeme k podpoře dokazování využít i bez propojení s prostředím CAS. Nejprve si ukážeme, jak lze verifikovat tvrzení o Feynmanově trojúhelníku. Sestrojíme v Nákresně dle věty 3.3 oba trojúhelníky a necháme GeoGebru (numericky) určit poměr jejich obsahů.

Výhodou GeoGebry je, že jestliže vytvoříme trojúhelník (respektive jakýkoliv mnohoúhelník), automaticky je mu přiřazen název a hodnota udávající velikost jeho obsahu. S tímto údajem můžeme dále pracovat jako s proměnnou. Jestliže si pojmenujeme trojúhelník *ABC* (obr. 28) názvem velky a trojúhelník *UVW* názvem maly a vytvoříme si pomocnou proměnnou pomer, které přiřadíme hodnotu maly/velky, pak text, který bude nad trojúhelníkem (viz žlutý rámeček na obrázku  $28$ ), zadáme do okna Úpravy, které se nám otevře při výběru nástroje *Text*, příkazem:

*\*frac*{*S *{*UVW*}}{*S *{*ABC*}}*=*\*frac*{*maly*}{*velky*}*=IracionalniText[pomer].

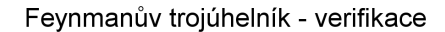

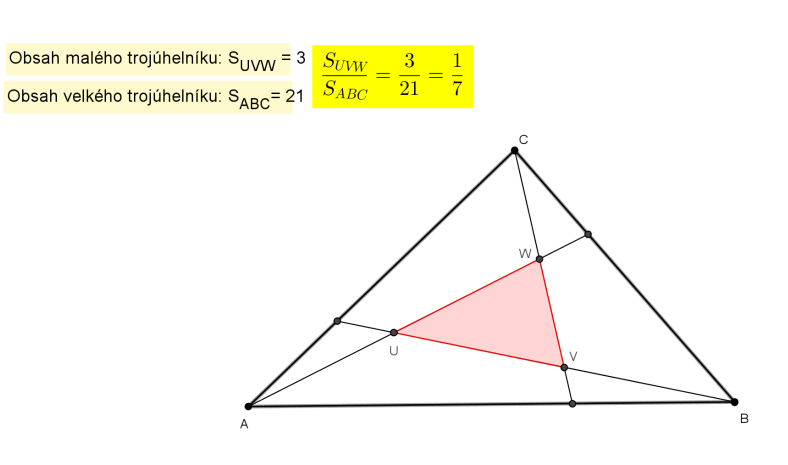

Obrázek 28: Verifikace Feynmanova trojúhelníku v GeoGebře [125]

Proměnné maly, velky, pomer zde musí být vloženy jako objekty a do okénka k proměnné pomer musíme připsat funkci IracionalniText[], aby se nám výsledná hodnota nezobrazila jako desetinné číslo, ale ve tvaru zlomku.

Jestliže bychom chtěli GeoGebru k verifikaci využít při výuce, je důležité žákům zdůraznit, že se nejedná o důkaz a vysvětlit také, jaký je rozdíl mezi verifikací v DGS a důkazem. Že verifikace je pouze jakési numerické ověření, že určitá vlastnost za určitých podmínek platí. Bez důkazu však nelze toto pravidlo považovat za obecné. Můžeme na jejím základě vyslovit domněnku, kterou následně dokážeme, či vyvrátíme. V této souvislosti je lepší nepředkládat žákům již hotový aplet s verifikací, ale zapojit je do jeho vytváření, aby si lépe dokázali uvědomit, na jakém principu toto ověření funguje.

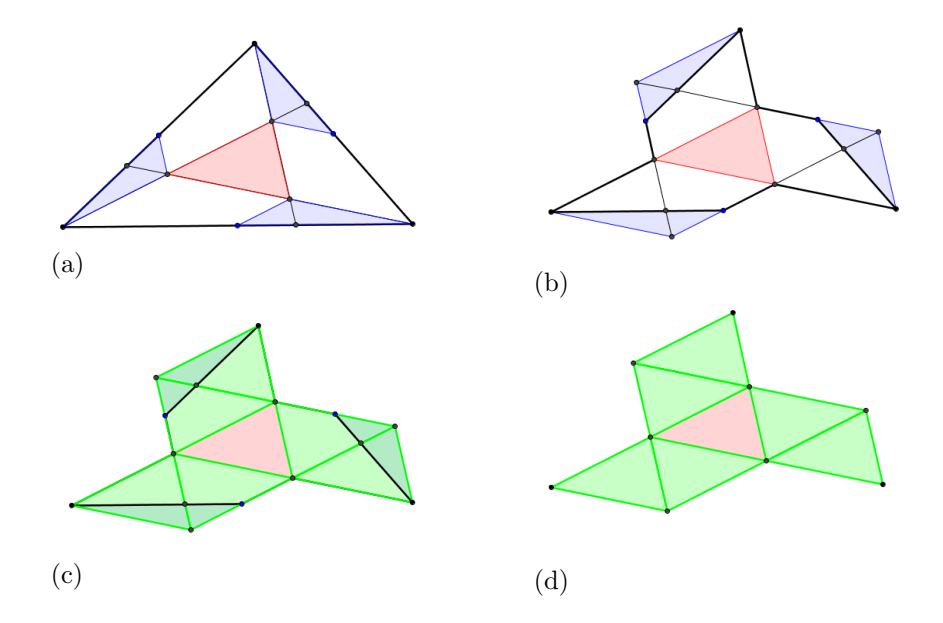

Obrázek 29: Dynamický vizuální důkaz Feynmanova trojúhelníku [123].

Poslední dva uvedené důkazy věty 3.3 jsou dynamické vizuální důkazy. První zde uvedený dynamický vizuální důkaz Feynmanova trojúhelníku (obr. 29) je založen na důkazu beze slov, který je uveden na straně 17 v knize Rogera Nelsena *Proofs without Words II: More Exercisesin Visual Thinking* [61]. Zde je velice hezky vidět výhoda dynamického prostředí. To, co musí být ve statické podobě zachyceno několika obrázky (jak je vidět ve zmiňované

knize [61] nebo i na obrázku 29) lze v softwaru dynamické geometrie zachytit v jediném apletu [123].

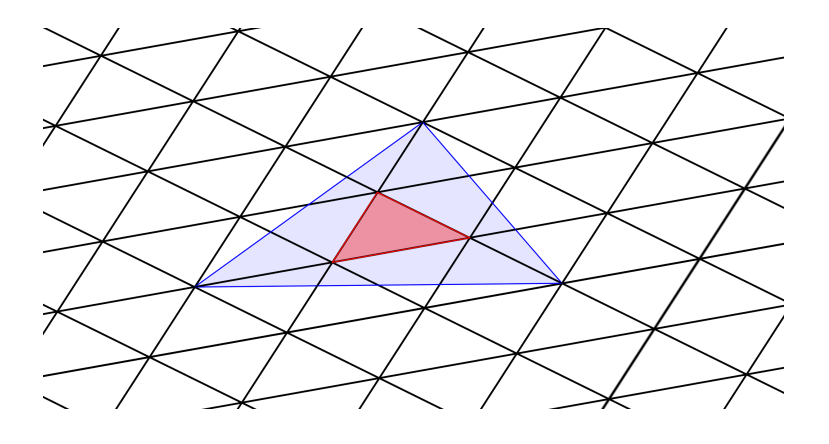

Obrázek 30: Feynmanův trojúhelník v trojúhelníkové síti

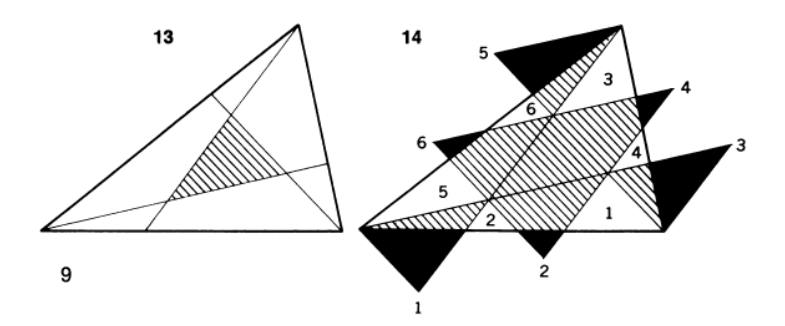

Obrázek 31: Vizuální důkaz Feynmanova trojúhelníku [81]

Druhý dynamický vizuální důkaz (obr. 32) je založen na zakreslení celého problému Feynmanova trojúhelníku do trojúhelníkové sítě (obr. 30). Základním stavebním kamenem této sítě je právě ten vnitřní (Feynmanův) trojúhelník, jehož poměr obsahu ku obsahu celého trojúhelníku je předmětem důkazu. Přímky tvořící tuto síť rozdělí trojúhelník na několik částí, které když vhodně přesuneme, tak jak je to naznačeno na obrázku 31 z knihy [81], dostaneme sedm trojúhelníků, které jsou shodné a mají stejnou velikost jako vnitřní (Feynmanův) trojúhelník. Tím je dokázáno, že jeho obsah je roven jedné sedmině obsahu původního trojúhelníku. Stejně tak jako u předchozího

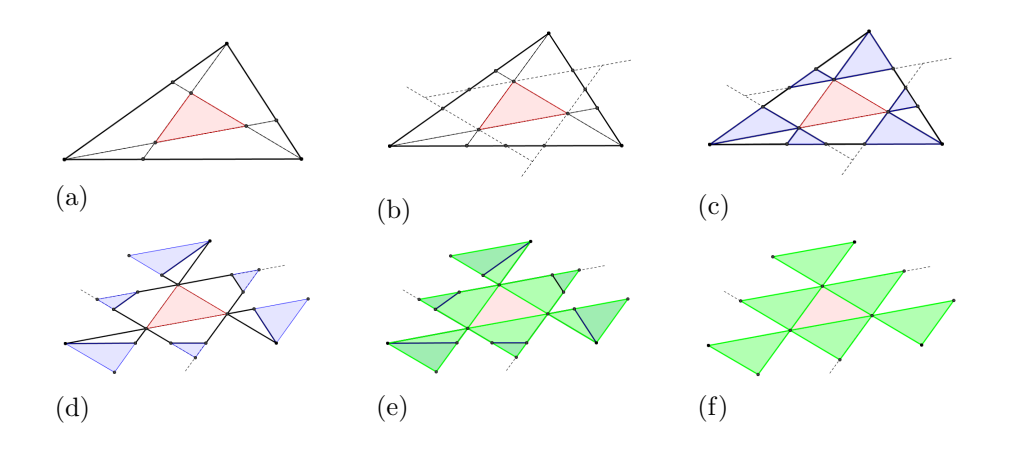

Obrázek 32: Jednotlivé fáze dynamického vizuálního důkazu Feynmanova trojúhelníku  $[124]$ .

důkazu, i zde je vidět, jak dynamika pomáhá k lepšímu pochopení vizuálního důkazu.

#### **3.3.2 OK Geometry**

Jedním z programů, který by mohl pomáhat studentům při tvorbě důkazů geometrických vět, je OK Geometry [105]. Tento volně dostupný software, vyvíjený slovinským vysokoškolským učitelem Zlatanem Magajnou, umí analyzovat geometrické konstrukce. Zkoumané konstrukce mohou být importovány z programů GeoGebra [103], Cabri [100], Cinderella [101], JGEX [104] nebo Sketchometry [107] nebo vytvořeny v interním geometrickém editoru, který je součástí programu. OK Geometry v nich dokáže na základě numerických výpočtů odhalit různé vztahy a závislosti mezi geometrickými objekty. Těmito objekty mohou být body, přímky, úhly a kružnice. Seznam vlastností, které nám OK Geometry poskytne je velice široký – body ležící na jedné přímce, shodné trojúhelníky, rovnoběžné a kolmé přímky apod. (obr. 34). Z těchto vztahů je možné si vybrat pouze ty, které nás zajímají a seřadit je do námi požadovaného pořadí. Každý vztah je zde matematicky zapsán, ale je také vizualizován a barevně vyznačen v konstrukci. Tyto obrázky jsou sice statické, ale jejich posloupnost může naznačovat směr myšlenek, které by měly vést k samotnému důkazu (obr. 34). Navíc lze k jednotlivým obrázkům napsat i komentář, takže ve výsledném reportu, který je zde realizován ve formě webové stránky nebo dokumentu ve formátu pdf či docx, můžeme mít vedle sebe jak algebraický důkaz, tak geometrickou reprezentaci. To může žákům pomoci si uvědomit souvislosti mezi geometrií a algebrou. Jednou z výhod programu OK Geometry je jeho česká lokalizace, kterou od roku 2014 zajišťují ve spolupráci s jeho autorem.

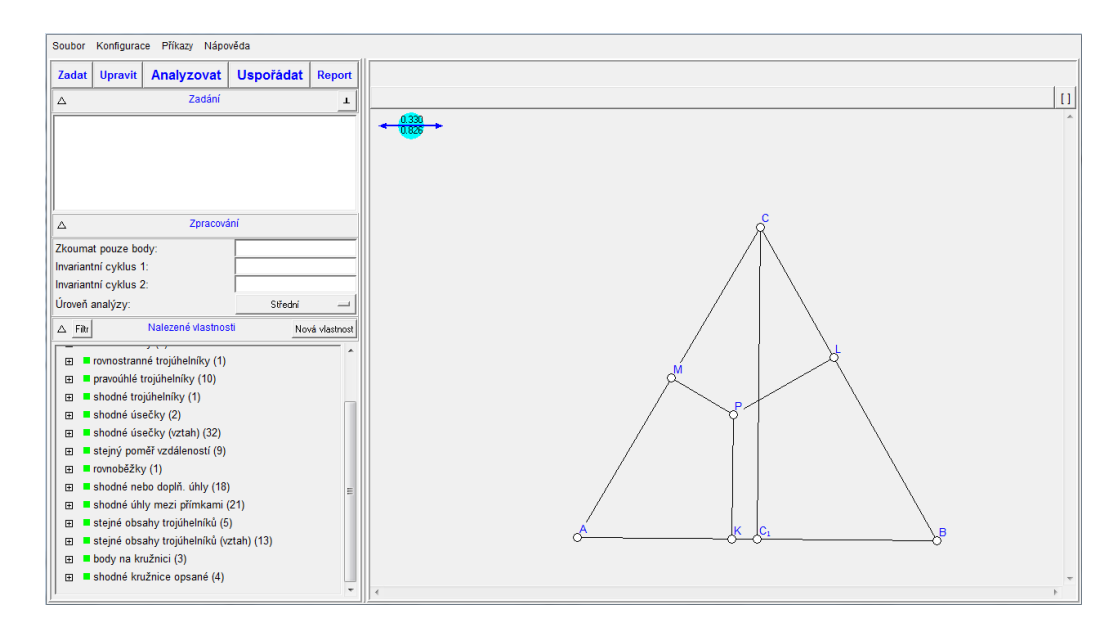

Obrázek 33: OK Geometry - analýza konstrukce

OK Geometry by se mohla stát dobrým pomocníkem při domácí přípravě žáků na matematickou olympiádu. Příklady z minulých ročníků jsou volně k dispozici například na stránkách matematické olympiády [59]. Velice často se mezi nimi vyskytují příklady z geometrie, kde je zadána geometrická situace a úkolem je dokázat, že platí určitá vlastnost nebo vztah mezi některými z daných objektů. U takovýchto příkladů by mohla žákům OK Geometry pomoci nalézt cestu k důkazu. Zadá-li žák do OK Geometry geometrickou konstrukci sestrojenou dle zadání, po její analýze mu tento program nabídne seznam vztahů, které mezi sebou dané geometrické objekty mají a na něm už pak je vybrat z nich ty, které povedou k sestavení důkazu. OK Geometry tedy sama důkaz nesestaví. Z nalezených vlastností musí žák sám vybrat ty, které považuje za užitečné a také musí relevantně odůvodnit, proč daná vlastnost

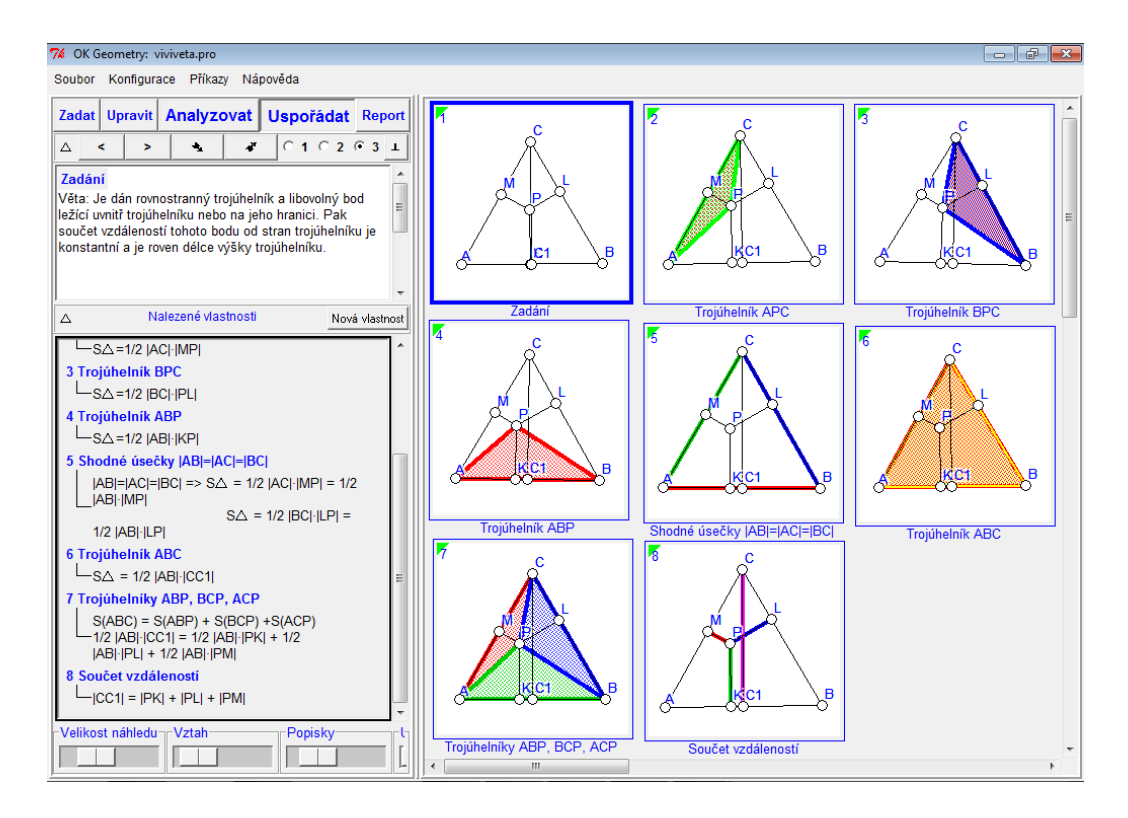

Obrázek 34: OK Geometry - vybrané a seřazené vlastnosti

platí. OK Geometry například nalezne v konstrukci tři shodné úhly, ale na žákovi zůstává úkol, aby zdůvodnil, proč jsou tyto úhly shodné.

Ukažme si nyní použití OK Geometry na konkrétním příkladu. V krajském kole 66. ročníku matematické olympiády v kategorii B nalezneme následující zadání:

**Příklad 4.** *V rovině jsou dány kružnice k a l, které se protínají v bodech E a F. Teˇcna ke kruˇznici l sestrojen´a v bodˇe E prot´ın´a kruˇznici k v bodˇe G*  $(G \neq E)$ . Na oblouku *EG* kružnice k, který neobsahuje bod *F*, zvolme bod *C*  $(E \neq C \neq G)$  a průsečík přímky CE s kružnicí l označme D  $(D \neq E)$ . *Dokaˇzte, ˇze troj´uheln´ıky DEF a CGF jsou podobn´e.*

Zadanou situaci si sestrojíme buď přímo v OK Geometry, nebo v jednom z výše uvedených geometrických programů a do OK Geometry ji importujeme. Po stisknutí tlačítka Analyzovat se v levé dolní části v sekci Nalezené vlastnosti objeví vztahy mezi geometrickými objekty, které OK Geometry

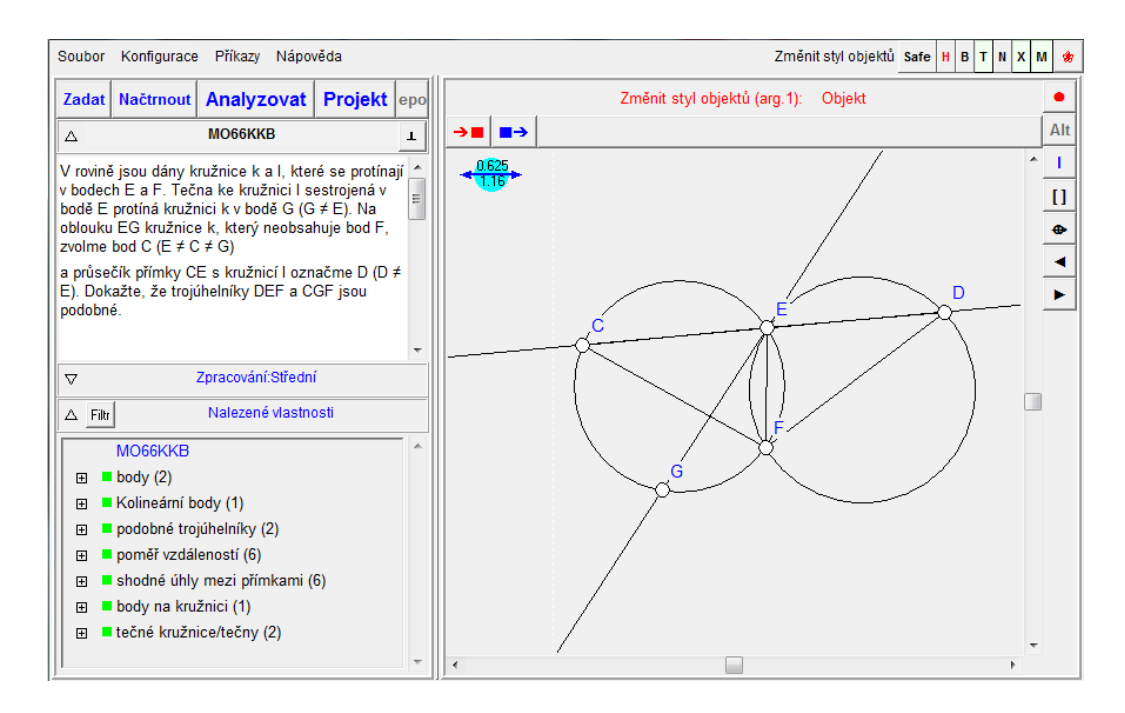

Obrázek 35: OK Geometry - Zadání příkladu 4

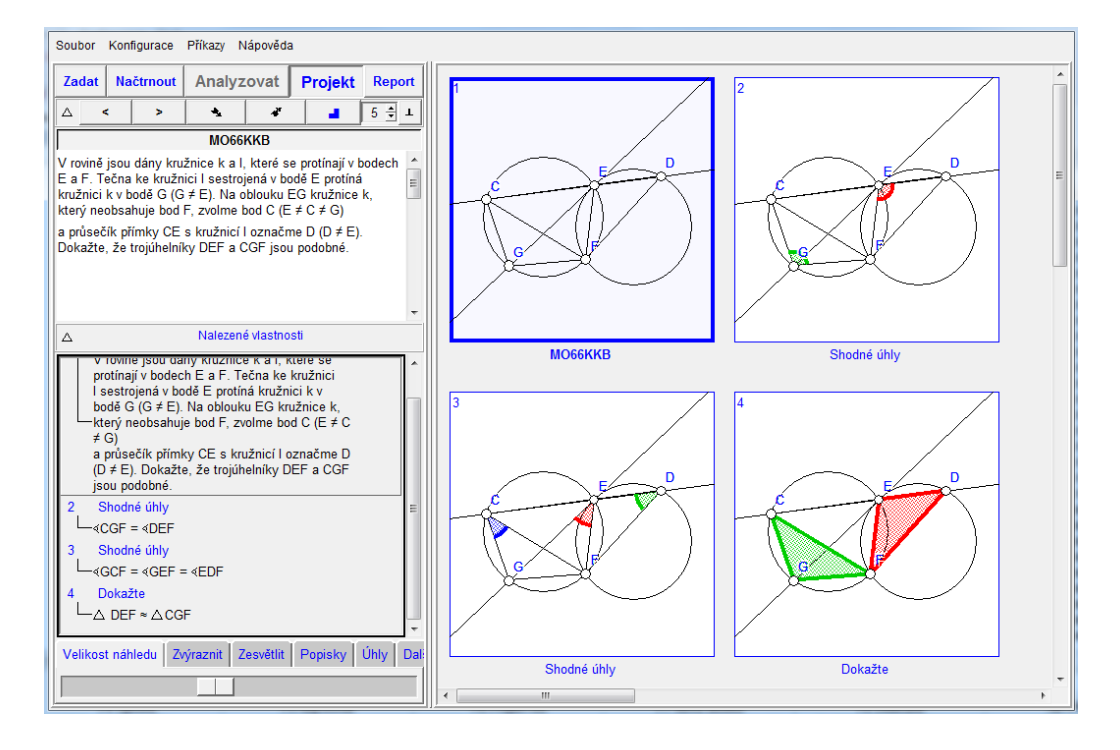

Obrázek 36: OK Geometry - Vybrané vlastnosti k příkladu 4

nalezla (viz obrázek 35). Z výčtu nalezených vlastností si můžeme vybrat tu, kterou chceme dokázat a také ty vlastnosti, které by mohly vést k nalezení důkazu a uspořádat si je samostatně do reportu, například tak, jak je ukázáno na obrázku 36.

OK Geometry v sobě skrývá velký potenciál k využití na poli dokazování matematických vět z oblasti planimetrie. Bohužel zatím není tento program příliš známý ani mezi odbornou veřejností, což se alespoň částečně snažím změnit tím, že jsem přeložila OK Geometry do češtiny a v roce 2013 v rámci konference Užití počítačů ve výuce matematiky (UPVM) [95] jsem vedla workshop zaměřený na seznámení s tímto programem. Snažím se také OK Geometry často zmiňovat a prezentovat ve svých příspěvcích na konferencích.

## **3.4 Dynamické vizuální důkazy**

Jak už bylo zmíněno v kapitole 2, obrázky nás mohou také uvést v omyl, pokud nejsou vytvořeny přesně. A dokonce i přesné obrázky mohou znázorňovat takové vlastnosti, které nejsou typické pro všechny případy. Při snaze získat vhled do toho, co obrázek znázorňuje, jsme omezeni jeho statickým charakterem, který nám umožňuje zobrazit pouze jednu instanci. Tato nevýhoda se týká samozřejmě i statických vizuálních důkazů, na což často poukazují jejich odpůrci. Tento nedostatek může být částečně odstraněn využitím DGS, kde můžeme vytvořit dynamický vizuální důkaz, který nám díky tažení volných objektů po nákresně umožní vidět během několika chvil mnohonásobně více případů. Dynamické vizuální důkazy většinou vycházejí z myšlenky statických vizuálních důkazů. Díky jejich dynamice však eliminují výše zmíněnou nevýhodu statických vizuálních důkazů a mnohem lépe pomáhají zachytit posloupnost myšlenek, které mají vést k samotnému důkazu.

Kompletní kolekce autorských vizuálních dynamických důkazů je uvedena v GeoGebra Knize [114]. Následující dvě kapitoly prezentují dynamické vizuální důkazy týkající se výpočtů obsahů rovinných obrazců a goniometrie. Další dynamické vizuální důkazy jsou zmíněny v jiných částech této práce.

#### **3.4.1 Obsahy rovinných obrazců**

Ze základní školy znají žáci vzorce pro výpočet obsahu čtverce, obdélníku a trojúhelníku. V prvním ročníku gymnázia by si měli tyto znalosti zopakovat a rozšířit. V učebnici [71] mají uvedenu přehlednou tabulku vzorců pro výpočet obvodu a obsahu různých rovinných obrazců. Následně jsou vyzváni, aby odvodili vzorce pro výpočet obsahu kosodélníku, trojúhelníku a lichoběžníku tak, že příslušný obrazec vždy převedou na obdélník téhož obsahu. Jako návod jim učebnice nabízí následující obrázek (obr. 37).

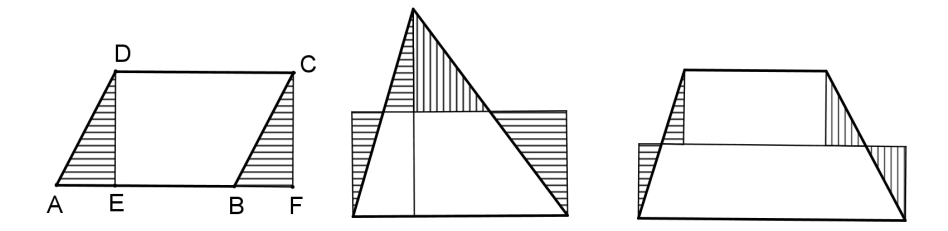

Obrázek 37: Odvození vzorců pro obsah daných rovinných obrazců [71]

Dle mých zkušeností, tento postup, kdy jsou žáci nejprve seznámeni se vzorci, a pak jsou teprve vyzváni k jejich odvození, není příliš vhodný. Je velice těžké je motivovat k tomu, aby objevovali něco, co už znají. Navíc se ukázalo, že pro většinu z nich je obtížné tyto statické "důkazy beze slov" využít k odvození vzorce nebo k jeho lepšímu zapamatování. Je to dáno tím, že obrázek je zachycením okamžiku, zatímco odvození vzorce je proces. Pro správné pochopení geneze příslušného vzorce, která je naznačena statickým obrázkem, je tak většinou třeba tento obrázek žákům interpretovat. Nezastupitelná je tak role učitele jako průvodce žáka důkazem, který jim pomůže objasnit, co vlastně tyto obrázky znázorňují. Tuto funkci průvodce vizuálním důkazem však může u dynamických vizuálních důkazů do jisté míry převzít animace, která je jejich nedílnou součástí.

Podíváme-li se na rovnoběžník *ABCD* na obrázku 37, tak pro žáky není jednoduché na základě tohoto vyobrazení pochopit, že vlastně dochází k přemístění trojúhelníku *AED* na místo s ním shodného trojúhelníku *BFC*. Ale když jim poskytneme dynamický vizuální důkaz [127], který je naznačený na obrázku 38, kde je tento přesun pomocí posuvníku přímo realizován, lépe pochopí myšlenku tohoto vizuálního důkazu bez jakékoli další pomoci.

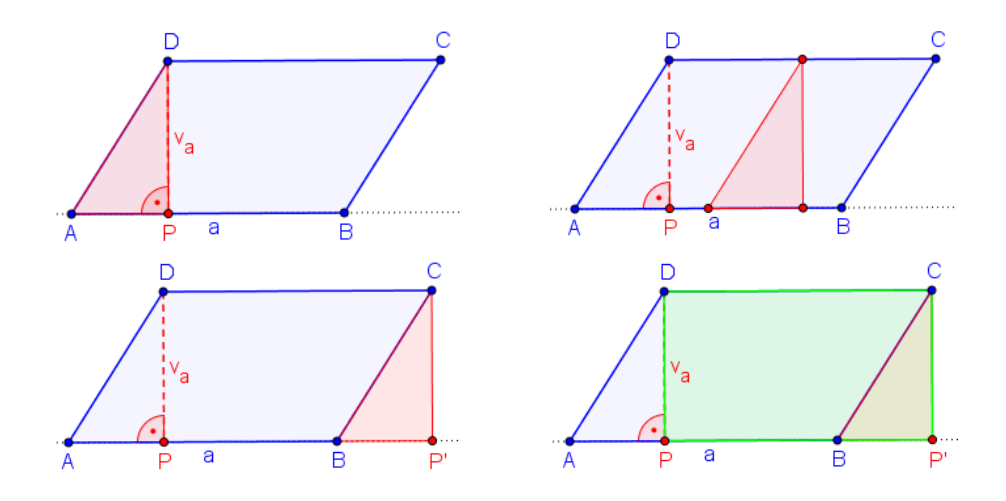

Obrázek 38: Jednotlivé fáze dynamického vizuálního důkazu pro obsah rovnoběžníku [127]

Stejně tak vzorec pro výpočet obsahu trojúhelníku, který můžeme odvodit přes obsah rovnoběžníku, kdy ukážeme, že ten lze rozdělit na dva shodné trojúhelníky, nebo tak, jak je naznačeno na obrázku 37, že ho přeskládáme na obdélník o stejném obsahu podobně jako u předchozího vizuálního důkazu pro výpočet obsahu rovnoběžníku. Díky přesunu těchto částí v reálném čase, který je v tomto dynamickém vizuálním důkazu [129] umožněn, je mnohem jednodušší zachytit myšlenku, kterou tento vizuální důkaz znázorňuje(obr. 39).

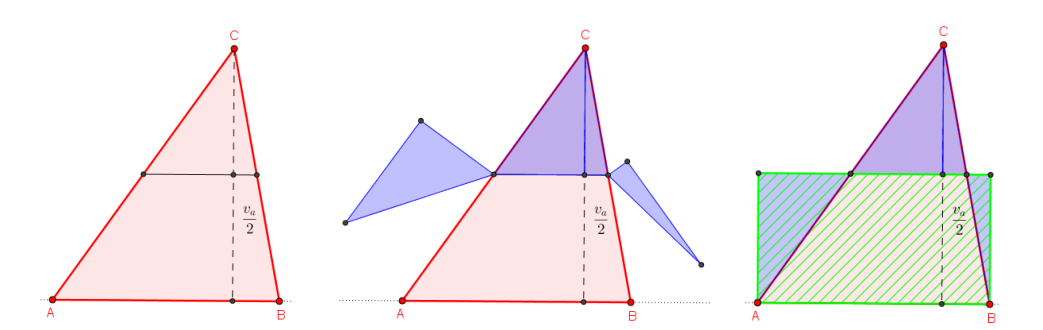

Obrázek 39: Jednotlivé fáze dynamického vizuálního důkazu pro výpočet obsahu trojúhelníku [129]

Vzorec pro výpočet obsahu čtverce pomocí délky jeho stran zná většina žáků poměrně bezpečně už ze základní školy. Jiný vzorec  $S = \frac{1}{2}$  $\frac{1}{2}e^2$ , který k určení obsahu využívá délku úhlopříčky, jim tolik známý není, protože se nepoužívá tak často. K jeho lepšímu zapamatování a vybavení může posloužit dynamický vizuální důkaz znázorněný na obrázku 40. Tento důkaz může žákům posloužit jako mnemotechnická pomůcka, jak zmiňuje Pólya [70].

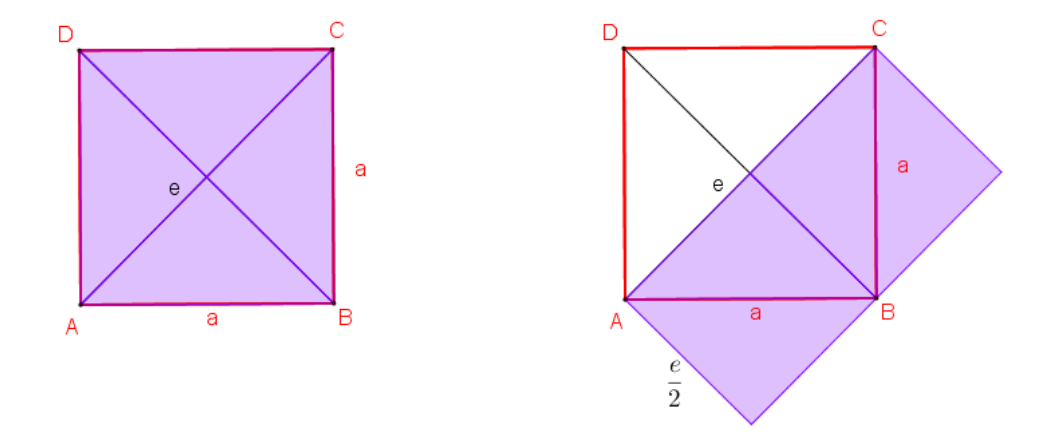

Obrázek 40: Jednotlivé fáze dynamického vizuálního důkazu pro výpočet obsahu čtverce [126]

Mnoho žáků se raději vzorce pro výpočet obsahů geometrických obrazců naučí nazpaměť. Nicméně tento jejich přístup, který postrádá propojení s geometrickou reprezentací, se může obrátit proti nim. Například v roce 2011 byl součástí státní maturity i následující příklad:

## *Kolik procent obsahu lichobˇeˇzn´ıku ABCD (obr. 41) tvoˇr´ı obsah troj´uheln´ıku ACD?*

Inspirována tímto příkladem jsem vytvořila vizuální dynamický důkaz [117] pro vzorec na výpočet obsahu lichoběžníku, který postupně zobrazuje trojúhelníky, ze kterých je lichoběžník složen, a jejich výšky. Základem tohoto pojetí je myšlenka, že obsah lichoběžníku je roven součtu obsahů těchto trojúhelníků. Protože většina žáků vzorec pro výpočet obsahu trojúhelníku zná, není pro ně odvození hledaného vztahu pomocí tohoto dynamického obrázku příliš složité(viz obrázek 42 a 43).

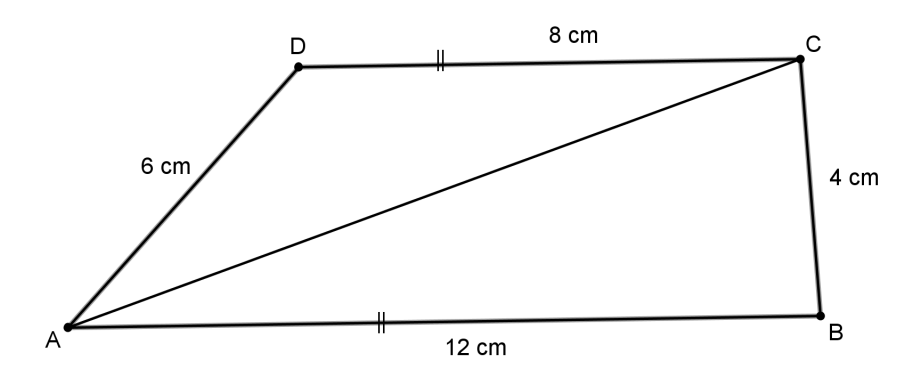

Obrázek 41: Maturita 2011, úloha 14, [21]

# Obsah lichoběžníku

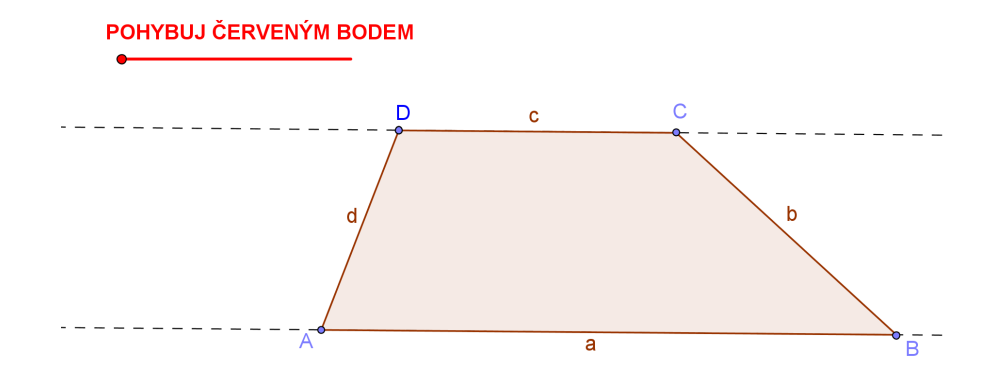

Obrázek 42: Dynamický vizuální důkaz pro obsah lichoběžníku – rozdělení na dva trojúhelníky (počáteční fáze) [117]

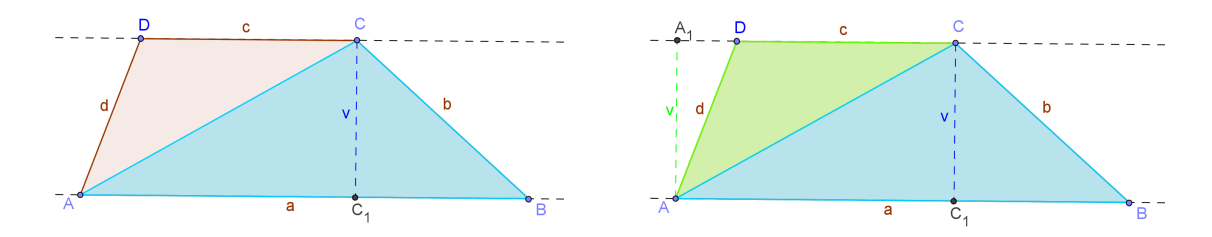

Obrázek 43: Dynamický vizuální důkaz pro obsah lichoběžníku – rozdělení na dva trojúhelníky (následující fáze) [117]

Pomocí uvedeného dynamického důkazu mohou žáci hledaný vztah odvodit sami na svém počítači, nebo třeba kolektivně s využitím interaktivní tabule. V této souvislosti se nabízí důležitá otázka: O co tedy při odvozování matematických vzorců jde? O výsledek (tj. dosažení vzorce), nebo o cestu k němu? Maturitní příklad ukazuje, že i ta cesta je důležitá, že samotný proces dokazování má také roli vzdělávací. V tomto případě má důkaz roli *objevování*, jak je popsáno na straně 28.

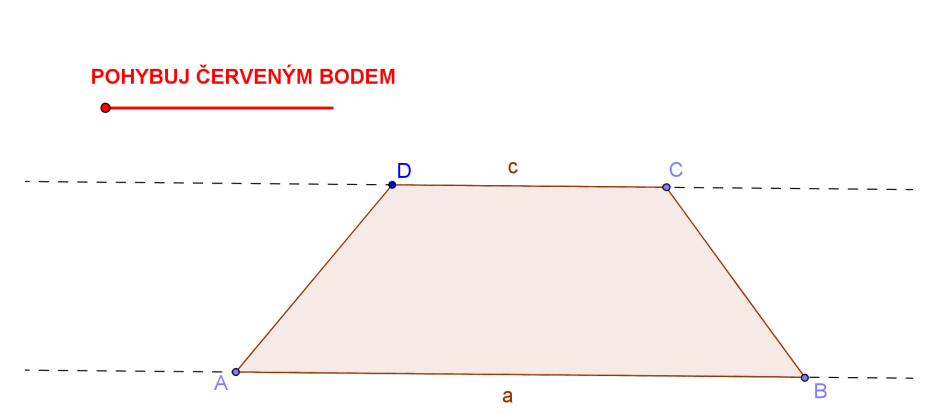

Obsah lichoběžníku

Obrázek 44: Dynamický vizuální důkaz pro obsah lichoběžníku – využití střední příčky (počáteční fáze) [118]

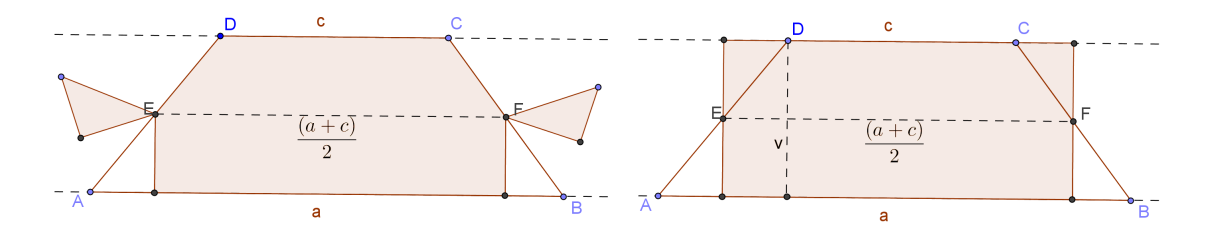

Obrázek 45: Dynamický vizuální důkaz pro obsah lichoběžníku – využití střední příčky (následující fáze) [118]

Statický vizuální důkaz z obrázku 37 pak může být představen jako jiná cesta k objevení hledaného vzorce, ve které se k odvození využívá střední příčka. Na podobném principu je vytvořen i další dynamický důkaz [118],

který je znázorněn na obrázcích 44 a 45. Zde se však lichoběžník netransformuje do dvou obdélníků, jak je naznačeno v učebnici (obr. 37), ale pouze do jednoho.

#### **3.4.2 Trigonometrie**

Předcházející příklady dynamických vizuálních důkazů slouží především jako prostředek k odvození vzorce. Tedy k účelu, který je převážně dynamickým apletům přisuzován, a to k vytváření hypotéz a jejich předběžnému ověření. Naproti tomu následující důkaz patří do kategorie dynamických vizuálních důkazů, které žákovi názornou formou předkládají argumenty potvrzující platnost příslušného tvrzení, v tomto případě sinové věty. Je to ukázka důkazu, kde dynamičnost hraje klíčovou roli.

**Věta 3.4** (Věta sinová). Pro každý trojúhelník ABC se stranami a, b, c  $a$  *vnitřními úhly*  $\alpha$ ,  $\beta$ ,  $\gamma$  *platí:* 

$$
\frac{a}{\sin \alpha} = \frac{b}{\sin \beta} = \frac{c}{\sin \gamma} = 2R.
$$

*kde R je polomˇer kruˇznice opsan´e.*

Důkaz, který je předkládán žákům například v učebnici [64], je poměrně dlouhý a zabírá dvě stránky. Je založen na definici funkce sinus a je realizován zvlášť pro ostroúhlý, pravoúhlý a tupoúhlý trojúhelník. Není zde také vůbec zmíněna kružnice těmto trojúhelníkům opsaná, ani vztah velikosti jejího poloměru k sinové větě. Naproti tomu Coxeter ve své knize *Geometry revisited*  $[16]$  uvádí elegantní vizuální důkaz sinové věty (obr. 46), který je založen na vlastnostech obvodových úhlů, především na shodnosti úhlů nad stejným obloukem a pravým úhlem nad průměrem. Zvolíme-li na kružnici opsané trojúhelníku *ABC* bod *J* tak, aby úsečka *CJ* byla průměrem této kružnice  $\chi$ čili  $|CJ| = 2R$ . Pak u ostroúhlého trojúhelníku platí  $| \angle BJC | = | \angle BAC |$ a u tupoúhlého  $| \angle BJC | = \pi - | \angle BAC |$ . Z Thaletovy věty pak vyplývá, že  $|\angle CBJ| = \frac{\pi}{2}$  $\frac{\pi}{2}$ , tudíž trojúhelník *CBJ* je pravoúhlý a platí tedy sin  $\angle BJC =$ *BC*  $\frac{BC}{2R}$ . Provedením cyklické záměny bychom dostali platnost sinové věty.

Na základě tohoto statického vizuálního důkazu je vytvořen důkaz dynamický. V podstatě jsou to dynamické důkazy dva, tak jak tomu je i ve

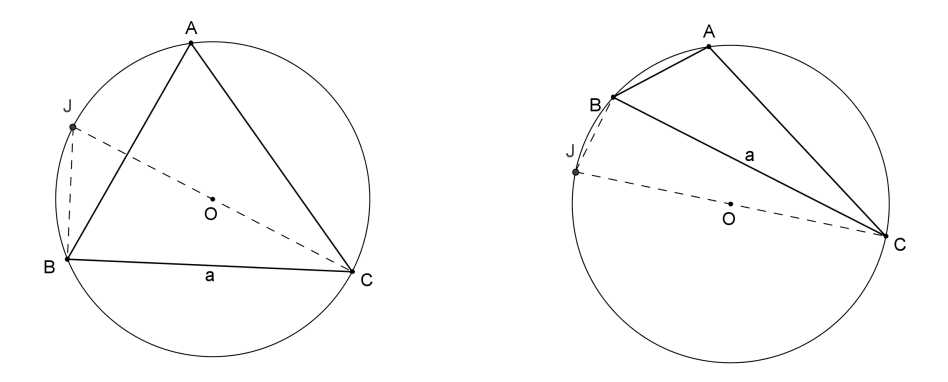

Obrázek 46: Statický vizuální důkaz sinové věty z knihy [16]

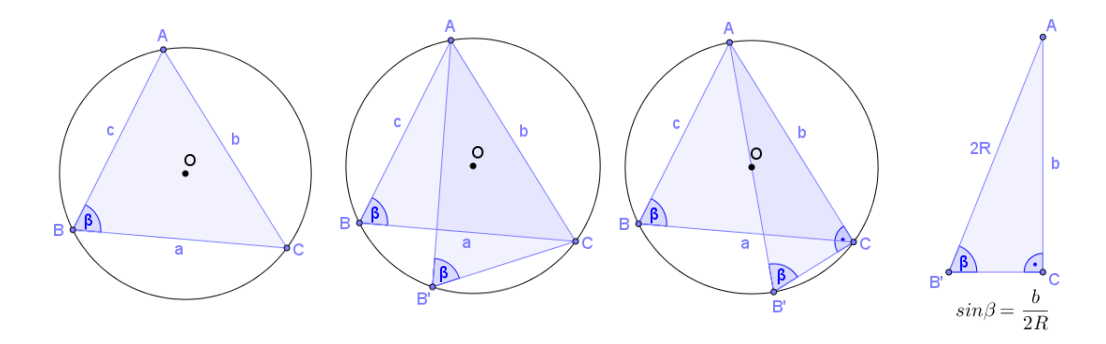

Obrázek 47: Jednotlivé fáze dynamického vizuálního důkazu sinové věty [134].

statické verzi důkazu, jeden pro ostroúhlý trojúhelník (obr. 47) a jeden pro tupoúhlý trojúhelník [135]. V tomto dynamickém vizuálním důkazu nejprve dochází k přemístění bodu, u kterého leží předmětný úhel, pro který je sinová věta dokazována, po kružnici opsané tak, aby se jedna ze stran trojúhelníku stala průměrem této kružnice. V důsledku věty o velikosti obvodových úhlů příslušných ke stejnému oblouku, zůstává velikost úhlu u vrcholu, který se posouvá, stejná. Vzhledem k platnosti Thaletovy věty je nově vzniklý trojúhelník pravoúhlý. Z definice funkce sinus vyplývá vztah mezi sinem příslušného úhlu, protilehlou stranou a průměrem (resp. poloměrem) kružnice opsané  $\frac{b}{sin\beta} = 2R$ . Stejný postup můžeme zopakovat pro zbylé dva vnitřní úhly trojúhelníku a tím dojdeme k rovnosti  $\frac{a}{\sin \alpha} = \frac{b}{\sin \beta} = \frac{c}{\sin \gamma} = 2R$ .

Dynamické vizuální důkazy mohou být vhodným doplňkem algebraických důkazů. Nejen že pomáhají zdokonalovat geometrickou představivost, ale většinou také využívají propojení více matematických témat. To vede k lepšímu zařazení nově nabytých matematických znalostí do širšího kontextu.

Poslední zde uvedený příklad ukazuje na jedné matematické větě využití hned tří různých typů důkazů - algebraického, statického vizuálního a dynamického vizuálního.

V učebnici matematiky pro gymnázia [64] jsou společně uvedeny i dokázány následující věty pro goniometrické funkce:

**Vˇeta 3.5.** *Pro vˇsechna re´aln´a ˇc´ısla x, y plat´ı*

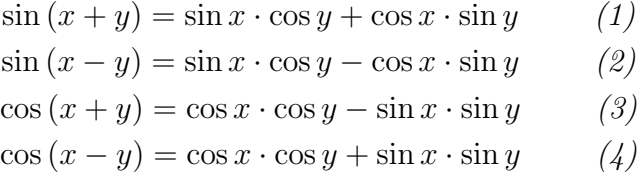

**Věta 3.6.** *Pro každé*  $x \in R : \cos(\frac{\pi}{2} - x) = \sin x \ a \sin(\frac{\pi}{2} - x) = \cos x$ *.* 

Algebraický důkaz prvního součtového vzorce  $3.5(1)$ , který je v [64] uveden, je založen na tvrzení pomocné věty 3.6 a na platnosti ostatních součtových vzorců  $3.5(2 - 4)$ .

**Důkaz.** 3.5 (1) Využijeme 3.6 a 3.5(4):  $\sin(x + y) = \cos\left[\frac{\pi}{2} - (x + y)\right] =$  $=$ cos  $[(\frac{\pi}{2} - x) - y] =$ cos  $(\frac{\pi}{2} - x) \cdot \cos y + \sin (\frac{\pi}{2} - x) \cdot \sin y = \sin x \cdot \cos y +$  $\cos x \cdot \sin y$ *,*  $\cos z$  *jsme měli dokázat.* 

Samotný důkaz  $3.5(1)$  není příliš složitý, ale je důležité si uvědomit, že vychází ze vzorce  $3.5(4)$ , jehož důkaz je dlouhý přes dvě strany učebnice  $[64]$ a krom jiného se také opírá o transformaci soustavy souřadné, což bývá pro studenty velice obtížný krok.

V článku [51] je uveden velice pěkný geometrický důkaz (obr. 48) zároveň pro věty  $3.5(1)$  i  $3.5(2)$ :

Jeho slabá stránka tkví v tom, že je omezen pouze na úhly  $\alpha$  a  $\beta$ , jejichž součtem je ostrý úhel. Avšak přináší zase jiný pohled na daný problém a navíc nabízí propojení goniometrie a trigonometrie. Tato propojení mezi různými

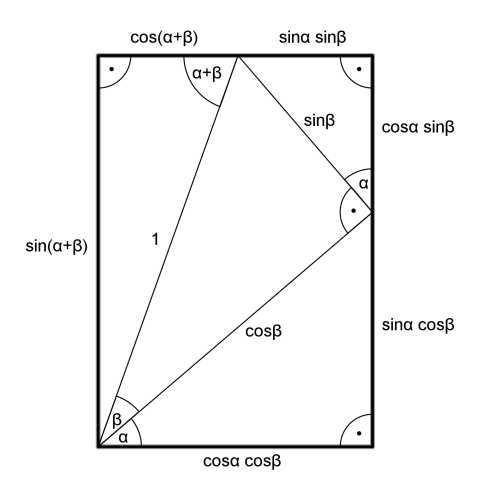

Obrázek 48: Statický vizuální důkaz  $3.5(1)$  a  $3.5(2)$  [51]

matematickými tématy, která ve většině učebnic chybí díky jejich monotematické koncepci, jsou přitom v procesu učení klíčová. Pomáhají žákům zasadit daný pojem do širších souvislostí.

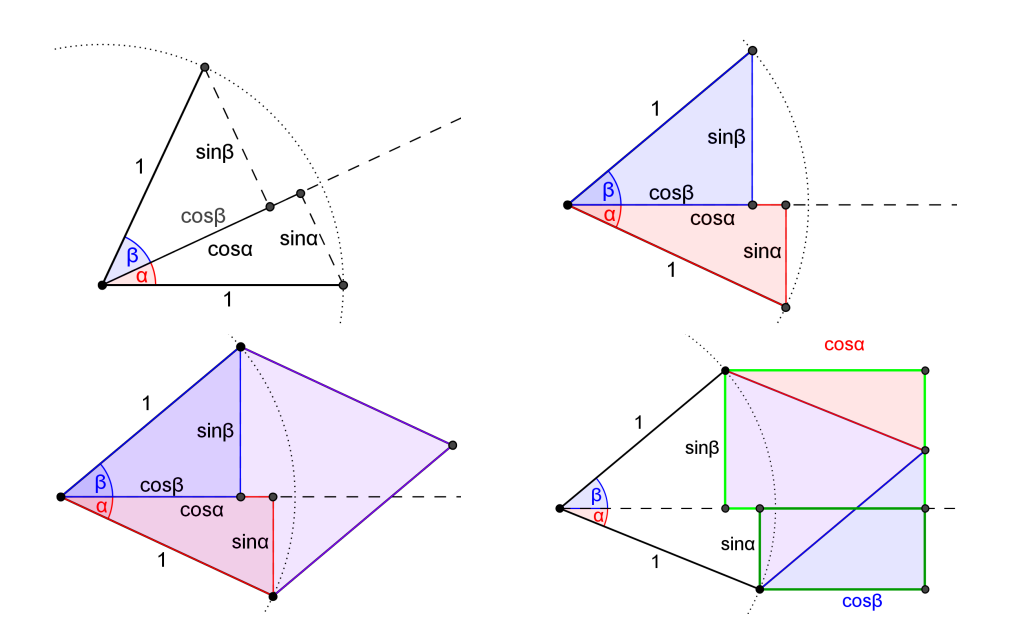

Obrázek 49: Jednotlivé fáze dynamického vizuálního důkazu 3.5(1)[115]

Dynamický vizuální důkaz (obr. 49) také využívá propojení různých matematických témat. Tentokrát jde o propojení poznatků z planimetrie a z goniometrie. Vychází z definice goniometrických funkcí, kdy je nejdříve naznačena jednotková kružnice a s využitím velikosti jejího poloměru jsou vyjádřeny délky stran naznačených pravoúhlých trojúhelníků. Posunutím přepon těchto trojúhelníků vznikne kosočtverec se stranami délky 1, jehož obsah je roven  $S = 1^2 \cdot \sin{(\alpha + \beta)}$ . Přesunem těchto pravoúhlých trojúhelníků vzniknou dva obdélníky, jejichž součet obsahů je roven obsahu kosočtverce a jestliže tyto obsahy vyjádříme pomocí délek jejich stran, dostáváme rovnost  $\sin (\alpha + \beta) = \sin \alpha \cdot \cos \beta + \cos \alpha \cdot \sin \beta$ . Předpokládá se zde znalost vzorce pro výpočet obsahu kosočtverce  $S = a^2 \sin \alpha$ . Je možné, že žáci se s tímto vzorcem dříve nesetkali. Protože například v [71] mezi vzorci pro výpočet obvodu a obsahu rovinných obrazců tento vztah uveden není. Není však problém, aby si ho žáci v rámci přípravy sami odvodili. Mohou k tomu například využít dynamický důkaz [116], který jsem k tomuto účelu vytvořila a je znázorněn na obrázku 50.

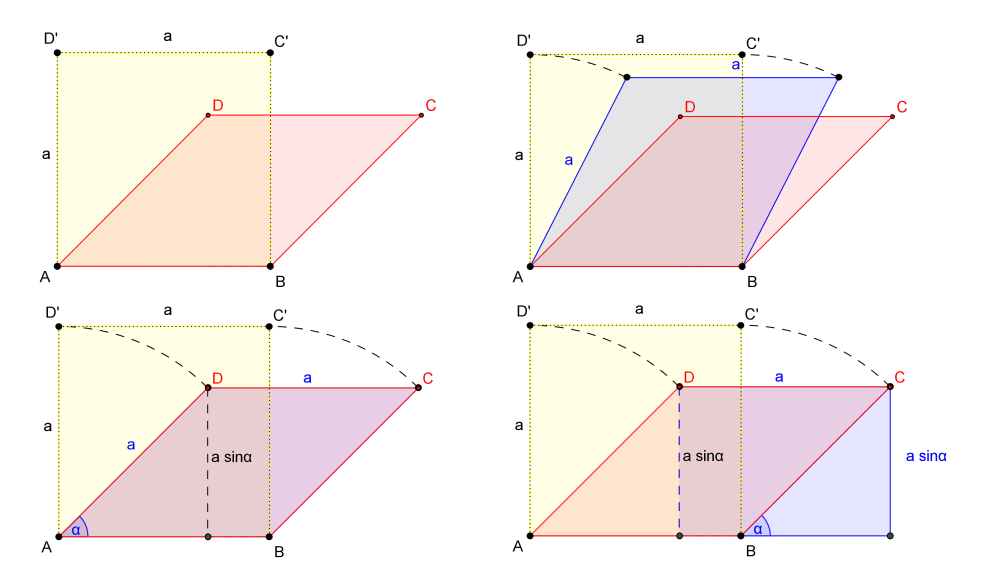

Obrázek 50: Jednotlivé fáze dynamického vizuálního důkazu pro vzorec na výpočet obsahu kosočtverce [116]

Na začátku tohoto dynamického vizuálního důkazu je zobrazen čtverec *A′B′C′D′* a naznačeno jeho sklopení, aby bylo jasné, že obrazec *ABCD* 

je kosočtverec o délce strany a, nikoli libovolný rovnoběžník. Výška tohoto kosočtverce je vyjádřena pomocí délky jeho strany a velikosti jednoho z vnitřních úhlů  $v = a \sin \alpha$ . Dále už důkaz pokračuje podobně jako dynamický vizuální důkaz pro výpočet obsahu rovnoběžníku (viz kapitola 3.4.1), kdy dochází k přesunutí části kosočtverce tak, že vznikne obdélník o délkách stran *a* a  $a \sin \alpha$ , který má s tímto kosočtvercem stejný obsah. Odtud plyne vzorec pro výpočet obsahu obdélníku respektive kosočtverce  $S = a^2 \sin \alpha$ .

### **3.5 Tyorba dynamických vizuálních důkazů**

Dynamické vizuální důkazy nacházejí využití při výuce různých matematických témat. Mnoho z nich můžeme nalézt na Internetu na stránkách obsahujících dynamické aplety např. [31], [41]. Ne vždy se nám ale podaří najít přesně takový aplet, jaký by zcela odpovídal našim představám. V této kapitole si proto ukážeme, že již středně pokročilý uživatel programu GeoGebra si může takový aplet s dynamickým vizuálním důkazem vytvořit sám.

Tato kapitola není koncipována jako návod, který by krok po kroku dovedl čtenáře k vytvoření apletu s dynamickým vizuálním důkazem. Jsou zde ale představeny základní techniky, které se při tvorbě takových apletů používají a jejich pochopení by mělo každému zkušenějšímu uživateli GeoGebry pomoci při tvorbě libovolného dynamického vizuálního důkazu.

Samozřejmě, ne každou větu či vlastnost je vhodné dokazovat formou dynamického vizuálního důkazu. Proces tvorby takového důkazu tedy musí začít důkladným zvážením jeho vhodnosti pro uvažovanou větu. To je založeno na podrobném rozpracování jednotlivých kroků a promyšlení animace, která je spojuje do celku vizuálního důkazu. Vše přitom musí být uvažováno nejenom z pohledu technické realizace, ale také z pohledu didaktického a odborného.

Po několika zkušenostech s tvorbou dynamických důkazů zjistíme, že se většinou k jejich tvorbě využívají stále stejné nástroje GeoGebry a to především posuvník, kterým se celá animace ovládá, posunutí, otočení, podmíněné zobrazování objektů, popřípadě zaškrtávací políčka. Proto je v tomto příspěvku vybrán právě dynamický vizuální důkaz Eukleidovy věty o odvěsně, na kterém si ukážeme využití všech těchto nejčastěji používaných nástrojů GeoGebry.

#### **3.5.1** Jak začít

Jak už bylo zmíněno výše, úplně prvním krokem by měl být výběr vhodné matematické věty, pro kterou lze dynamický vizuální důkaz vytvořit. Při samotné tvorbě si hned na začátku musíme dát pozor, aby základní geometrický objekt, kterým animace začíná, byl dostatečně obecný a dynamický. V případě příkladu vybraného v tomto příspěvku je to pravoúhlý trojúhelník *ABC*, který můžeme pomocí jeho vrcholů posouvat a měnit jeho velikost, ale trojúhelník stále zůstane pravoúhlý.

Pohyb každé takové animace je řízen posuvníkem, což je jeden z nástrojů GeoGebry. Tento posuvník musí být hned na začátku vložen do Nákresny, protože tím se bude celá animace ovládat a všechny pohyblivé objekty animace jsou na něm závislé. Při samotné tvorbě doporučujeme nastavit hodnoty posuvníku od 0 například do 5 a hodnoty nechat zobrazené a až při dokončení apletu se zobrazení hodnot skryje a posuvník bude sloužit k ovládání animace. Rozmyslet si u posuvníku také musíme krok, o který se hodnoty budou měnit. Jestliže nám nevadí, že animace se bude pohybovat ve skocích, můžeme nechat přednastavenou hodnotu 0.1, ale jestliže chceme, aby pohyb objektů byl plynulý, je lepší krok zjemnit na 0.01.

#### **3.5.2** Eukleidova věta o odvěsně

Výběr příkladu do této kapitoly byl motivován především širokým spektrem nástrojů GeoGebry využitých v tomto dynamickém vizuálním důkazu [119]. Navíc jsou Eukleidovy věty běžnou součástí učiva planimetrie na středních školách a je tedy možné tento aplet přímo ve výuce využít.

Při dokazování Eukleidových vět se většinou setkáváme pouze s algebraickým důkazem [71].

**Vˇeta 3.7.** *Obsah ˇctverce sestrojen´eho nad odvˇesnou pravo´uhl´eho troj´uheln´ıka je roven obsahu obd´eln´ıku sestrojen´eho z pˇrepony a ´useku pˇrepony k t´eto odvˇesnˇe pˇrilehl´e.*

**Důkaz.** *Nechť* je dán pravoúhlý trojúhelník ABC s pravým úhlem u vrcholu *C, viz obr. 51. Potom troj´uheln´ıky CBP a ABC jsou podobn´e podle vˇety*

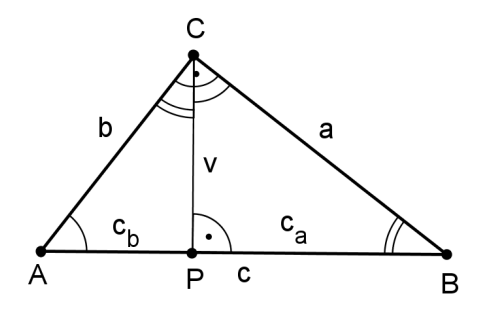

Obrázek 51: Obrázek k algebraickému důkazu Eukleidovy věty o odvěsně.

uuu. Pak platí tedy, že

$$
a:c_a=c:a,
$$

*coˇz m˚uˇzeme upravit na rovnici*

$$
a^2 = c \cdot c_a.
$$

*Stejnˇe tak z podobnosti troj´uheln´ık˚u ACP a ABC vypl´yv´a, ˇze*

$$
b:c_b=c:b,
$$

*po ´upravˇe dost´av´ame rovnici*

$$
b^2 = c \cdot c_b.
$$

*Což je to, co jsme chtěli dokázat.* 

Tento klasický důkaz patří k těm jednodušším a snadno pochopitelným i pro žáky na střední škole. Z pohledu didaktického může být využit k frontální výuce, k ověření platnosti dané matematické věty, kdy byl prezentován u tabule učitelem a žáci by tuto informaci pouze pasivně přebrali. Ale tento důkaz by mohl být využit i k odvození Eukleidovy věty. K tomuto účelu by šel vhodně využít pracovní list vytvořený z reportu (viz příloha 1) vygenerovaného programem OK Geometry, o kterém se píše v kapitole 3.3.2. Ten by mohl pomoci dovést žáky k tomu, aby si tento matematický vztah odvodili sami.

Zatímco výše popsaný algebraický důkaz využívá podobnosti trojúhelníků, následující dynamický vizuální důkaz (obr. 52) je založen na geometrické reprezentaci Eukleidovy věty. Pomocí transformace a přesunu geometrických

objektů se stejným obsahem ukazuje, že obsah čtverce sestrojeného nad příslušnou odvěsnou je shodný s obsahem obdélníku o velikosti stran rovných délce přepony a úseku přepony k dané odvěsně přilehlé. Můžeme ho žákům také předložit ještě před zavedením samotné věty jako alternativu k výše zmíněnému pracovnímu listu.

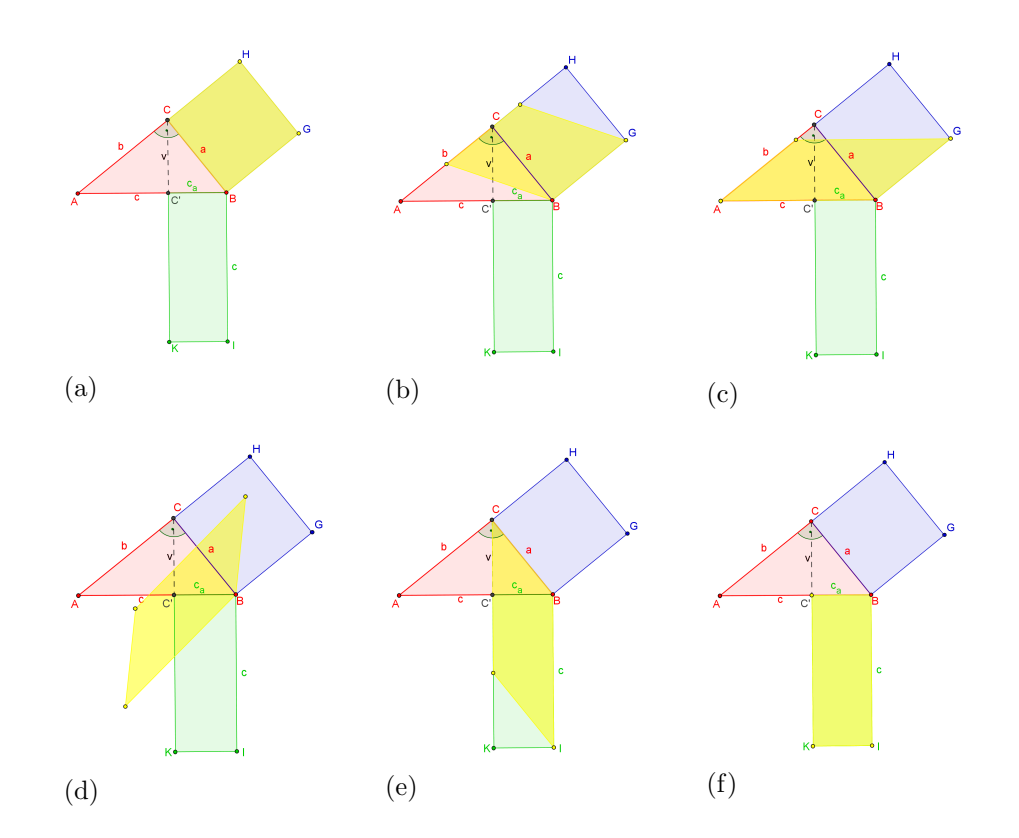

Obrázek 52: Jednotlivé fáze dynamického vizuálního důkazu Eukleidovy věty o odvěsně [119].

#### 3.5.3 Zaškrtávací políčka

Zaškrtávací políčka u dynamických důkazů můžeme použít například ke skrytí či zobrazení vzorce, jehož pravdivost má daný aplet dokazovat. V tomto případě jsou zaškrtávací políčka použita k výběru příslušné odvěsny viz obr. 53.

Tato políčka se běžně chovají tak, že jich lze zaškrtnout i více najednou.

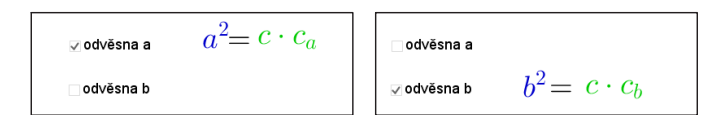

Obrázek 53: Zaškrtávací políčka k výběru odvěsny

Jsou ale situace, ve kterých bychom potřebovali, aby šla vybrat vždy pouze jedna volba. K tomu většinou slouží tzv. přepínače. Takový nástroj ovšem GeoGebra nenabízí. Můžeme si ale pomoci tím, že si nadefinujeme jednoduchý GeoGebraScript u každého zaškrtávací políčka tak, aby se chovala, jak my potřebujeme. Ve vlastnostech těchto políček na záložce Skriptování přiřadíme jednomu příslušnému políčku hodnotu true a tomu druhému hodnotu false viz obr. 54. (V tomto případě má editované zaškrtávací políčko název m a druhé o.) U druhého políčka tyto hodnoty prohodíme. (V našem případě u políčka s názvem o nastavíme o = true a m = false.) Tím máme zaručeno, že vždy bude aktivní pouze jedna volba.

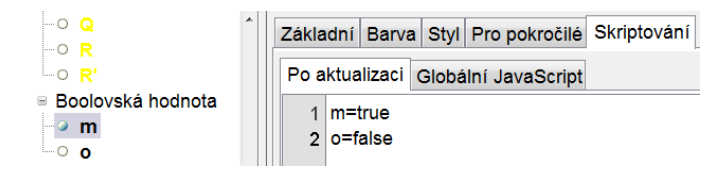

Obrázek 54: GeoGebraScript u zašktávacích políček

#### **3.5.4 Podmíněné zobrazení objektu**

Jedním z hlavních nástrojů, který se při tvorbě dynamického vizuálního důkazu v GeoGebře využívá, je podmínečné zobrazení objektu, které najdeme ve vlastnostech každého objektu na kartě Pro pokročilé. V našem případě je zobrazení příslušného objektu závislé na dvou faktorech: na zvoleném zaškrtávacím políčku a na hodnotě posuvníku. Volbou zaškrtávacího políčka vybereme příslušnou odvěsnu, pro kterou chceme animaci zobrazit a hodnota posuvníku určuje, v jaké fázi animace se právě nacházíme.

Je důležité si uvědomit, že například žlutý rovnoběžník z obrázku 52b je úplně jiný objekt než žlutý rovnoběžník z obr. 52d, ačkoli ve výsledné animaci se jeví jako objekt jediný, který pouze mění svou polohu. Ve skutečnosti

tyto rovnoběžníky mění svou polohu během celého průběhu animace, ale je jim nastavena viditelnost pouze pro určité hodnoty posuvníku. Konkrétně v našem příkladě podmínka zobrazení u prvního zmíněného rovnoběžníku z obr. 52b vypadá takto: viz obr. 55

| -Podmínky zobrazení objektu-                 |  |  |
|----------------------------------------------|--|--|
| $ m \stackrel{?}{=}$ true $\wedge$ 0 < s < 1 |  |  |

Obrázek 55: Podmínka zobrazení u rovnoběžníku z obrázku 52b

První část této podmínky se vztahuje k zaškrtávacímu políčku, kterým volíme, pro kterou z odvěsen chceme animaci zobrazit a druhá část podmínky testuje hodnoty posuvníku, který má v našem případě název s.

Když bychom se podívali na podmínku zobrazení u žlutého rovnoběžníku z obrázku 52d, tak vidíme, že je závislý na stejném zaškrtávacím políčku, jako předchozí rovnoběžník, ale zobrazuje se pro jiné hodnoty posuvníku s (obr. 56).

| Podmínky zobrazení objektu                                                           |  |  |
|--------------------------------------------------------------------------------------|--|--|
| $\mathsf{Im}\,\mathsf{\underline{2}}$ true $\wedge\,1\,<\,\mathsf{s}\,<\,\mathsf{2}$ |  |  |

Obrázek 56: Podmínka zobrazení u rovnoběžníku z obrázku 52d

#### **3.5.5 Posunut´ı**

Dalším nástrojem, který je často u tvorby dynamických vizuálních důkazů používán, je posunutí. V našem případě dochází například při pohybu posuvníku k posunu neoznačených žlutých bodů na obrázku 52b, které tvoří dva vrcholy žlutého rovnoběžníku. Tento posun je závislý na posuvníku s a je tedy definovány jako C'=Posun[C, Vektor[s\*u]] respektive H'=Posun[H, Vektor[s\*u]] kde u=Vektor[C, A]. Pak už stačí nadefinovat žlutý rovnoběžník jako mnohoúhelník6=Mnohouhelnik[B, G, H', C'] a při pohybu posuvníku bude postupně měnit svůj tvar ze čtverce  $BGHC$  na rovnoběžník *BGAH'*. Stejný princip je pak využit při přechodu mezi posledními fázemi animace zobrazených na obrázku 52e a 52f.

#### **3.5.6 Otoˇcen´ı**

Na obrázku 52d je znázorněna fáze, při které dochází k otočení jednoho z rovnoběžníků. Stejně tak jako posunutí v předchozí fázi, i zde je toto otočení závislé na hodnotách posuvníku. Než však začneme samotnou rotaci definovat, musíme si vytvořit úhel, o který budeme otáčet, jako samostatný objekt. V našem příkladě je to β=Uhel[A, B, I]. Samotné otočení je pak definováno jako A'=Rotace[A, (s - 1)\*  $\beta$ , B], kde *A* je vzor, *B* je střed otočení a výrazem  $(s - 1)^* \beta$  je definován úhel, o který se má rovnoběžník otočit. K této rotaci dochází až ve chvíli, kdy posuvník s nabývá hodnoty 1, proto je zde korekce koeficientu, kter´ym n´asob´ıme ´uhel *β*.

Využití předem připravených vizuálních dynamických důkazů v hodinách matematiky s sebou přináší možnost, jak aktivně zapojit žáky do učebního procesu. Otázkou je, zda by šlo tuto aktivitu ještě více podpořit tím, že bychom žáky zapojili přímo do vytváření těchto materiálů. Zajisté by to vyžadovalo určitou přípravu nejen po stránce teoretické (matematické znalosti), ale i praktické (ovládání vhodného počítačového programu).

Zatímco hotové dynamické důkazy by měly žákům pomoci k tomu, aby si osvojili nové matematické pojmy, u jejich tvorby by bylo nutné je nejprve seznámit s teoretickým pozadím důkazu, aby byli schopni jej vytvořit. Dalším nezbytným krokem přípravy by muselo být bližší seznámení s programem GeoGebra [103] (popřípadě s jiným DGS), který se k tvorbě těchto materiálů používá. Také by bylo nezbytné alespoň částečně poodhalit princip, který se při tvorbě dynamických důkazů využívá, protože bez této pomoci by bylo pro žáky velice obtížné odkrýt mechanismus, na kterém tyto dynamické obrázky fungují.

Záci při samostatné tvorbě dynamických vizuálních důkazů musí využít své znalosti z různých oblastí matematiky. Velice často se zde uplatňují poznatky z planimetrie, trigonometrie či goniometrie. Velmi důležitá je v tomto případě také dobrá geometrická představivost. V podstatě zde dochází k propojení všech tří druhů kognitivních procesů - vizualizace, konstrukce, dokazování, které uvádí Duval ve svém modelu geometrického dokazování a jejichž spolupráci považuje za bezpodmínečně nutnou pro chápání geometrie (viz kapitola 2.2).

Nevím, zda nebude pro žáky příliš náročný úkol samostatně tvořit dynamické důkazy. Možná by bylo dobré tuto činnost nejprve vyzkoušet s vybranou skupinou, například v rámci matematického kroužku. Zatím jsem neměla šanci tento nápad s tvorbou dynamických důkazů vyzkoušet v praxi, ale doufám, že v budoucnu budu mít možnost tento svůj záměr realizovat.

# **4 V´yzkum**

Využití matematického software a vizuálních dynamických důkazů ve výuce s sebou přináší nové didaktické situace. Je nutné si uvědomit, že nestačí mít k dispozici pouze vhodné výukové materiály a odpovídající technologické zázemí, ale velice důležitý v procesu začleňování těchto inovací do výuky je připravený učitel  $[56, 74]$ . On je tím klíčovým činitelem, který rozhoduje o tom, zda a jak tyto prostředky ve své hodině využije a do které části výuky je zařadí. Kompetence posoudit vhodnost určité didaktické technologie pro výuku je jedním z významných aspektů jeho profesionality [99]. Je tudíž důležité se zaměřit na to, jakým způsobem k této problematice vyučující přistupují. Proto je výzkum, který je součástí mé disertační práce zaměřen na pedagoga, především na to, jaký vliv má použití digitálních vzdělávacích materiálů v hodinách matematiky na řízení vyučovacího procesu a plnění edukačních cílů. Cílem je detailně prozkoumat a popsat, jakým způsobem učitel v hodině matematiky využívá předem připravené digitální vzdělávací materiály, konkrétně dynamické vizuální důkazy. Výzkum byl realizován jako kvalitativní šetření, kde designem výzkumu byla zvolena případová studie. Výsledky tohoto zkoumání mohou sloužit jako pomoc při začleňování digitálních vzdělávacích materiálů jak do výuky na středních školách, tak i do vzdělávání budoucích učitelů matematiky.

## **4.1 Souˇcasn´y stav problematiky**

Výzkumy provedenými v oblasti využití technologií ve výuce matematiky se detailně zabývá Robová ve své práci *Integrace informačních a komunikačních technologií jako prostředek aktivního přístupu žáků k matematice* [74]. Kromě využití grafických kalkulaček a internetu ve výuce matematiky se zaměřuje na výzkumy týkající se vlivu software dynamické geometrie na vědomosti a dovednosti žáků. Téměř všechny tyto výzkumy byly realizovány na zahraničních školách a byly při nich většinou využity kvantitativní výzkumné metody a to zejména srovnání experimentální a kontrolní skupiny, kde u kontrolní skupiny probíhala výuka s využitím dynamického geometrického software (DGS). Výzkumy probíhaly zároveň v několika třídách (většinou se jednalo o třídy nižšího gymnázia) a to po dobu dvou a více týdnů. Probírána

byla výhradně témata z planimetrie, konkrétně se jednalo o vlastnosti *n*úhelníků a shodná a podobná zobrazení. Zádný z těchto výzkumů neprokázal, že by použití DGS ve výuce matematiky mělo negativní vliv na vědomosti a dovednosti žáků v geometrii. Některé výzkumy prokázaly lepší výkony u experimentální skupiny, at ve srovnání s kontrolní skupinou, nebo ve srovnání s výsledky žáků před začátkem experimentů [5, 25, 29, 42, 94] a některé neprokázaly žádný rozdíl [30, 40].

Další skupina výzkumů, které Robová [74] zmiňuje, zkoumala vliv použití DGS na motivaci žáků k učení a jejich postoj ke geometrii. I v této oblasti se projevila integrace DGS do výuky buď pozitivně nebo neutrálně.

Co se týče vytváření a osvojování pojmů, tak všechny výzkumy dokládají pozitivní vliv využití DGS na řešení úkolů a na porozumění pojmům [55].

V Čechách se v letech 2005/2006 uskutečnil výzkum ve čtyřech třídách střední školy, kde žáci experimentální skupiny používali při výuce Cabri II. [100]. Porovnáním vstupních a výstupních testů z geometrie bylo u experimentální skupiny zjištěno větší zlepšení i lepší výsledky v závěrečném testu oproti kontrolní skupině [77].

Některé výzkumy se zaměřily také na budoucí učitele matematiky [1, 65]. Ty ukázaly, že tito studenti si díky užití DGS více uvědomovali význam geometrie i důležitost postavení důkazů v ní. Na druhou stranu byli přesvědčeni, že díky tomu, že DGS dokáže pomocí pohybu objektů během chvíle ukázat mnoho různých situací, že žáci na střední škole nebudou považovat sestavení formálního důkazu za důležité. I když sami studenti učitelství si dobře uvědomují, že to, že vidí, že něco platí pro mnoho situací nemůže nahradit formální důkaz. Velký přínos DGS vidí také v tom, že vede k hlubšímu porozumění problému, protože při práci v dynamickém prostředí dokáží odhalit mnohem více vlastností a závislostí mezi geometrickými objekty než na papíře a společně s možností rychle narýsovat či smazat pomocné objekty, dává lepší možnosti při hledání cesty k formálnímu důkazu.

Nepodařilo se mi nalézt žádný výzkum, který by se zabýval tím, jakých způsobem učitelé ve výuce využívají DGS nebo digitální výukové materiály. Většina výzkumů se zaměřuje na žáky a především na vliv použití DGS na jejich znalosti. To je ale velice ovlivněno právě tím, jakým způsobem k využití DGS přistupuje učitel. Proto jsem svůj výzkum zaměřila tímto směrem.
## **4.2 V´yzkumn´e ot´azky**

Jednou z charakteristik kvalitativního výzkumu je širší spektrum otázek na počátku výzkumu. Ty určují prvotní směr, kterým se výzkum ubírá. Tyto otázky se ale v průběhu realizace výzkumu mění, nebo se vynoří otázky nové, které se ukáží, že by mohly být v probíhajícím výzkumu upřesňující či zajímavé.

Hlavní výzkumná otázka, se kterou jsem započala svůj výzkum, zněla: Jakým způsobem učitel ve výuce využívá dynamické vizuální důkazy? Během analýzy získaných dat, kdy jsem se rozhodla zaměřit se na vliv využití dynamických vizuálních důkazů na kognitivní cíle, tak jak je popsáno v kapitole 4.7, jsem tuto hlavní výzkumnou otázku upřesnila na:

# **Jakým způsobem učitel ve výuce využívá dynamické vizuální** důkazy ke splnění výukových cílů?

Během mého šetření se ještě objevily některé oblasti, které mě zaujaly, a z nich vyvstaly vedlejší výzkumné otázky:

- Jak probíhá vlastní výuka s podporou počítačů?
- Jak se mění komunikace učitele se žáky při využití počítačů v hodině?

Další dvě vedlejší výzkumné otázky vyvstaly při analýze získaných dat:

- Jak se proměňuje didaktická struktura hodiny při použití dynamických vizuálních důkazů?
- Jaká je kognitivní náročnost vizuálních dynamických důkazů?

# **4.3 V´yzkumn´a metoda**

Vzhledem k povaze hlavní výzkumné otázky jsem se rozhodla zaměřit na jednu vybranou vyučující a tu detailně pozorovat v jejím přirozeném prostředí, tj. při výuce matematiky v její třídě. Proto jsem pro svůj výzkum zvolila metodu případové studie, která se mi k tomuto účelu zdála být nejvhodnější. Vycházela jsem z poznatků Dillona [22], Yina [98] a Sedláčka [91], kteří o této metodě uvádějí, že se zabývá dílčími případy a soustřed'uje se na jednotlivé

aktéry, procesy atd. za účelem jejich pochopení v přirozených podmínkách. Tato metoda je nejvýhodnější výzkumnou strategií v situacích, kdy se ptáme, jak nebo proč se dějí určité jevy, nad kterými máme jen omezenou nebo vůbec žádnou kontrolu. Jednou z možností volby objektu šetření v pedagogickém výzkumu může být i učitel. Cílem výzkumu jednoho takového výzkumného objektu je pak poznat ho do hloubky, bez nutnosti zkoumání jeho vztahů k obecnější problematice.

### **4.4 Sbˇer dat**

Ke sběru dat pro můj výzkum jsem použila tři různé metody. Ke zjištění názorů vyučující jsem zvolila metodu rozhovoru. Polostrukturovaný rozhovor byl realizován mezi čtyřma očima a nahrávala jsem jej na diktafon. K objektivnímu zachycení situace ve třídě jsem využila možnosti přímého pozorování v kombinaci s pořízením videozáznamu. Natáčelo se pět po sobě následujících vyučovacích hodin matematiky vždy ve stejné třídě. Výsledkem bylo přes 200 minut videozáznamu. Všech natáčených hodin jsem se osobně zúčastnila, ale na samotné pořízení záznamu jsem měla poučené asistenty, abych měla možnost pečlivě sledovat dění ve třídě a psát si poznámky, které mi pak pomohly při analýze získaných dat. Díky pořízeným videonahrávkám jsem měla možnost sledovat záznamy opakovaně a tím i lépe pochopit a analyzovat situace, které se během výuky odehrály.

Rozhovor i všechny nahrávky jsem pak doslovně přepsala do textové podoby, aby bylo možné je lépe analyzovat. Kompletní textový přepis rozhovoru je součástí této disertační práce viz příloha 1.

## **4.5 Realizace v´yzkumu**

Klíčovým faktorem úspěšné případové studie je vhodná volba případu. Do výzkumu jsem se snažila najít učitele matematiky ze střední školy v jihočeském kraji. Nejdůležitějším kritériem při výběru bylo to, zda používají k výuce program GeoGebra. Proto jsem přednostně oslovila vyučující, kteří byli stejně jako já zapojeni do mezinárodního projektu *Jak zvýšit zájem středoškolských student˚u o matematiku – v´ymˇena zkuˇsenost´ı a hled´an´ı nov´ych cest*. Tento projekt byl realizován Jihočeskou univerzitou v Českých Budějovicích a part-

nerem projektu byla Johannes Kepler Universität Linz. Hlavní náplní bylo setkávání českých a rakouských učitelů matematiky a výměna jejich zkušeností s využitím počítačů ve výuce matematiky a to zejména o využití programu GeoGebra, protože součástí rakouského týmu byli i učitelé, kteří se přímo podílejí na vývoji tohoto programu a především zde také byl autor GeoGebry Markus Hohenwarter. Hlavním cílem tohoto projektu bylo najít nové cesty, jak motivovat studenty ke studiu matematiky. [58].

Dalším omezujícím faktorem při výběru adeptů na realizaci mého výzkumu bylo to, že využití vizuálních dynamických důkazů je vhodné pouze v některých oblastech matematiky. Proto bylo zapotřebí najít nejen učitele, kteří tyto materiály využívají a navíc jsou ochotni se nechat při výuce natáčet na video, ale také v daném školním roce učí příslušný ročník, ve kterém mají v tematickém plánu oblast matematiky vhodnou pro využití těchto výukových materiálů. Vybrala jsem tedy z účastníků výše zmíněného projektu dva kandidáty, kteří byly ochotni se mého výzkumu zúčastnit a dále se mi podařilo z řad mých kolegů na gymnáziu, kde jsem vyučovala, získat ještě třetího dobrovolníka pro můj výzkum.

Tyto tři vybrané učitele jsem si natočila při výuce matematiky v jejich třídách a z tohoto užšího výběru jsem si pak k vlastnímu výzkumu zvolila jednu paní učitelku, která byla z mého pohledu nejvhodnějším výzkumným objektem pro můj badatelský záměr, protože ve svých hodinách naprosto přirozeně využívala digitální výukové materiály. V hodinách této paní učitelky bylo patrné, že aplety vytvořené v GeoGebře jsou běžnou součástí její výuky. Svědčilo o tom krom jiného to, že kromě apletů, které jsem jí poskytla já, používala i své vlastní.

Ze záznamů hodin dalších dvou potenciálních respondentů jsem si ale také odnesla velice cenné zkušenosti. Jeden z natáčených vyučujících měl k dispozici učebnu, kde měl každý žák k dispozici svůj vlastní počítač, takže aplety s dynamickými vizuálními důkazy měl k dispozici každý žák individuálně. Vyučující se snažil, aby žáci postupovali společně a s jeho pomocí odhalovali, co daný aplet vyjadřuje. Ačkoli se jednalo o zkušeného pedagoga, bylo patrné, že je velice náročné na organizaci zkoordinovat všechny žáky, aby při zkoumání apletů postupovali všichni stejně.

U třetí vybrané potenciální respondentky se ukázalo, že zřejmě aplety

v hodinách není zvyklá používat a zařadila je do výuky mimo učební plán pouze pro účely natáčení, což pro můj výzkum bylo zcela nevhodné.

Paní učitelka, se kterou jsem výzkum zrealizovala, má aprobaci matematika a deskriptivní geometrie. Je již zkušenou pedagožkou. Během své téměř třicetileté praxe vyučovala na různých typech středních škol, ať státních či soukromých. Dva roky pobývala v Anglii, kde pracovala jako pomocná učitelka na jedné základní škole. V oblasti dalšího vzdělávání je velice aktivní, a to především v oblasti využití počítačů při výuce matematiky. V rámci celostátního ministerského projektu SIPVZ Informační gramotnost absolvovala nejen ta školení, která byla pro učitele povinná, ale také ta nadstavbová zaměřená na využití různých druhů software ve výuce matematiky. Tato školení pro ni byla prvním impulsem k využití DGS ve výuce. Dále pak vyhledávala a účastnila se mnoha dalších kurzů a školení týkajících se této oblasti.

S paní učitelkou jsem také zrealizovala rozhovor, který proběhl mezi čtyřma očima a nahrála jsem ho na diktafon. Původně se měl tento rozhovor uskutečnit před začátkem natáčení, ale z časových důvodů jeho realizace proběhla po čtvrté natočené hodině. Jednalo se o polostrukturované interview [27], ve kterém jsem se nejprve dozvěděla něco o profesním životě paní učitelky, a pak jsem se ptala na následující otázky:

- Co vás vedlo k tomu, že jste k výuce matematiky začala používat počítač?
- $\bullet$  Co vás vedlo k tomu, že jste k výuce matematiky začala používat DGS?
- Jak vnímáte možnosti a naopak limity využití počítačů ve výuce matematiky?
- Jak vnímáte možnosti a naopak limity využití DGS ve výuce matematiky?
- Jak žákům při výuce matematicky prezentujete důkazy?
- Jaký je podle vás přínos využití DGS při dokazování v matematice?
- Jaký je podle vás přínos využití vizuálních dynamických důkazů při výuce matematiky?

Natáčení výuky bylo realizováno v pěti navazujících hodinách matematiky. Videozáznam byl pořizován na dvě kamery. Jedna z nich byla zaměřena na učitele a druhá snímala celou třídu, aby bylo možné konfrontovat jednání učitele s děním ve třídě. Nahrávala se celá vyučovací jednotka a to jak obraz, tak i zvuk. Ve všech natáčených hodinách jsem byla osobně přítomna a dělala jsem si poznámky k dění ve třídě, které by později mohly pomoci při analýze nahrávek. Nakonec jsem tyto poznámky použila pouze k rychlejší identifikaci použitých apletů a k připomenutí některých vtipných poznámek paní učitelky.

## 4.6 Vstup do terénu

Natáčení hodin bylo realizováno v prvním ročníku technického lycea, které je jedním z oborů vybrané průmyslové školy. Specifikem tohoto oboru je, že jako třetí povinný předmět společné části maturitní zkoušky mají matematiku. Profilová část maturitní zkoušky pak zahrnuje vytvoření maturitní práce a její obhajobu před zkušební komisí a ústní zkoušku z matematiky a z předmětu povinně vybraného z následující nabídky: fyzika, deskriptivní geometrie, chemie a předměty odborného zaměření. Výuka matematiky zde má poměrně vysokou hodinovou dotaci, konkrétně čtyři hodiny týdně v prvním až třetím ročníku a v posledním čtvrtém ročníku je to dokonce pět hodin týdně.

Jednalo se o převážně chlapeckou třídu, kde ze třiceti žáků byly jen čtyři dívky. Natáčení bylo realizováno v klasické školní učebně, která byla primárně určena pro výuku matematiky, proto i výzdoba zde byla tematická. Na zdech visely karikatury známých matematiků, na nástěnce pak ukázky některých kuriozit, které se objevily v žákovských písemných pracích. Ze zřejmých důvodů u těchto exemplářů ale nikdy nebylo uvedeno jméno autora. Uspořádání lavic bylo standardní ve třech řadách a žáci seděli v lavicích po dvou. Třída byla vybavena učitelským počítačem, interaktivní tabulí, klasickou tabulí a zpětným projektorem. Všechny tyto prostředky byly také během hodin využívány. Záznam z interaktivní tabule byl po každé hodině uložen na společném síťovém disku, aby si ho mohli žáci kdykoli prohlédnout a využít při studiu.

Z hlediska organizace hodiny převládala v natáčených hodinách frontální forma výuky. Nejednalo se však pouze o transmisivní vyučování, učitelka se snažila žáky aktivně zapojit do výukového procesu volbou různých výukových metod, kdy kromě informačně-receptivní metody lze v některých hodinách pozorovat prvky reproduktivní metody nebo metody problémového výkladu [46].

Pořizování videozáznamů z hodin bylo realizováno v květnu ke konci prvního ročníku. V tuto dobu měli žáci příslušné třídy probrané a zopakované základní poznatky z matematiky, lineární a kvadratické funkce, rovnice a nerovnice. Natáčení je potom zastihlo při probírání tématu planimetrie, v jehož rámci měli zopakované základní poznatky o přímkách a poslední probíranou látkou před natáčením byly množiny bodů dané vlastnosti.

## **4.7 Anal´yza dat**

Prvním krokem při analýze získaných dat byl doslovný přepis rozhovoru a videozáznamů do textové podoby. Tyto přepisy jsem následně importovala do programu Atlas.ti<sup>13</sup>, což je počítačový program pro kódování, zpracování a interpretaci kvalitativních dat, a s využitím otevřeného kódování [91] jsem okódovala získaný textový materiál (ukázka viz obrázek 57).

Opakovaným pročítáním jsem se snažila najít jednak jevy, které se v získaných datech opakovaně vyskytují a jednak souvislosti mezi těmito jevy. Při dalším zkoumání kódů z této fáze analýzy zaujaly mou pozornost především ty kódy, které odkazovaly na otázky pokládané učitelkou žákům. Začala jsem se zajímat o to, jakým způsobem své otázky klade? Proč zrovna klade takovéto otázky? Jakým způsobem se ptá v konkrétních situacích? Při opětovném pročítání kódů a přemýšlení nad těmito otázkami, jsem odhalila souvislost způsobu formulace otázek a volbou výrazů při jejich kladení s pojmy užívané revidovanou Bloomovou taxonomií kognitivních cílů - viz kapitola 4.7.1. V některých otázkách, které paní učitelka klade, se přímo vyskytla typická slovesa k vymezování kognitivních cílů tak, jak jsou definována v tabulce 1 v kapitole 4.7.1. Rozhodla jsem se proto, že všechny přepisy okóduji znovu, ale tentokrát s využitím kódů, které budou odpovídat

 $13$ Detailní popis práce s tímto programem nalezneme například v [78]

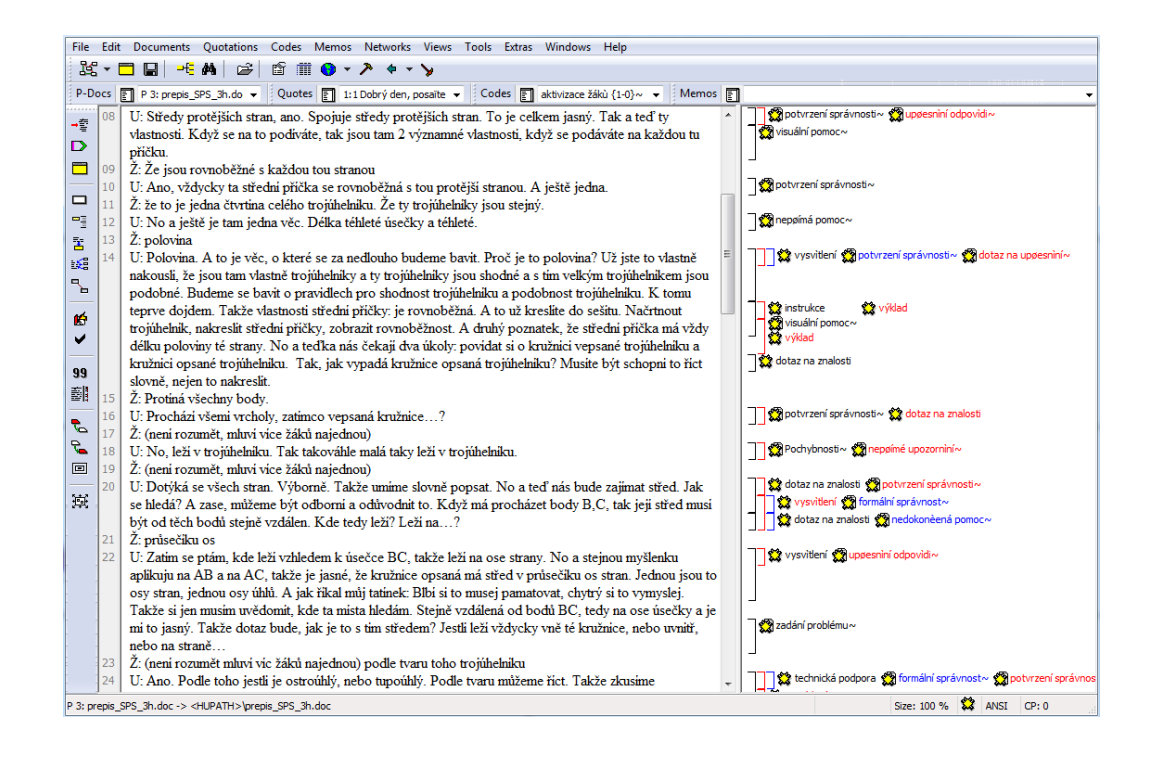

Obrázek 57: Okódovaný přepis v Atlas.ti

klasifikaci výukového cíle v taxonomické tabulce - viz tabulka 2 v kapitole 4.7.1, která se v revidované Bloomově taxonomii kognitivních cílů používá. K tomuto kódování jsem už program Atlas.ti nevyužila. Vytiskla jsem si přepisy videozáznamů a kódy odpovídající jednotlivým buňkám tabulky (1A - 6D) jsem si tužkou vypisovala k jednotlivým úsekům výuky, přičemž jsem si do těchto přepisů barevně vyznačila úseky hodiny, ve kterých se používají aplety vytvořené v GeoGebře a speciálně jsem si označila ty části, kde byly využívány vizuální dynamické důkazy.

#### **4.7.1 Revidovaná Bloomova taxonomie kognitivních cílů**

V roce 1956 byla skupinou odborníků okolo Benjamina Samuela Blooma vypracována *Bloomova taxonomie edukačních cílů* [10], která v dalších desetiletích ovlivňovala tvorbu kurikul a také podobu výukových procesů téměř na celém světě. Původní Bloomova taxonomie byla jednodimenzionální, tj. zahrnovala 6 hierarchicky řazených kategorií: 1. znalost, 2. pochopení, 3.

Tabulka 1: Aktivní slovesa [11]

| Cílová kategorie | Typická slovesa k vymezování cílů                     |  |  |  |  |
|------------------|-------------------------------------------------------|--|--|--|--|
| 1. Zapamatování  | definovat, doplnit, napsat, opakovat, pojmenovat,     |  |  |  |  |
|                  | popsat, přiřadit, reprodukovat, seřadit, vybrat,      |  |  |  |  |
|                  | vysvětlit, určit                                      |  |  |  |  |
| 2. Pochopení     | dokázat, jinak formulovat, ilustrovat, interpretovat, |  |  |  |  |
|                  | objasnit, odhadnout, opravit, přeložit, převést,      |  |  |  |  |
|                  | vyjádřit vlastními slovy, vyjádřit jinou formou,      |  |  |  |  |
|                  | vysvětlit, vypočítat, zkontrolovat, změřit            |  |  |  |  |
| 3. Aplikace      | aplikovat, demonstrovat, diskutovat, interpretovat    |  |  |  |  |
|                  | údaje, načrtnout, navrhnout, plánovat, použít,        |  |  |  |  |
|                  | prokázat, registrovat, řešit, uvést vztah mezi,       |  |  |  |  |
|                  | uspořádat, vyčíslit, vyzkoušet                        |  |  |  |  |
| 4. Analýza       | analyzovat, provést rozbor, rozhodnout, rozlišit,     |  |  |  |  |
|                  | rozčlenit, specifikovat                               |  |  |  |  |
| 5. Syntéza       | kategorizovat, klasifikovat, kombinovat, modifikovat, |  |  |  |  |
|                  | napsat sdělení, navrhnout, organizovat,               |  |  |  |  |
|                  | reorganizovat, shrnout, vyvodit obecné závěry         |  |  |  |  |
| 6. Hodnocení     | argumentovat, obhájit, ocenit, oponovat,              |  |  |  |  |
|                  | podpořit (názory), porovnat, provést kritiku,         |  |  |  |  |
|                  | posoudit, prověřit, srovnat s normou, vybrat,         |  |  |  |  |
|                  | uvést klady a zápory, zdůvodnit, zhodnotit            |  |  |  |  |

aplikace, 4. analýza, 5. syntéza, 6. hodnocení. Tyto kategorie pak byly dále upřesněny v subkategoriích. Razení kategorií bylo podle náročnosti a odpovídalo hierarchickému uspořádání kognitivních procesů. Předpokládalo se, že vyšší kategorie nelze dosáhnout bez zvládnutí té nižší. K vymezování cílů využívala Bloomova taxonomie aktivních sloves (viz tabulka 1).

Od roku 1995 se začala scházet skupina odborníků, jejímž cílem bylo provést revizi Bloomovy taxonomie. V této skupině byli zastoupeni kognitivní psychologové, odborníci na teorii kurikula a odborníci v oblasti pedagogického hodnocení. Na základě jejich spolupráce byla v roce 2001 zveřejněna revidovaná Bloomova taxonomie [6]. Důvody pro tuto revizi jsou zmiňovány

dva: obnovení zájmu pedagogů o tuto taxonomii, jejíž myšlenka je stále aktuální, a zohlednění nových poznatků z kognitivní psychologie [12]. Revidovaná Bloomova taxonomie kognitivních cílů by měla pomoci učitelům odpovědět na tyto otázky: Co učit? Jak dosáhnout cíle? Jak hodnotit? Jak zajistit, aby vzdělávací cíle, vyučování a hodnocení výsledků vzdělávání byly navzájem konzistentní? Autoři revidované taxonomie se rozhodli udělat nový dvoudimenzionální klasifikační systém. Jednou z jeho dimenzí je dimenze znalostní, která je členěna do čtyř kategorií (viz tabulka 2): *znalost faktů, konceptu´aln´ı znalost, procedur´aln´ı znalost a metakognitivn´ı znalost*, druhou pak je dimenze kognitivního procesu, popsaná šesti kategoriemi: *zapamatovat, ro*zumět, aplikovat, analyzovat, hodnotit, tvořit. Každá z těchto kategorií je opět dále členěna do subkategorií, které jsou popsány v tabulce v příloze 3 této disertační práce. Model revidované Bloomovy taxonomie není tak přísně hierarchický, jako byla původní Bloomova taxonomie, ale je více komplexní. Dle něj je třeba do výuky zahrnout edukační cíle všech úrovní. Kódy těchto cílů se určují následujícím způsobem: Nejprve formulujeme výukový cíl ve tvaru sloveso - podstatné jméno. Např. "Žák dokáže vyjádřit formálním zápisem matematické pojmy." Pak následujícím způsobem určíme kód kognitivního cíle. Slovesný tvar "dokáže vyjádřit" patří do dimenze kognitivního procesu rozumět. Znalost matematických pojmů je znalost faktů. Proto dle tabulky 2 přiřadíme tomuto kognitivnímu cíli kód 2A.

#### 4.7.2 Analýza natáčených hodin

V následujících kapitolách je podrobně popsán průběh všech pěti natáčených hodin s analýzou a vyznačením kódů kognitivních cílů odpovídající revidované Bloomově taxonomii edukačních cílů tak, jak je uvedeno v tabulce 2 v kapitole 4.7.1. Červeně jsou vyznačeny kódy, které patří k té části hodiny, ve které byly použity aplety s dynamickými vizuálními důkazy a modré kódy patří takovým částem hodiny, kde byly také využity dynamické aplety, ale takové, které dynamické vizuální důkazy neobsahují. Kódy příslušných cílů byly většinou určeny na základě sloves typických pro vymezení kognitivních cílů uvedených v tabulce 1 v kapitole 4.7.1, která někdy zazněla přímo v hodinách z úst paní učitelky. Ne vždy se tato typická slovesa v řeči paní učitelky přímo

Tabulka 2: Taxonomická tabulka

|                           | Dimenze kognitivního procesu |                          |           |            |          |        |
|---------------------------|------------------------------|--------------------------|-----------|------------|----------|--------|
|                           | $\it Zapamatorat$            | Rozumět                  | Aplikovat | Analyzovat | Hodnotit | Tvořit |
| Znalostní dimenze         |                              | $\overline{\mathcal{C}}$ | $\infty$  | $\div$     | LO       | Ġ      |
| A. Znalost faktů          |                              |                          |           |            |          |        |
| B. Konceptuální znalost   |                              |                          |           |            |          |        |
| C. Procedurální znalost   |                              |                          |           |            |          |        |
| D. Metakognitivní znalost |                              |                          |           |            |          |        |

objevila. Pak byly kognitivní cíle zformulovány na základě kontextu výukové situace a následně pak určeny jejich příslušné kódy. Kompletní textový přepis z natáčených hodin je součástí této disertační práce jako příloha 4.

#### 4.7.3 1. natáčená hodina

Tématem první natáčené hodiny byly úhly. Obsahem hodiny bylo zopakování znalostí týkajících se dvojic úhlů, jejich využití k řešení geometrických úloh a zavedení nových pojmů obvodový a středový úhel.

Na začátku hodiny probíhá matematická rozcvička, kdy paní učitelka chodí po třídě a jednotlivým žákům dává příklady z tzv. matematického minima. Do tohoto matematického minima patří například druhé mocniny přirozených čísel do dvaceti, základní algebraické vzorce, definice základních goniometrických funkcí a tak podobně. Tyto základní poznatky musí žáci bezpodmínečně znát, jestliže u některého z nich učitelka narazí na neznalost, upozorní ho, že příští hodinu bude na tuto látku vyzkoušen. Většina žáků však reaguje velmi svižně a někteří se dokonce i hlásí.

V této části hodiny se po žácích požaduje vybavení základních matematických faktů. Jedná se tedy o kognitivní cíl 1A.

Následuje opakování z předchozí hodiny, kdy tématem byly množiny bodů dané vlastnosti. Opakování je realizováno formou zkoušení vybraného žáka u interaktivní tabule. Paní učitelka diktuje zadání příkladu a žák má za úkol ho načrtnout na interaktivní tabuli a správně zapsat pomocí matematických symbolů.

Tím chce paní učitelka ověřit, zda žák dokáže vyjádřit formálním zápisem matematické pojmy **2A**. Žáci v lavicích jsou instruováni, aby rýsovali do sešitů. Druhou část úkolu sama vyučující zapíše na tabuli matematickým zápisem, aby naopak ověřila, že žáci umějí přečíst matematickou symboliku **2A**.

Při zkoušení vyžaduje paní učitelka od žáka přesné matematické vyjadřování a navádí zbytek třídy k diskusi o počtu řešení zadané úlohy. S žákem u tabule pak diskutuje o tom, jak by bylo možné úlohu pozměnit, aby měla jiný počet řešení. Na konec paní učitelka žáka oznámkuje a stručně vysvětlí, proč ho hodnotí takto. A doplní to slovy: "Matematika je o přesnosti."

Dále proběhla kontrola domácího úkolu, kdy si měli žáci zopakovat a vypsat znalosti o dvojicích úhlů. Kontrola neproběhla klasickou kontrolou každého sešitu, ale namátkou byl vybrán student k interaktivní tabuli, kde vyučující spustila aplet v GeoGebře [113], na kterém byly vyznačeny příslušné dvojice úhlů a k nim i otázky k zodpovězení. Během zkoušení si vyučující uvědomí, že žáci ještě neumí písmena řecké abecedy, proto hned zadá na příště domácí úkol, aby si řeckou abecedu vypsali. Dále ještě společně se žáky zopakuje pojmy jako přímý úhel, ostrý úhel, doplňkové úhly atd. Po stručném zhodnocení a oznámkování žáka následuje zajímavý moment, kdy paní učitelka vysvětlí, že nejde pouze o to umět názvy, ale musí je umět i správně použít.

Z hlediska výukových cílů tedy požaduje, aby se žák přesně vyjadřoval odbornou terminologi´ı a aplikoval znalost teorie **2A, 3B**.

Další část hodiny začala následujícím dialogem vyučující se třídou:

*Učitelka: "Prosim vás, kolik je součet vnitřních úhlů v trojúhelníku?" Tˇr´ıda: " 180." Učitelka:* "A jak to víte? Kdo vám to řek?" *Třída:* "Na základce." "Pan Kolář." *Učitelka:* "Na základce. Pan Kolář. Dobrý a vy jste mu věřili? *Já bych nevěřila teda. I v Bibli se říká: "Neuvěřím, dokud neu-*

vidím rány v jeho rukou." Takže důkaz, že součet vnitřních úhlů *v* trojúhelníku je 180. Já vám to napřed mlčky předvedu a vy mi potom vysvětlíte, co jsem předváděla."

V této části hodiny je zachyceno, jak paní učitelka původní pouhou reprodukci naučených faktů **1A** chce posunout do vyšší úrovně poznání a využije k tomu aplet s vizuálním dynamickým důkazem. Otevře na interaktivní tabuli aplet s vizuálním dynamickým důkazem pro součet velikostí vnitřních úhlů trojúhelníku [136] a celou animaci beze slova předvede (obrázek 58).

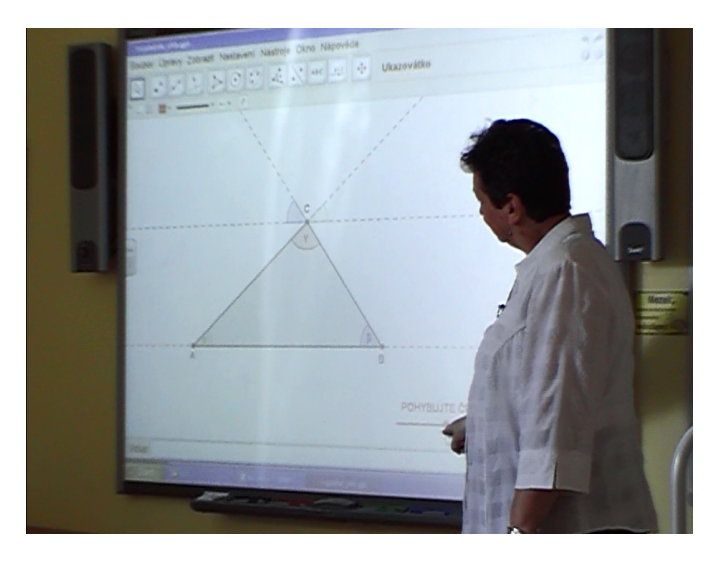

Obrázek 58: Použití apletu [136] v hodině

Pak se vrátí na začátek animace a začne ji předvádět znovu, tentokrát již s komentářem:

Učitelka: "Co dokazuju tímhle tím? Nebo, co předvádím tímhle?" *(pohybuje rovnobˇeˇzkou) Tˇr´ıda: (ˇz´aci nˇeco ˇr´ıkaj´ı, nen´ı rozumˇet)* Učitelka: "To je taky jeden z poznatků, že nezáleží na velikosti toho trojúhelníku, že vlastně to platí pro libovolný trojúhelník. *Tam šlo ale o něco jiného. Já bych třeba mohla tu přímku vést pod nˇejak´ym ´uhlem, ale j´a jsem j´ı vedla. . . ?"*

*Tˇr´ıda:: (nen´ı rozumˇet) Učitelka:* "Takže s čím to souvisí, Lukáši?"  $\check{Z}$ ák: "S těma střídavejma a vrcholovejma úhlama." *Učitelka:* "Ano. S těmi střídavými úhly, co jsme před chvílí brali. *S* těmi střídavými a souhlasnými. Takže, zkusíme to teďka nafor*mulovat s užitím právě těch názvů, těch poznatků, které jste měli* za domácí úkol, a které jsme před chvílí zopakovali. Takže pojd'te *tam dopsat ty hodnoty. "*

Zde nejprve dochází ke stanovení kritérií pro použití pravidel pro dvojici ´uhl˚u **2C**.

Učitelka vyvolá jednu žákyni k tabuli a dává jí instrukce:

*Učitelka:* "Zkus s použitím té látky, kterou jsme před chvílí pro*cviˇcili, vysvˇetlit ted'ka ten d˚ukaz. Popisuj, pojmenov´avej . . . Zkus vysvětlit, co se tam nahoře u toho vrcholu C odehrává. Ty úhly se nˇejak jmenujou - alfa, beta, gama. Zkus ta p´ısmenka pˇripsat k tˇem horn´ım ´uhl˚um a od˚uvodnit, proˇc se ten ´uhel tak jmenuje. Viš, co po Tobě chci?*"

*Z´akynˇe: ˇ " Jo."*

Učitelka: "No, nevypadáš na to. Znovu. Tady dole máš pojmeno*van´y ´uhly: zelenej je alfa, modrej je beta a tady nahoˇre m´aˇs taky nějaké úhly barevné a já bych chtěla, abys je popsala. Tak. A ted', abys mi od˚uvodnila, proˇc se tenhle jmenuje beta a jak si na to pˇriˇsla."*

*Z´akynˇe: ˇ " Protoˇze je stejnˇe velkej."*

Učitelka: "A proč je stejně velkej? Použij ten název, který jste si *mˇeli vypsat za dom´ac´ı ´ukol."*

 $\check{Z}$ ákyně: "Je souhlasný?"

*Učitelka: "Tyhle nejsou souhlasný."* 

*Z´akynˇe: ˇ " Stˇr´ıdavej."*

Učitelka: "Protože jsou střídavé, to je první předpoklad a ještě *jeden je tam. Na to už jsem se ptala před chvílí Tomáše. Jsou*  *vˇzdycky ty ´uhly shodn´e?"*  $\check{Z}$ ákyně: "Když jsou rovnoběžný." *" Učitelka:* "Když jsou ty přímky rovnoběžky. To je to, co jsem *se v´am snaˇzila vysvˇetlit, ˇze jsme vlastnˇe posunovali rovnobˇeˇzku, vytvářeli jsme rovnoběžku. A to alfa?"*  $\check{Z}$ ákyně: "Je taky střídavý." *Učitelka:* "Taky střídavý. No a vidíme, že dohromady ..." *Z´akynˇe: ˇ . . . daj´ı 180." " Učitelka:* "Ano a proč?" *Z´akynˇe: ˇ " Pˇr´ım´y ´uhel." Učitelka: "Přímý úhel, tedy 180. Ano, takže takhle je důkaz. Ten obr´azek n´am uk´azal, co se tam dˇelo, ˇze jsme opravdu vidˇeli, ˇze jsou to stejné úhly, to vidíme, ale teď proč, to matematické odůvodnění. Cili použijeme ještě jednou ty pojmy. Tyto dva úhly jsou ...* " *Z´akynˇe: ˇ " . . . stˇr´ıdav´e." Učitelka:* "*A protože* ...<sup>"</sup>  $\check{Z}$ ákyně: *"... jsou rovnoběžné ...*<br> *z Učitelka:* "*Tak jsou* ..." *Z´akynˇe: ˇ " . . . stejn´e."* Učitelka: "Tak jsou shodné. Takže teďka už můžete tvrdit, ano, já *to vim, je to pravda, protoˇze to umim dok´azat. Za pˇredpokladu, ˇze dotyˇcn´y v´ı, ˇze jsou to stˇr´ıdav´e ´uhly."*

Hned v úvodu tohoto úryvku je patrná určitá gradace v požadavcích paní učitelky na výukové cíle. Nejprve zazní požadavek na vybavení si základní terminologie: "Popisuj, pojmenovávej..." **1A**. Pak "vysvětli" **2B**. Největší důraz je však kladen na "odůvodni", což paní učitelka zmíní opakovaně **5B**.

Hodina dále pokračuje zadáním úlohy pro žáky, kteří mají rýsovat do sešitu.

*Učitelka:* "Budeme chvíli rýsovat. Zvolte si bod S a narýsujte *kruˇznici o polomˇeru 5 cm. (Zap´ın´a zpˇetn´y projektor.) Ve spodn´ı části té kružnice zvolte dva body A,B, které vytvoří tětivu. (Kreslí na f´olii a prom´ıt´a pˇres projektor.) D´al zvol´ıme 3 body V1, V2, V3, kdekoliv na obvodu t´e kruˇznice. Vˇzdy ten bod V spoj´ıme s krajn´ımi*

*body tětivy, s těmi body A, B. Postupně ty vrcholy spojíme s těmi body A,B. Úhly, které vznikly označíme*  $\alpha$ 1,  $\alpha$ 2,  $\alpha$ 3*. A protože máme úhloměr, všichni máme úhloměr. Všechny tři úhly změřte a zapiˇste vˇsechny tˇri hodnoty."*

Stejné zadání paní učitelka promítne na zpětném projektoru. Další postup konstrukce rýsuje přímo na zpětném projektoru, tak, aby žáci viděli, jaký je přesný postup rýsování. Dále názorně předvádí, jak se používá úhloměr. Zadaná úloha má žáky dovést k objevu, že všechny obvodové úhly příslušné ke stejnému oblouku mají shodnou velikost. Následuje konstrukce středového úhlu a diskuse nad souvislostí mezi těmito sestrojenými úhly. Když žáci společně s paní učitelkou dojdou k závěru, že velikost středového úhlu je dvojnásobkem obvodového, spustí učitelka na interaktivní tabuli aplet [130]  $($ obrázek 59), pomocí kterého zavede pojmy středový a obvodový úhel a vysvětlí vztah mezi nimi.

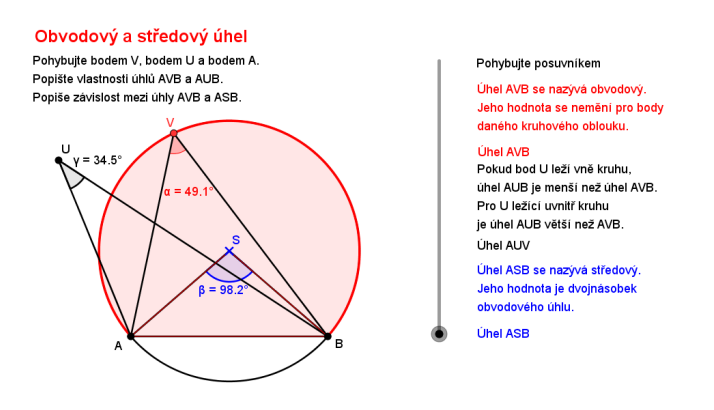

Obrázek 59: Použití apletu v hodině

S využitím samostatné tvořivé práce a následně dynamického apletu zde dochází k formulaci hypotézy o vztahu mezi velikostí středového a obvodového úhlu 6B.

Následuje aplet s pravidelným pětiúhelníkem [131] a úlohou, na jejíž řešení mají žáci využít právě získané znalosti o obvodovém a středovém úhlu  $(obrázek 60).$ 

*Učitelka:* "... No a poslední věc: k čemu je to dobrý?... "

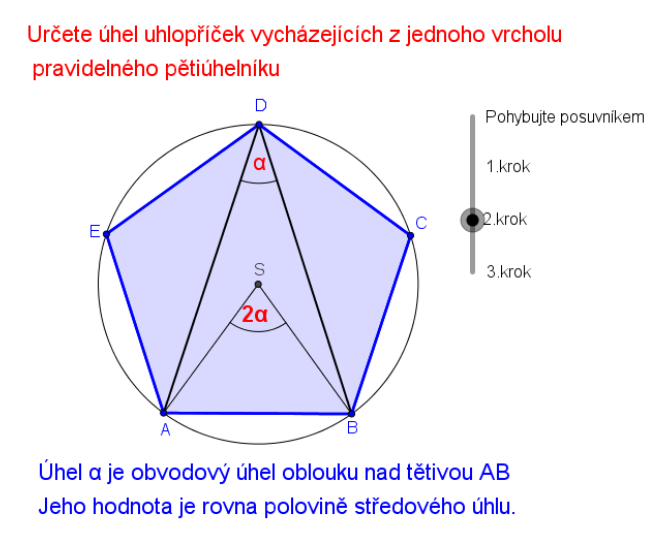

Obrázek 60: Použití apletu [131] v hodině

Na tomto příkladu jsou aplikovány nově nabité znalosti o vztahu mezi velikostí obvodového a středového úhlu **3B**.

#### 4.7.4 2. natáčená hodina

Tématem hodiny byl trojúhelník. Obsahem hodiny bylo zopakování základních pojmů týkajících se trojúhelníku, které by měli žáci znát ze základní školy.

V úvodní části hodiny se paní učitelka vrací k minulé hodině, k užití středového a obvodového úhlu v konstrukčních úlohách. Připomene speciální případ věty o obvodovém úhlu – Thaletovu větu a její využití při konstrukci tečen z bodu ke kružnici. Načrtne konstrukci na interaktivní tabuli s tím, že konstrukci by měli žáci již znát ze základní školy. Další úloha už se týká úsečky viděné pod určitým úhlem různým od 90°. Paní učitelka opět črtá na interaktivní tabuli, upozorňuje na souvislost se středovým a obvodovým úhlem a odvozuje a vysvětluje, jak zadanou konstrukci sestrojit.

Zde dochází k aplikaci znalostí o vlastnostech obvodového a středového ´uhlu na nov´y probl´em **3B**.

Paní učitelka žákům oznámí, že příští hodinu si napíší krátký ověřovací test, kdy dostanou zadanou úsečku a úhel a budou mít za úkol sestrojit

oblouk, ze kterého je daná úsečka viděna pod tímto úhlem. Dále vysvětlí, že jestliže hledáme množinu bodů, ze které je úsečka viděna pod určitým úhlem, jsou to vlastně dva oblouky. Další připomínka k tomuto problému se pak týká druhé varianty konstrukce, kdy je využito doplňkového úhlu. Poslední, co se v souvislosti se zadaným problémem řeší je, jak přenést úhel. Učitelka s příslušným komentářem tentokrát rýsuje na klasickou tabuli a žáci rýsují do sešitů.

Další část hodiny se již týká tématu hodiny, kterým je trojúhelník. Nejprve paní učitelka vyzývá žáky k opakování pojmů týkajících se rozdělení trojúhelníků vzhledem k velikosti jejich vnitřních úhlů a z pohledu délek jejich stran.

*Učitelka:* "Trojúhelník, tři úhly, to je jasný. Klasifikace s pohledu *´uhl˚u. Jak m˚uˇze vypadat troj´uheln´ık z hlediska velikosti ´uhl˚u? Jak´e se n´am tam mohou objevit? "*  $\check{Z}$ ák: "Pravoúhlý." *Učitelka:* "*Pravoúhlý.*"  $\check{Z}$ ák: "Tupoúhlý." *Učitelka:* "Tupoúhlý"  $\check{Z}$ ák: "Ostroúhlý." Učitelka: "Ostroúhlý. Kdy o trojúhelníku řekneme, že je ostroúhlý? *Definici."*  $\check{Z}$ ák: "Když je jeden úhel pod devadesát stupňů." *Učitelka:* "Jeden?" *Z´ak: ˇ " Ne, vˇsechny." Učitelka: "Jeden?"*<br>Žák: "Ne, všechny."<br>Učitelka: "Všechny úhly musí být menší než 90°, potom mu říkáme Żák: "Ne, všechny."<br>Učitelka: "Všechny úhly musí být menší než 90°, potom mu říkáme<br>ostroúhlý. Když je jeden úhel 90°, tak je pravoúhlý. A když je*ostroúhlý. Když je jeden úhel 90°, tak je pravoúhlý. A když je-den z úhlů přesáhne 90°, tak mluvíme o tupoúhlém trojúhelníku. To byla klasifikace z pohledu ´uhl˚u. Druh´y, co se t´yk´a d´elky stran. Co tam m˚uˇzeme rozliˇsit? Rovnostrann´y a rovnoramenn´y. Kaˇzd´y z těch trojúhelníků má určité speciální vlastnosti. My jsme tady před chvílí na jednu padli, že výška v rovnoramenném splývá s těžnicí. To u obecného trojúhelníku neplatí. Pozor na falešné závěry. ...* "

Cílem této části hodiny je opakování základních pojmů a definic **1A**.

Paní učitelka spustí na interaktivní tabuli aplet s trojúhelníkem a mřížkou [137] (obrázek 61) a vyzývá jednotlivé studenty, aby tvar zobrazeného trojúhelníku upravili tak, aby odpovídal zadání. Například, aby byl rovnoramenný. Ke správnému nastavení požadovaného typu trojúhelníku pomáhá žákům zobrazená mřížka, ke které mohou body přichytávat. Červený nápis v horní části apletu se mění dle typu zobrazeného trojúhelníku.

V tomto případě už se nejedná pouze o reprodukci naučených znalostí, ale jde zde o aplikaci konceptuálních poznatků, kdy si žáci nejprve musí uvědomit, jak jsou dané typy trojúhelníků definovány, a pak tuto teoretickou znalost použít při modifikaci apletu a to ještě s využitím mřížových bodů **3B**.

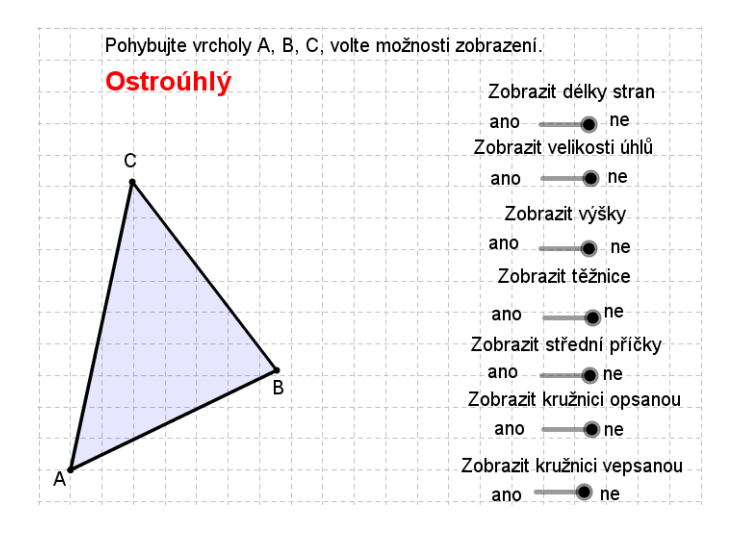

Obrázek 61: Aplet [137] k procvičování znalostí o trojúhelníku

Po diskusi o vlastnostech jednotlivých typů trojúhelníků, se paní učitelka ptá na definice základních pojmů týkajících se trojúhelníku, jako například těžnice, těžiště, výška atp.

Tentokrát jde pouze o vybavení konkrétních faktických poznatků 1A.

Po ústním zopakování jsou žáci vyzváni, aby si načrtli jednotlivé typy trojúhelníků do sešitu, přičemž učitelka to samé načrtne na tabuli. Pak diktuje definice těžnice, těžiště atd. Dalším úkolem pro žáky je narýsovat do sešitu obecný trojúhelník a jeho těžnice a těžiště. Po chvíli učitelka položí dotaz, zda je možné, aby těžiště leželo mimo trojúhelník. Pak opět využije dynamického apletu s trojúhelníkem, ve kterém si pomocí posuvníku nechá

zobrazit těžnice, k verifikaci tvrzení, že těžiště trojúhelníku vždy leží uvnitř něj. Ukazuje žákům, že ať mění tvar trojúhelníku různými způsoby, těžiště zůstává stále uvnitř trojúhelníku. Potom tuto skutečnost matematicky zdůvodní s využitím pojmů konvexní a nekonvexní úhel respektive útvar. Následně zobrazí v apletu výšky v trojúhelníku a žáci už se snaží formulovat definici výšky, kterou pak učitelka přesně zformuluje a nadiktuje žákům. Pak pomocí dynamického apletu ukáže, že na rozdíl od těžiště ortocentrum může ležet mimo trojúhelník a to právě tehdy když je tento trojúhelník tupoúhlý.

Zde se nejedná pouze o konstatování nějakého faktu, ale pomocí dynamického apletu zde dochází k ověření zákonitostí, které v trojúhelníku platí a také k jejich odůvodnění **5B**.

#### 4.7.5 3. natáčená hodina

Hodina začala slíbenou písemkou na sestrojení množiny bodů, ze které je ´useˇcka dan´e d´elky vidˇena pod ´uhlem zadan´e velikosti. Zad´an´ı pan´ı uˇcitelka promítla na interaktivní tabuli, žáci rýsovali na papír.

Cílem této písemné práce je zjistit, jestli bylo dosaženo kognitivního cíle **3B**, zda žáci dokáží aplikovat známý postup na běžnou úlohu.

Po odevzdání písemky je zkoušen žák, který minulou hodinu neuměl matematické minimum. Po zkoušení se ještě paní učitelka ptá na některé znalosti z matematického minima žáků ve třídě  $1\mathbf{A}^{14}$ .

Další část hodiny už navazuje na látku probíranou minule a to opakování a upřesňování znalostí o trojúhelníku. Téma této hodiny byl obsah trojúhelníku. Paní učitelka opět spustí na interaktivní tabuli aplet s trojúhelníkem [137], který využila v minulé hodině. První pojem, o kterém mluví jsou střední příčky v trojúhelníku. Společně se studenty definuje tento pojem a zopakuje vlastnosti středních příček 1A.

Další probírané pojmy jsou kružnice opsaná a kružnice vepsaná. Opět s pomocí studentů slovně nadefinují obě kružnice, a pak diskutují o tom, jak se hledají středy těchto kružnic, a také o tom, kde vzhledem k trojúhelníku tyto středy budou ležet. K tomu jim paní učitelka pomáhá tím, že v apletu pohybuje vrcholy trojúhelníka a mění jeho tvar.

<sup>&</sup>lt;sup>14</sup>Tato aktivita byla již detailněji popsána na straně 82 v úvodu 1. natáčené hodiny.

V tomto případě se už nejedná pouze o vybavení faktů, ale i odvození zákonitostí na základě sledování dění při modifikaci trojúhelníku v apletu **2B**.

Dále žáci dostanou domácí úkol, kdy dostanou přesné rozměry trojúhelníka a narýsovat kružnici vepsanou a opsanou a stejnou úlohu mají žáci za úkol sestrojit i v programu GeoGebra.

Zatímco při rýsování na papír jde o aplikaci známého postupu na řešení běžné úlohy **3C**, při konstrukci v GeoGebře je třeba objevit správný postup řešení problému a realizovat ho naprosto přesně. Protože zatímco při konstrukci na papíru lze někdy trochu "švindlovat", v dynamické konstruci toto nelze, protože špatný postup lze většinou snadno odhalit tažením volných objektů. To se ukáže především při konstrukci kružnice vepsané, kdy je nutné po nalezení jejího středu zkonstruovat pomocí kolmice ke straně trojúhelníku alespoň jeden bod dotyku, což na papíře lze obejít a poloměr kružnice nastavit "od oka", ale při konstrukci v DGS nikoliv. Jedná se zde tedy o kognitivní c´ıl **6C**.

Paní učitelka spustí aplet s dynamickým vizuálním důkazem pro vzorec pro výpočet obsahu trojúhelníka [129]. Nejdříve připomene, že tento vzorec už žáci znají ze základní školy a že chce, aby si na něj vzpomněli a řekli jí ho.

*Uˇcitelka:" Na z´akladn´ı ˇskole jste se uˇcili vzoreˇcek pro obsah troj´uheln´ıku. Tak jak znˇel, Adame? Obsah troj´uheln´ıku." Z´ak: ˇ To je. . ." " Učitelka:* "To je? Chodil jsi na základku?"  $\check{Z}$ ák: "Jo, to je á krát bé lomeno dvěma." *Učitelka:* "No, nemohu říct, že bys neměl pravdu, ale jenom někdy..."  $\check{Z}$ ák: "To je v pravoúhlém trojúhelníku." *Učitelka:* "Ano, to je jenom v pravoúhlým. Výborně. Takže začneme *pravo´uhl´ym troj´uheln´ıkem, kde skuteˇcnˇe obsah je ´a kr´at b´e lomeno dvˇema. Dovedli byste mi vysvˇetlit proˇc?"*  $\check{Z}$ ák: "Protože dostaneme jako čtverec, teda obdélník a ten rozdělíme *a m´ame tam troj´uheln´ık." Učitelka:* "Tak, ano. Je to polovina obsahu obdélníku, tedy á krát

bé lomeno dvěma. A teď ten druhý vzoreček, Davide. Nejznámější

*vzoreˇcek pro obsah troj´uheln´ıku."*  $\check{Z}$ áci: "Strana krát výška lomeno dvěma." *"* Učitelka: "Ano, naprosto přesně. Strana krát příslušná výška lo*meno dvˇema. Kdyby totiˇz mi ˇrek tˇreba ´a kr´at v´e ´a lomeno dvˇema, tak mu ˇreknu: A co kdyˇz se ten troj´uheln´ık bude jmenovat tˇreba KLM? Takˇze naprosto pˇresnˇe ˇreˇcen´y: strana kr´at v´yˇska lomeno dvˇema. V´ıte, uˇcili jste se, ale ted' proˇc? J´a v´am tady nˇeco uk´aˇzu a vy pak zaˇcnete pˇrem´yˇslet."*

Cílem této diskuze není pouze vybavení si vzorce, ale paní učitelka chce, aby žáci výpočet obsahu chápali jako obecnou závislost 1B. U obsahu pravoúhlého trojúhelníku pak jde o porozumění spojitosti mezi tímto trojúhelníkem a obdélníkem 2B.

Paní učitelka na interaktivní tabuli v apletu s dynamickým vizuálním důkazem pohybuje posuvníkem a předvede beze slova celou animaci. Vrátí animaci na začátek a postupuje znovu, tentokrát už s komentářem.

*Učitelka: "Takže, co jste viděli? Tak ještě jednou: Mám trojúhelník,* zvolíme v něm vúšku."

 $\check{Z}$ áci: "Rozdělíme jí na půl."

*Učitelka: "Rozpůlíme a vzniknou nám dva nové trojúhelníky. A tohle to je věc, která má v matematice také svůj název a také se k tomu dostaneme, tomuhle se ˇr´ık´a rotace - ot´aˇcen´ı. J´a ten trojúhelník vezmu a otočím ho nějakým způsobem, třeba tady kolem jednoho vrcholu. Ted' co se stalo?"*

 $\check{Z}$ áci: "*Vytvořilo to obdélník.*"

Učitelka: "Vytvořilo to obdélník. Obdélník je základna, strana je *polovina v´yˇsky, to jsme si na zaˇc´atku ˇr´ıkali. No jo, ale d´a se tomu věřit, když je to jenom takhle nakreslený? Nemusí to bejt pˇresn´y, mus´ıme to zase umˇet matematicky od˚uvodnit - proˇc. Vy* jste na základní škole brali věty o shodnosti trojúhelníků, kdy jsou *troj´uheln´ıky shodn´e. Takˇze zkus´ıme ted'ka od˚uvodnit, proˇc tenhleten troj´uheln´ıˇcek je skuteˇcnˇe ten, co pˇribˇeh seshora. Tak zkus´ıme pˇrem´yˇslet. Je to o ´uhlech a je to o d´elk´ach stran. Tak jak jsme na tom s ´uhly? Proˇc je tenhleten ´uhel stejn´y jako tenhleten?"*

# $\check{Z}$ áci: "Střídavé."

Učitelka: "Buď použiju pojem, že jsou to střídavé úhly, kdybychom *si tady doplnili dalˇs´ı rovnobˇeˇzku, nebo pouˇzijeme, ˇze tyhlety jsou vrcholové, tudíž jsou shodné, to vždycky. Tady je pravý úhel, takže na ten posledn´ı zb´yv´a stejn´a hodnota. Takˇze mus´ı tento ´uhel b´yt* shodný s tímhletím. Už tedy mám zajištěno, když v trojúhelníku *mám dva, tím pádem tři, stejné úhly, že jsou ty trojúhelníky...? Musejí být shodné? Jako tenhleten má hodně společného s tímhle: prav´y ´uhel, tyhle ´uhly, ale ˇze by byly stejn´y to se mi nezd´a. Takˇze jsou? Ten druhý pojem. Podobné. A jak z toho podobného dokážu ten shodn´y? Staˇc´ı mi jedna vˇec uˇz k tomu. Aby tam byla stejn´a strana stejné délky. A když se podíváte, no tak třeba tahleta úsečka... A teď zase v podobných trojúhelnících. V podobných znamená, že se to nafoukne ve stejn´em pomˇeru, vˇsechny ty strany se zvˇetˇs´ı* ve stejném poměru. Takže když se podíváte na tenhle trojúhelník, *výška je v něm polovina, takže i tahle strana je půlka té dlouhé strany a kdyˇz j´a j´ı takhle pˇreklop´ım, tak vid´ım, ˇze tahleta je p˚ulka výšky a tahleta taky. Takže máte dokázaný, že je tam stejně dlouhá strana, takˇze ty troj´uheln´ıky musej´ı b´yt shodn´e. Tak si ten d˚ukaz nakreslete do seˇsitu. Barevnˇe."*

Paní učitelka několikrát zdůrazňuje, že musí matematicky odůvodnit to, co animace zobrazuje. Nespokojí se s pouhým konstatováním, že něco tak je, ale zdůrazňuje důležitost otázky: Proč to tak je?, čím vede žáky k hledání cesty k matematickému důkazu 5B.

Učitelka prochází mezi žáky a sleduje, jak pracují. Ukončí jejich práci s tím, že kdo to nestihl, může si stáhnout tento soubor ze společného disku a dodělat doma.

Učitelka zapne zpětný projektor, na kterém má fólii se vzorci pro obsah trojúhelníka, které postupně odhaluje, odvozuje a vysvětluje. Jak pro obecný trojúhelník, tak pro pravoúhlý či rovnostranný. Upozorní žáky, že všechny tyto vzorce najdou také v tabulkách, tak aby si je tam našli, aby věděli, kde je hledat. Vymění fólii za jinou, na které jsou uvedeny vzorce pro výpočet obsahu trojúhelníku s využitím poloměrů kružnice vepsané a opsané. Vysvětlí a odvodí s využitím obrázku.

Učitelka: "Když jste za domácí úkol dostali: Sestroj kružnici ve*psanou..., tak si potom vezmete prav´ıtko, zmˇeˇr´ıte jej´ı polomˇer a spoˇctˇete si, ˇze to, co jste odr´ysovali vych´az´ı i poˇcetnˇe. "*

Cílem tohoto domácího úkolu je aplikace vzorce na zadanou úlohu  $3A$ a porovnání výsledků dosažených dvěma různými metodami 2A.

#### 4.7.6 4. natáčená hodina

Téma hodiny byl pravoúhlý trojúhelník. Učitelka zmíní, že se z větší části jedná o opakování ze základní školy a ze začátku školního roku.

Učitelka: "Když se řekne pravoúhlý trojúhelník, co se vám má *okamˇzitˇe vybavit?"*

Když jeden žák řekne, že jeden úhel v pravoúhlém trojúhelníku je pravý a ty druhé dva, že jsou stejné, tak paní učitelka se zarazí a jak sama zmíní, tak mimo původní plán, otevře na interaktivní tabuli aplet se základními vlastnostmi pravoúhlého trojúhelníku [132] a vyvolá jednoho žáka k tabuli. Ten má za úkol přečíst z apletu výroky o pravoúhlém trojúhelníku, které zde jsou uvedené a zaškrtnout ty, které jsou pravdivé (obrázek 62).).

 $\check{Z}$ ák: "Odvěsny svírají pravý úhel." *Uˇcitelka: " Je to pravda."*  $\check{Z}$ ák: "Je. Přepona je nejdelší strana v pravoúhlém trojúhelníku.<br>– *To je taky pravda." Uˇcitelka: " Ano."*  $\check{Z}$ ák: "Obě odvěsny mají vždy stejnou délku. To není pravda." *Učitelka:* "To není pravda. Proč to není pravda?"  $\check{Z}$ ák: "Protože jedna může bejt delší." *Učitelka:* "Ano. Takže tam vadí to slovíčko "vždy". Kdyby tam *nebylo tohle slovíčko, tak to je: Obě odvěsny mají stejnou délku. A pˇri pohledu na obr´azek ˇreknu, ano, je to pravda. Jenˇze je tam to slovíčko "vždy", takže to není pravda.*"  $\check{Z}$ ák: "Přepona leží vždy proti pravému úhlu. To je pravda." *Učitelka:* "Hele, támhle, podívej. Dobře on, umí. Takže bacha na

*slov´ıˇcka, to je pˇresnˇe to, co v´am vˇzdycky ˇr´ık´am: matematika je naprosto přesná a jedno jediné políčko může změnit smysl celé věty, a pak těžko uhádáte, já jsme to myslel takhle.*"

Na apletu je zobrazen rovnoramenný pravoúhlý trojúhelník a když správně žák uvede, že odvěsny nemusí být vždy stejně dlouhé, tak je vyzván, aby pohnul bodem *C*, u kterého leží pravý úhel a tím verifikoval správnost svého tvrzení. Paní učitelka žáky upozorňuje na to, že matematika pracuje s přesně definovanými pojmy a někdy i jediné slovo může změnit pravdivost či význam nějakého tvrzení. Cílem je porozumění konceptuálním poznatkům 2B.

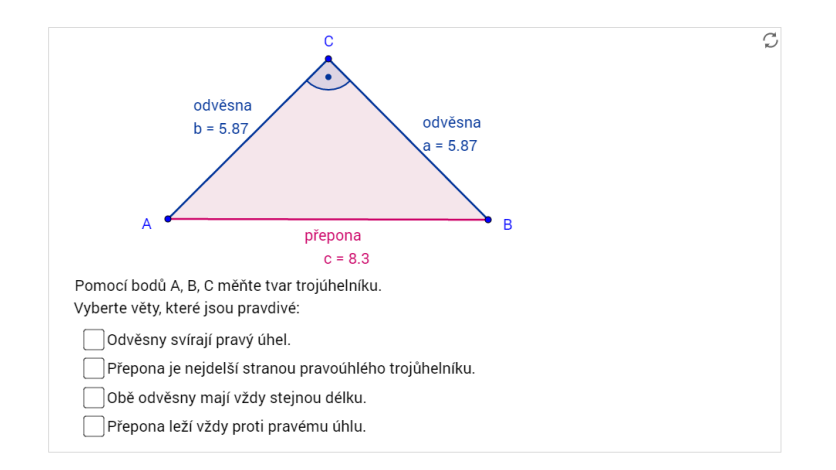

Obrázek 62: Aplet [132] s pravoúhlým trojúhelníkem

Dále učitelka připomene, že pravoúhlého trojúhelníku se týkají i goniometrické funkce a hned se jednoho žáka zeptá, jak jsou definovány. Pak načrtne na tabuli pravoúhlý trojúhelník *KLM*, označí v něm úhly a strany a chce po žácích vyjádřit jednotlivé goniometrické funkce.

*Učitelka:* "... a mám nadefinované všechny 4 goniometrické funkce *a je mi ´uplnˇe jedno, jak je ten troj´uheln´ık pojmenovan´y. Um´ıme si to obecně říct a aplikovat na jakýkoliv trojúhelník....*"

Po slovním vyjmenování definic jednotlivých goniometrických funkcí jsou tyto znalosti aplikovány na konkrétní příklad **3B**.

Potom paní učitelka zadá příklad, který i napíše na tabuli: *Je dán pravideln´y sedmi´uheln´ık o d´elce strany a = 10 cm. Jak velk´y je polomˇer kruˇznice opsané?* Když dodiktuje zadání, zeptá se žáků, jak tento příklad souvisí s pravoúhlým trojúhelníkem. Záci tipují, tak je paní učitelka vyzve, ať si to nakreslí a sama načrtne obrázek na tabuli a odvodí výpočet. Když žáci příklad dopočítají, učitelka je vyzve, aby se zamysleli nad správností výsledku. Aby přemýšleli nad tím, pro který pravidelný n-úhelník se délka strany rovná poloměru kružnice opsané a pro které pravidelné n-úhelníky je tato délka větší a pro které menší. Pak stručně vysvětlí, proč to je, tak jak to je.

Paní učitelka zde nedala možnost žákům, aby řešení příkladu odhalili sami, ale sama prozradila postup, takže zde dochází k aplikaci goniometrických funkcí v nové situaci a vyvození vztahu mezi počtem stran n-úhelníku, délkou této strany a poloměrem kružnice opsané **3B**.

Další část hodiny je věnována Pythagorově větě.

*Učitelka:* "... a teď se podíváme na Pythagorovu větu. Jakpak *zn´ı?"*  $\check{Z}$ ák: "Obsah čtverce nad přeponou se rovná součtu obsahů čtverců *nad obˇema odvˇesnami." Učitelka: "Výborně. Naprosto přesně."*  $\check{Z}$ ák: "To je na malou jedničku." *Učitelka:* "Ano, dáme malou jedničku. Hele, Štěpáne, to už byla *p´at´a, tak to uˇz m´aˇs velkou jedniˇcku za pr´aci v hodinˇe. Takˇze tak, jak to Štěpán řekl: Obsah čtverce nad přeponou se rovná souˇctu obsah˚u ˇctverc˚u nad obˇema odvˇesnami. Tahleta vˇec se d´a n´adhernˇe nakreslit (kresl´ı na tabuli). . . . Takhle vypad´a grafick´e* znázornění Pythagorovy věty (obázek 63). A zase otázka: Uměli byste to dokázat?" *Z´ak: ˇ " Asi ne." Učitelka:* "Asi ne. Tak já vám tady dám papír. Doufám, že máte *n˚uˇzky, jestli ne, tak m´ate sm˚ulu."*

Cílem další části hodiny je povýšit znalost Pythagorovy věty z pouhé reprodukce, do vyšší znalostní dimenze. Analyzovat proč platí to, co tato věta říká.

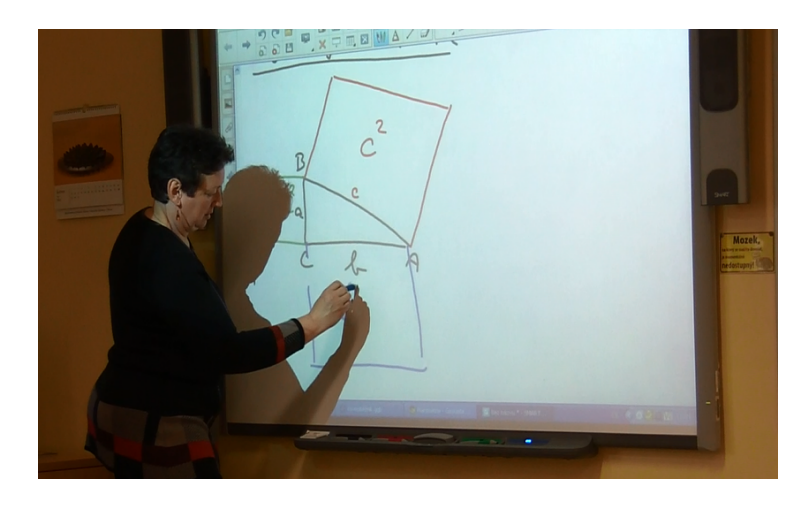

Obrázek 63: Grafické znázornění Pythagorovy věty

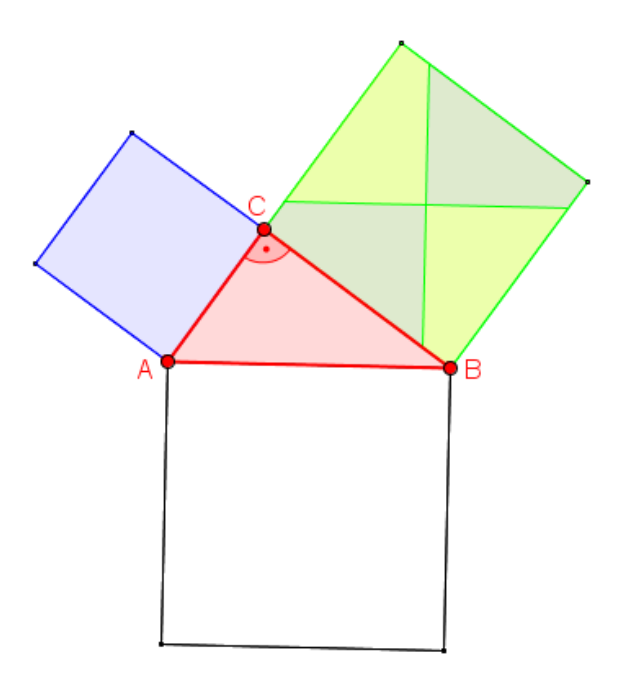

Obrázek 64: Obrázek pro studenty

Pak na tabuli zobrazí první fázi dynamického vizuálního důkazu Pythagorovy věty dle Perigala [112] a žákům tento obrázek rozdá vytištěný na papíře (obrázek 64).

*Učitelka:* "A obrázek, který tam máte je ten, co já mám tady. *Vaˇsim ´ukolem bude dok´azat, ˇze kdyˇz podle pˇredkreslen´ych ˇcar* rozstřiháte ten zelený čtverec a šikovným způsobem ho na na*skl´ad´ate na ten b´ıl´y ˇctverec a pˇrid´ate ten modr´y ˇctverec, tak se v´am ten b´ıl´y zapln´ı. Tak se do toho pust'te."*

Záci zde musí sami tvořit, sami vymyslet postup a strategii, jak problém vyřešit 6C. Dynamický vizuální důkaz zde není přímo využit jako nástroj ke splnění kognitivního cíle, ale tvoří nedílnou součást ověření správnosti žákovských řešení.

Paní učitelka prochází mezi žáky a těm, kteří splní úkol jako první udělí malou jedničku. Po té vyzve žáky, aby si doma se sdíleného disku obrázek stáhli a ještě jednou vytiskli a do sešitu si nalepili jak tu původní verzi, tak tu rozstříhanou a složenou. Pak jde k interaktivní tabuli a ukáže celou animaci  $(obrázek 65).$ 

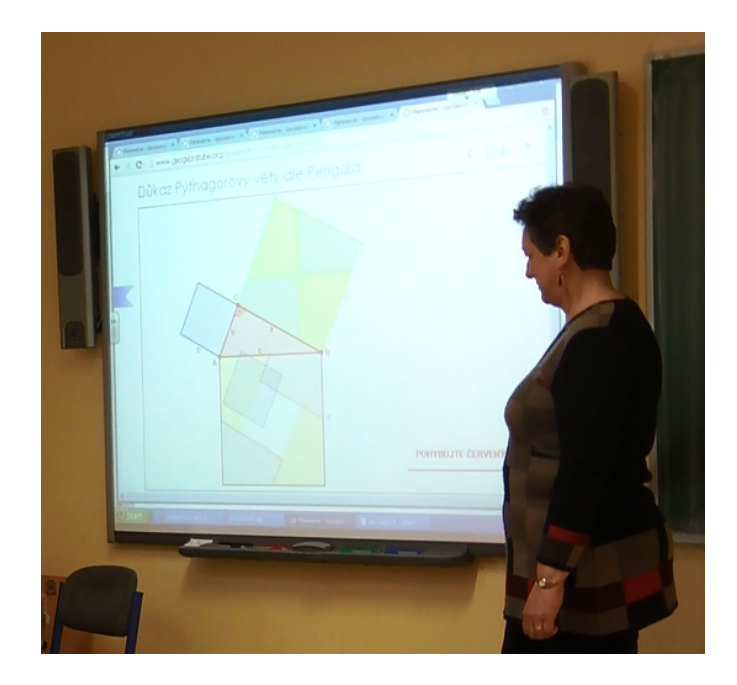

Obrázek 65: Použití apletu [112] v hodině

*Učitelka:* "Tomuhle se říká tak zvaný nonverbální důkaz, prostě *d˚ukaz beze slov - pohybuju, ono se to naskl´ad´a."*

Ještě jednou připomene, že všichni budou mít v sešitě tento důkaz nalepený a pak už na interaktivní tabuli otvírá další aplet s dynamickým vizuálním důkazem Pythagorovy věty, tentokrát dle Eukleida [111].

*Učitelka:* "My se ale podíváme na další důkaz, kde už si o tom *budeme povídat už na základě něčeho o co se můžeme matematicky opřít. Důkaz Pythagorovy věty dle Eukleida. Zase grafické* znázornění Pythagorovy věty. A teď sledujte, co se bude dít. (Po*hybuje posuvn´ıkem.) Jedna f´aze. . . Druh´a. . . A ta posledn´ı. A zase to tam sedlo pˇresnˇe. Ted' zaˇcneme krok za krokem odvozovat. Co se tady dˇelo? Ten ˇctverec se zmˇenil na ´utvar zvan´y. . ."*

 $\check{Z}$ áci: "...kosočtverec."

Učitelka: "A ted' co to je, teda? Je to určitě rovnoběžník. Nevim, *jak se jmenuje, ale ˇreknu, ˇze je to rovnobˇeˇzn´ık. A n´am jde o to, co ta strana? M˚uˇze bejt tahleta strana stejnˇe dlouh´a jako tahle?" Z´aci: ˇ " Ne."*

Učitelka: "Ne, takže? Tahleta zůstala stejná. Takže kosočtverec *asi nebyl dobrej n´apad. Takˇze?"*

*Z´aci: ˇ " Kosod´eln´ık."*

*Učitelka:* "Kosodélník. A já ho tedy dovezu až do téhleté polohy. *A j´a poˇr´ad mluvim o obsahu, ˇze sˇc´ıt´am obsahy, takˇze mˇe zaj´ım´a, jestli obsah toho ˇzlut´eho kosod´eln´ıku je stejn´y, jako obsah toho modrého čtverce. Je. A proč? Tak se na to podíváme. (Zobrazí* nový aplet Obsah rovnoběžníku - verifikace [128]) Tady máte zobrazený rovnoběžník a čte se vám jeho obsah. A teď s tím rov*nobˇeˇzn´ıkem takhle pohybuju. Takˇze vid´ıte, ˇze kdyˇz zaˇcnu mˇenit tu stranu AB, tak se ten obsah mˇen´ı, ˇcili nen´ı tam udˇelan´y pevnˇe text. Ale kdyˇz pohybuju s tim vrcholem D a jen mˇen´ım tvar toho* rovnoběžníku, tak obsah zůstává stejný. Co tam zůstává stejné?"  $\check{Z}$ áci: "Základna."

*Učitelka: "Základna. A taky...?*"

*Z´aci: ˇ " . . . v´yˇska."*

*Učitelka:* "Výška. Takže je úplně jasný, že to nezáleží na délce *t´ehle strany, na velikosti ´uhlu, ale jedin´e, na ˇcem z´aleˇz´ı je z´akladna* a výška toho rovnoběžníku. Pokud mám stejnou základnu a stej-

*nou v´yˇsku, tak vid´ıte, ˇze m´a rovnobˇeˇzn´ık stejn´y obsah. My to m˚uˇzeme udˇelat jeˇstˇe hezˇc´ım zp˚usobem. (otevˇre aplet Obsah rovnobˇeˇzn´ıku - d˚ukaz [127]) D˚ukaz. Proˇc? My si to mysl´ıme, ale zase to dok´aˇzeme. Kr´asnˇe to dok´aˇzeme. (Zaˇcne h´ybat posuvn´ıkem.) A jedu a jedu a dojedu a co vidim? Obd´eln´ık, takˇze z´akladny* krát výška. A celá myšlenka je v tom, že tento trojúhelník jsme *pˇrem´ıstili sem. Proˇc? Proˇc to ˇslo? Jak dok´aˇzu, ˇze je shodn´y? Uˇz jsme na to jednou narazili. Proˇc je tento troj´uheln´ık shodn´y s* tímhle. Jedna strana je stejná, pravý úhel, tenhle úhel a te*nhle úhel jsou stejné, protože vzhledem k těm rovnoběžkám jsou to úhly souhlasné a my víme, že na rovnoběžkách jsou stejný. Takže máme stoprocentně dva stejné úhly a máme stoprocentně odpov´ıdaj´ıc´ı jednu stranu, takˇze mus´ı b´yt shodn´y. A kdyˇz je shodn´y, tak mus´ı m´ıt i stejn´y obsah. Takˇze zase kr´asn´y d˚ukaz, jednoduch´y, elegantn´ı. A ted' se tedy vr´at´ıme do toho naˇseho okna. (Znovu otevˇre aplet D˚ukaz Pythagorovy vˇety dle Eukleida [111].) Takˇze* už jsme se shodli na tom, že ten žlutý rovnoběžník má stejný obsah jako ten modrý čtverec. Totéž platí i z té druhé strany. Teď *ten ˇzlut´y ´utvar m´a obsah b* <sup>2</sup> *a tento ˇzlut´y m´a obsah a* 2 *. Co dˇel´am* dál? Takhle s tím posunu dolů. Posunutím se obsah nemění. No *a posledn´ı je, ˇze zase z rovnobˇeˇzn´ıku, kde tentokr´at tady budu mít základnu a tady výšku, udělám obdélník a zase obsah*  $b^2$  *a*  $a^2$ *. Takže jsme dokázali druhým způsobem a tady vlastně umíme matematicky od˚uvodnit, proˇc to tak je. M´ame dok´az´anu Pythagorovu vˇetu a ted', jak ji uˇz´ıt."*

S pomocí podrobné analýzy kroků dynamického vizuálního důkazu je zde proveden rozbor d˚ukazu Pythagorovy vˇety, coˇz by se mohlo klasifikovat jako kognitivní cíl **5B**. Paní učitelka ale tentokrát do odvození nezapojila žáky a celý postup provedla sama, takže potenciál k dosažení tohoto kognitivního cíle zde nebyl využit.

Učitelka načrtne zadání příkladu (Mám 8 m dlouhý žebřík. Dole si ho *odsadím o 1,3 m a zajímá mě, do jaké výšky dosáhne.*) na tabuli a vyřeší ho. Po té ještě diskutuje se studenty o relevantnosti výsledku.

*Učitelka:* "... *Je to výsledek, který mi přijde smysluplný?*"

V tomto příkladě nejprve dochází k aplikaci nových poznatků **3B** a pak prob´ıh´a diskuze nad spr´avnost´ı v´ysledku **5B**.

oma ansaze nad spravnosti vysiedna oD.<br>Dalším úkolem pro žáky je, aby do sešitu narýsovali úsečku o délce √5. Načrtne na tabuli pravoúhlý trojúhelník a k přeponě napíše, že má délku *√* 5 a vyzve žáky, aby přemýšleli, jaké budou délky odvěsen, aby to dokázali narýsovat. Dále upozorní paní učitelka žáky na svůj oblíbený příklad, který zadává u maturity, kde chce, aby žák vyřešil kvadratickou rovnici, a pak kořeny znázornil na číselné ose, přičemž tyto kořeny jsou například  $x_1 =$ 2 *−*  $\sqrt{5}, x_2 = 2 + \sqrt{5}$ . Vyzve žáky, aby tyto hodnoty zkusili do sešitu na číselnou osu narýsovat. Pak na tabuli načrtne číselnou osu a stručně vysvětlí, jak to udělat. Další problém, který je zadán žákům je, jak narýsovat úsečku délky √6. Prozradí, že na to se dají využít Eukleidovy věty, které budou probírat příští hodinu. Pak vyzve žáky, aby vymysleli, jak narýsovat úsečku pro*s*nat p<br>délky √8.

V těchto případech dochází k aplikaci nově nabytých konceptuálních znalostí v běžných úlohách **3B**.

Po shrnutí látky probrané v hodině ještě padne dotaz na odvození délky ´uhlopˇr´ıˇcky ve ˇctverci. Jeden ˇz´ak je vyzv´an, aby si to naˇcrtnul na tabuli a odvodil. Dále žáci dostanou za domácí úkol odvodit délku tělesové úhlopříčky v krychli.

Cílem těchto úkolů je opět aplikace nových znalostí **3B**.

#### 4.7.7 5. natáčená hodina

Téma hodiny byly Eukleidovy věty. Paní učitelka připomene, že na toto téma narazili na konci minulé hodiny. Pak se ale ještě vrátí k tématu Pythagorovy věty a zeptá se žáků, zda by bylo možné sestrojit nad stranami pravoúhlého trojúhelníku jiné geometrické objekty než čtverce a zda by v tomto případě platila obdoba této věty. Na tabuli pak spustí aplet [138], ve kterém jsou nad stranami pravoúhlého trojúhelníku sestrojeny rovnostranné trojúhelníky. Pohybuje vrcholem pravoúhlého trojúhelníku.

Učitelka: "Takže zkusíme rovnostranný trojúhelník. Pohybuju vr*cholem pravoúhlého trojúhelníku a sledujeme obsahy těch rovno-* *strann´ych a vid´ıme, ˇze to funguje stejnˇe. Za dom´ac´ı ´ukol si to* dokážete, že to skutečně platí. Musí to být jen ten trojúhelník? *Co kdybychom to zkusili na p˚ulkruz´ıch? Tak nˇekdo inteligentn´ı, tak tˇreba ty. Ot´azka zn´ı, jestli kdyˇz sestroj´ım pravo´uhl´y troj´uheln´ık a nad tˇemi stranami sestroj´ım p˚ulkruhy, tak jestli i pro nˇe to plat´ı. Tak mi to dokaˇz."*

 $\check{Z}$ ák: "No a nemůžu si tam dát čísla?"

Učitelka: "Ne, strany jsou a,b,c. Bez čísel, obecně. Přes čísla to neplatí, dokázat musíš obecně. Vyvrátit stačí jeden konkrétní pro*tipˇr´ıklad, ale dok´azat mus´ıˇs obecnˇe s p´ısmenkama. Takˇze p˚ulkruhy. Jak se vypočítá obsah půlkruhu? Povídej a piš..."* 

Žák s malou pomocí paní učitelky provede na tabuli důkaz.

Zde dochází ke zobecnění nabytých znalostí a jejich postup do vyšší znalostní dimenze. Z počáteční pouhé reprodukce Pathagorovy věty zde dochází k její modifikaci a zobecnění **5B**.

*Učitelka:* "A podobně se to bude dokazovat i pro ty rovnostranné *troj´uheln´ıky. A protoˇze m´ate GeoGebra, tak zkuste zapˇrem´yˇslet, jestli by to nebylo i tˇreba pro pravideln´y ˇsesti´uheln´ık, zkuste si ho sestrojit nad těmi stranami. Ona vám tu myšlenku buď potvrdí nebo vyvr´at´ı."*

Paní učitelka napíše na tabuli nadpis Eukleidovy věty a důrazně žáky upozorní, že tyto věty platí pouze v pravoúhlém trojúhelníku.

*Učitelka:* "Tak jako Pythagorova věta má své vyjádření vzorcem *a grafick´e vyj´adˇren´ı, tak stejnˇe to plat´ı i pro Eukleidovy vˇety."*

Paní učitelka spustí na interaktivní tabuli aplet Eukleidova věta o odvěsně [119]. Předvede animaci bez komentáře, pak teprve začne vysvětlovat:

*Učitelka:* "Vy už tu myšlenku znáte, my už jsme se s ní minule *setkali u d˚ukazu Pythagorovy vˇety. O co tam ˇslo? Co tam dˇel´a ta žlutá věc? Jak jí nazveme matematicky? Ten žlutý útvar.*"  $\check{Z}$ áci: "Rovnoběžník."

Učitelka: "Kosodélník nebo rovnoběžník. Co jsme si vysvětlovali?"<br>Č  $\check{Z}$ áci: "Že když pohneme jednou stranou, tak se nezmění obsah." *Učitelka: "Pokud zachováme stranu a výšku, tak se nemění obsah. P˚uvodnˇe m´a ten ˇzlut´y ´utvar obsah jak´y?"*  $\check{Z}$ áci: " $b^2$ "

 $U\check{c}$ *itelka:* " $b^2$  *mám pořád*  $b^2$ , co se děje tady? Co tady s tím dělám, *to uˇz jsme taky mˇeli."*

 $\check{Z}$ áci: "Otáčíme podle bodu."

Učitelka: "Otáčíme. Tedy tahleta strana je b a tahleta? Kde byla předtím napasovaná? Na céčku. Takže splynula tady. Poslední *krok. Teď mám zase rovnoběžník, teď mám jeho stranu a výška je shodn´a. Tedy zase je to stejn´y obsah, poˇr´ad to moje b* 2 *. A ted', jak se co jmenuje? Tohle je strana c a tohle je ´usek, kter´y vytvoˇrila výška. Tedy základem je z pravého úhlu vedeme výšku na přeponu c a tato v´yˇska rozdˇel´ı stranu c na dva ´useky: c<sup>b</sup> a tady je ´usek ca. D˚uleˇzit´a vˇec, tam se ˇcasto chybuje v oznaˇcen´ı, co je c<sup>a</sup> a co je cb. Nen´ı to podle vrcholu z kter´eho ´usek vych´az´ı, ale podle strany pod kterou leˇz´ı. Se kterou soused´ı. A jak teda m˚uˇzu vyj´adˇrit, co ta vˇeta tvrd´ı? Ze ten p˚uvodn´ı obsah, coˇz bylo. . . ?" ˇ*

 $\check{Z}$ áci: "b<sup>2</sup>"

*Učitelka:*, ...*je roven*"

 $\check{Z}$ *áci:*  $\Box$ *c*<sup>2</sup>

*Učitelka:*,  $c_b^2$  by byl takovejhle čtvereček. Takže obsah čtverce nad *odvˇesnou je roven obsahu obd´eln´ıku jehoˇz jedna strana je c a druh´a ten patřičný úsek.* Čili  $b^2 = c \cdot c_b$ . A tohleto je Eukleidova věta *o odvˇesnˇe. Vyrob´ıme tedy obr´azek, tak jak je tady. Pravo´uhl´y troj´uheln´ık, nad odvˇesnou b sestroj´ıme ˇctverec, sestroj´ıme v´yˇsku na stranu c, označíme úseky*  $c_a$ ,  $c_b$ . A sestrojíme obdélník  $c \cdot c_b$ ."

Tentokrát je dynamický vizuální důkaz použit ke zformulování nové hypotézy 6B.

Žáci kreslí do sešitu, učitelka prochází mezi nimi. Potom vysvětlí, že analogicky věta platí i pro druhou odvěsnu a předvede animaci. Následně uvede, že existuje ještě jedna Eukleidova věta a to pro výšku a otevře aplet Eukleidova věta o výšce  $[120]$ .

Učitelka: "Já vám jí zase předvedu. Abyste věděli, že není jen *cesta, ˇze v´am to nˇekde pˇredˇzvejk´a a pˇredem natr´av´ı, ale vy si to sami za dom´ac´ı ´ukol zkus´ıte od˚uvodnit. J´a ten d˚ukaz nebudu ted' vysvětlovat, jen ten vzorec zobrazím a ukážu vám jakou ještě jinou cestou se zcela leg´alnˇe d´a k t´e Eukleidovˇe vˇetˇe o v´yˇsce dostat. Co ˇr´ık´a Eukleidova vˇeta o v´yˇsce? Ze v´yˇska na stranu ˇ c umocnˇema* na druhou je  $c_a \cdot c_b$ . Nebo-li obrázkem (ukazuje na obrázku): ob*sah ˇctverce sestrojen´eho nad v´yˇskou je stejn´y jako obsah obd´eln´ıku jehoˇz jedna strana je c<sup>b</sup> a druh´a strana ca. Takˇze op´ıˇseme Eukleidovu větu o výšce a odvodíme si jí jiným způsobem. A vy si to za dom´ac´ı ´ukol zkus´ıte sami se v tom obr´azku vyznat, co to tam kde jezdilo a proˇc jsou ty obsahy stejn´e. A ted' se pod´ıv´ame na ten d˚ukaz. Zaˇcneme mal´ym opakov´an´ım. Naˇcrtneme pravo´uhl´y troj´uheln´ık (kresl´ı na tabuli), oznaˇc´ıme ho tak, aby prav´y ´uhel byl u vrcholu C. Sestrojim v nˇem v´yˇsku a tady oznaˇc´ıme pomocn´y bod D. A my začneme opakováním podobných trojúhelníků. Já totiž tvrd´ım, ˇze na tom obr´azku je docela dost podobn´ych troj´uheln´ık˚u. Pomůžeme si úhly. Označíme si je. U vrcholu a úhel* α, *u vrcholu B ´uhel β. J´a se pt´am. Kde jeˇstˇe objevim ´uhel α? Nahoˇre u vrcholu C, ale v tom druh´em troj´uheln´ıku. Proˇc? No protoˇze tady v tom α* + *β je 90. A kdyˇz m´am tady β, tady 90, tak tady mus´ı b´yt α. Tadyhle vid´ım ´uhel beta. No a protoˇze kdyˇz v troj´uheln´ıku jsou stejné úhly, tak ty trojúhelníky musí být podobné, ale pozor, musíme vypsat správné pořadí vrcholů. Zkusíme zapsat tyto dva trojúhelníky, aby to skutečně sedlo. Začnu od A, půjdu přes pravý ´uhel a p˚ujdu do B. A ten je podobn´y. . . A zase zaˇcnu od ´uhlu* alfa, to je C, pak půjdu přes pravý úhel - D, a skončím u vr*cholu B. Ta vlnka znamen´a symbol podobnosti, kdybych pod to napsala jeˇstˇe rovn´a se, tak hovoˇr´ım o shodnosti. J´a ted' pouˇziju dalˇs´ı vlastnost podobn´ych troj´uheln´ık˚u, ˇze odpov´ıdaj´ıc´ı si strany se zobrazuj´ı ve stejn´em pomˇeru. J´a ted' zaˇcnu zobrazovat d´elku ´useˇcky AD a pomˇeˇrim s CD, ted' hovoˇr´ım tedy o d´elce ´useˇcky. Já tedy tvrdim, že ve stejném poměru jako AD/CD, tedy úsečky, kter´e sv´ıraj´ı ten prav´y ´uhel, jsou CD/DB. J´a m´am straˇsnˇe nerada*

*zlomky, tak se jich zbavim. Celou rovnici vyn´asob´ım. . . A ted' uˇz jenom z obrázku doplním názvy patřičných úseček... A máme* dokázanou Eukleidovu větu z podobných trojúhelníků. Né grafický důkaz, ale výpočtový. Jenom z toho, že víme, co jsou to podobné *troj´uheln´ıky. "*

Předvedený důkaz je podrobnou analýzou dané geometrické situace. Jeho cílem není pouze potvrdit správnost Eukleidovy věty, ale zasazení této nově nabyté znalosti do kontextu se znalostmi o pravoúhlém trojúhelníku a podobnosti trojúhelníků 4B.

Paní učitelka shrne, jaké Eukleidovy věty si dnes odvodili a co říkají. Vrátí se k příkladu z konce minulé hodiny (Sestrojte úsečku délky √<sup>1</sup>2), na kterém si ukáží aplikaci Eukleidovy věty. Ukáže více možností, jak problém vyřešit. Nechá žáky rýsovat do sešitu a sama rýsuje na tabuli. Další úloha zní: Sestrojte čtverec, který má stejný obsah jako zadaný obdélník. Po upozornění, že tuto úlohu musí řešit graficky, nikoliv tak, že si rozměry obdélníku změříme, a pak vypočteme stranu hledaného čtverce, jsou žáci vyzváni, aby odhalili, co má tento úkol společného s probíraným učivem. Nikdo z žáků a řešení nepřijde, tak paní učitelka vysvětlí a vyřeší.

Cílem tohoto úkolu bylo, aby žáci odhalili algoritmus, který by vedl k řešení zadaného úkolu **3C**.

#### **4.7.8 Anal´yza k´od˚u**

Následující přehled je souhrnem kódů kognitivních cílů z jednotlivých natáčených hodin. Modře jsou vyznačeny ty kódy, které se týkají té části výuky, při které byly využity dynamické aplety, které však neobsahovaly vizuální dynamické důkazy. Cervené kódy pak patří k výuce podpořené dynamickými vizuálními důkazy. Nelze se na tento souhrn dívat pouze jako na seznam jednotlivých kódů, ale musíme na něj pohlížet v kontextu vyučovacích hodin. Na první pohled z něj sice není například patrné, zda některé barevné kódy, které následují za sebou, patří ke stejnému apletu, či zda s jednalo o dva různé aplety. Co ale je zřejmé, je velká různost a pestrost kódů, což naplňuje požadavek tvůrců revidované Bloomovy taxonomie na komplexnost. Jak již bylo zmíněno v kapitole 4.7.1, revidovaná Bloomova taxonomie není již tak

přísně hierarchická, jako byla její původní jednodimenzionální verze, ale je více komplexní. Důležité je u ní především to, aby byly pokud možno zahrnuty cíle ze všech kategorií [11]. Jestliže se podíváme na následující souhrnný výčet kódů z natáčených hodin, vidíme, že tento požadavek je zde splněn. Zejména z pohledu kategorií kognitivních procesů, které jsou zde zastoupeny všechny.

- 1. hodina: 1A, 2A, 2A, 2A, 3B, 1A, 2C, 1A, 2B, 5B, 6B, 3B
- 2. hodina: 3B, 1A, 3B, 1A, 5B
- 3. hodina: 3B, 1A, 1A, 2B, 3C, 6C, 1B, 2B, 5C, 3A, 2A
- 4. hodina: 2B, 3B, 3B, 6C, 5B, 3B, 5B, 3B, 3B
- 5. hodina: 5B, 6B, 4B

#### 4.7.9 Odpovědi na výzkumné otázky

Jak bylo řečeno v kapitole 4.2, do výzkumu jsem vstupovala s jednou hlavní výzkumnou otázkou a několika vedlejšími otázkami. Právě díky vedlejším výzkumným otázkám, které byly zaměřeny na komunikaci učitele, se nakonec má pozornost obrátila k vlivu dynamických vizuálních důkazů na kognitivní cíle, tak jak popisuji v kapitole 4.7. Na některé vedlejší výzkumné otázky se mi podařilo během mého výzkumu nalézt poměrně uspokojivou odpověď, zodpovězení některých by však vyžadovalo další výzkum, či podrobnější analýzu získaných dat.

Zodpovězení vedlejších výzkumných otázek:

• Jak probíhá vlastní výuka s podporou počítačů?

Začlenění dynamických vizuálních důkazů nelze realizovat bez použití počítače, proto mě zajímalo, jakým způsobem je počítač ve výuce využíván. Z pohledu Šeďové a Zounka [85] lze rozdělit didaktické využití technologií ve výuce do následujících kategorií: ICT jako nosič obsahu (technologie jako nosič učiva pro výklad nové látky), ICT jako extenze (technologie jako doplnění a rozšíření tělesných, smyslových nebo mentálních schopností), ICT jako pracovní nástroj (technologie jako prostředek k tvorbě), ICT jako testovací nástroj (technologie jako nástroj k procvičení naučené látky), ICT jako

kulisa a doplněk (technologie jako oživení nebo kulisa k jiné činnosti). Co se týče technologií, tak v natáčených hodinách paní učitelka využívá počítač a interaktivní tabuli. Můžeme zde sledovat různé typy výše zmíněného využití. Lze zde najít využití ICT jako nosiče obsahu, to v případě interaktivní tabule, kdy paní učitelka ukládá vše, co napsala na interaktivní tabuli a žáci mají možnost se na tyto materiály z hodin později podívat na sdíleném disku a použít je jako studijní materiál. V případě použití interaktivních apletů se jedná spíše o použití ICT jako extenze, protože díky své interaktivitě dynamické aplety nejsou pouhým nositelem informace, ale umožňují vidět zkoumaný jev v širších souvislostech. V některých hodinách (např. viz např. 1. natáčená hodina str. 83) jsou využity interaktivní aplety k testování žákovských znalostí, což je využití ICT jako testovacího nástroje. Ačkoli žáci sami v hodinách přímo s počítačem nepracují, tak zde můžeme identifikovat i použití ICT jako pracovního nástroje a to při 3. natáčené hodině (str. 92), kdy žáci dostanou za domácí úkol konstrukci v matematickém programu.

· Jak se mění komunikace učitele se žáky při využití počítačů v hodině?

V průběhu výzkumu jsem si uvědomila, že na tuto otázku nelze jednoduše odpovědět. Tato otázka by si zasloužila samostatný výzkum, který by se zaměřil právě na změnu komunikace ve třídě při použití počítačů a bez jejich použití, což nebylo cílem této disertační práce. Podobnými otázkami se sice zabývali Seďová a Zounek  $[84]$ , ale jejich pozornost nebyla v tomto případě zaměřena na komunikaci, ale moc učitele ve třídě. Komunikací ve školní třídě se zabývala Seďová, Svaříček a Salamounová [83], ale jejich výzkum byl zaměřen na výuku humanitních předmětů a nezabýval se využitím počítačů ve výuce. Přesto, že se mi během výzkumu nepodařilo najít uspokojivou odpověď na tuto otázku, rozhodla jsem si ji mezi svými dílčími otázkami ponechat, protože právě pozornost, kterou jsem díky ní zaměřila na komunikaci paní učitelky se žáky, mě přivedla na myšlenku zaměřit svou pozornost na kognitivní cíle a jejich klasifikaci z hlediska revidované Bloomovy taxonomie, jak jsem již popsala v kapitole 4.7.
• Jaká je kognitivní náročnost vizuálních dynamických důkazů?

Tuto otázku jsem si položila během analýzy kódů jednotlivých kognitivnívh cílů. Hledání odpovědi na tuto otázku mě vedlo k tomu, že jsem si udělala souhrnný přehled kódů, který je v kapitole 4.7.8. Vzhledem k barevně odlišeným kódům, které patří k využití apletů s vizuálními dynamickými důkazy je z tohoto přehledu zřejmé, že kognitivní náročnost dynamických vizuálních důkazů je vyšší, protože kódy, které souvisí s využitím apletů s těmito důkazy, patří převážně do vyšších kognitivních dimenzí.

 $\bullet$  Jak se proměňuje didaktická struktura hodiny při použití dynamických vizuálních důkazů?

Zdá se, že dynamické vizuální důkazy nemají zásadní vliv na didaktickou strukturu hodiny. Mohou být začleněny jako přirozená součást výuky a to jak při seznamování žáků s novou učební látkou, nebo dokonce při objevování nových poznatků (5. hodina str. 104), tak i při opakování již známých poznatků a uvádění je do širších souvislostí s již známými matematickými znalostmi (1. hodina str. 86).

Zodpovězení hlavní výzkumné otázky:

**• Jakým způsobem učitel ve výuce využívá dynamické vizuální** důkazy ke splnění výukových cílů? navazuje na analýzu kódů v předchozí kapitole a na zodpovězení dílčích výzkumných otázek.

Během pěti natáčených hodin paní učitelka použila ve výuce pět apletů s dynamickými vizuálními důkazy. Ze záznamů vyučovacích hodin je patrné, že tyto aplety s důkazy byly do hodin začleněny přirozeně jako jedna ze součástí výuky, která vede ke splnění kognitivních cílů. Můžeme zde pozorovat jev, který Šeďová a Zounek  $[85]$  pracovně nazývají "puzzlování", tedy skládání různých materiálů a metodických návodů (technologických i netechnologických) do jednoho smysluplného celku a v tomto případě dynamické vizuální důkazy tvoří jeden dílek do této skládanky. Z rozboru kódů v kapitole

4.7.8, kde jsou kódy, které patří k využití dynamických vizuálních důkazů barevně odlišeny, lze odhalit, že vizuální dynamické důkazy pomáhají plnit kognitivní cíle z vyšších dimenzí revidované Bloomovy taxonomie (viz kapitola 4.7.1) a také přispívají k větší rozmanitosti výukových cílů, na což je u revidované Bloomovy taxonomie kladen velký důraz. Jestliže se blíže podíváme, jakým způsobem byly vizuální dynamické důkazy v natáčených hodinách použity, tak lze sledovat, že téměř každý z nich byl použit v jiné výukové situaci. V 1. natáčené hodině (str. 86) je dynamický vizuální důkaz využit k povýšení již nabytých znalostí do vyšší znalostní dimenze. Z původní znalosti faktů 1A, kdy má žákyně pouze pojmenovat a popsat, co aplet zobrazuje, až ke konceptuální znalosti 5B, kdy má žákyně matematicky odůvodnit platnost zobrazovaných vlastností a zákonitostí. Použití dynamického vizuálního důkazu k matematickému zdůvodnění pravdivosti matematických vět, které již žáci znají, což lze klasifikovat jako kognitivní cíl 5B, bylo zaznamenáno ve 3. natáčené hodině (str. 94) a v 4. natáčené hodině (str. 101). Paní učitelka společně se studenty postupně prochází jednotlivé fáze dynamických důkazů a pomocí otázek vede žáky k pochopení souvislostí mezi jednotlivými kroky, které vedou ke konečnému sestavení důkazu. Velice originálním způsobem je využit vizuální dynamický důkaz Pythagorovy věty dle Perigala [112] při 4. natáčené hodině (str. 99), kde je nejprve zobrazena první fáze tohoto důkazu jako motivace k dalšímu samostatnému tvoření žáků. K tomu ale nedochází v elektronické podobě, například na počítači, ale žáci dostali na papíru vytištěný stejný obrázek, jaký byl vyobrazený na apletu a dle instrukcí mají vystřihnout jednotlivé části a přeskládat je tak, aby ověřili rovnost obsahů a tím dokázali pravdivost tvrzení Pythagorovy věty. Následně je pak opět využit aplet s dynamickým vizuálním důkazem a s jeho pomocí je ověřena platnost žákovských řešení. Ačkoliv zde žáci nepracují přímo s apletem, tak je zde využit k podpoře jejich tvořivé práce a k návrhu vlastního řešení problému, což odpovídá kognitivním cílům ze 6. kategorie kognitivních procesů. V poslední natáčené hodině (str. 104) je dynamický vizuální důkaz nástrojem k objevení a formulování nové hypotézy. Záci zde společně s paní učitelkou procházejí jednotlivé fáze dynamického důkazu a výsledkem je, že formulují pro ně doposud neznámou matematickou větu. Cílem použití dynamického vizuálního důkazu zde je zde konkrétně formulování Eukleidovy

věty o odvěsně, tady kognitivní cíl 6B.

Tyto příklady využití dynamických vizuálních důkazů v natáčených hodinách potvrzují to, co řekla paní učitelka při rozhovoru (viz příloha 1), kde hovoří o tom, že ve svých hodinách dělá důkazy takové, které mají žáci šanci sami odhalit. Kde stačí ukázat či naznačit a oni sami jsou schopni důkaz odvodit.

## 5 Závěr a diskuze

Tato disertační práce je zaměřena na pedagogický výzkum zaměřený na učitele. Předmětem zkoumání bylo to, jakým způsobem a k jakým výukovým cílům učitel ve výuce matematiky využívá předem připravené digitální vzdělávací materiály. Konkrétně jsem se zaměřila na materiály ve formě dynamických vizuálních důkazů. Pro výzkum jsem zvolila metodu případové studie zaměřenou na jednu učitelku. Z nahrávek jejích hodin jsem získala materiál, který jsem doslovně přepsala do textové podoby a následně okódovla otevřeným kódováním. Po prvotní analýze získaných kódů jsem dospěla k poznání, že pro účely mého výzkumu by bylo vhodné použít kódování na základě revidované Bloomovy taxonomie kognitivních cílů. Podrobný rozbor těch výukových situací, ve kterých byly použity dynamické vizuální důkazy ukázal, že využití těchto důkazů v hodinách matematiky bylo velice různorodé. Dynamické vizuální důkazy byly využity k formování nových poznatků, k ověření správnosti nově nabytých poznatků, k ověření správnosti vymyšlených postupů, k formulování nových hypotéz a k posunu již nabytých znalostí do vyšší znalostní dimenze. Z analýzy kódů výukových cílů vyplývá, že využití dynamických vizuálních důkazů ve výuce vedlo k plnění kognitivních cílů z vyšších kategorií a přispělo také ke větší pestrosti a komplexnosti kognitivních cílů, což je jednou z hlavních myšlenek revidované Bloomovy taxonomie.

Z pestrosti kódů v přehledu v kapitole 4.7.8 je zřejmé, že aplety nebyly jediným nástrojem k dosažení kognitivních cílů. V dnešní době, kdy jsou kladeny požadavky na zapojení digitálních technologií do výuky, je dobré si uvědomit, že by nemělo být cílem, aby celé hodiny byly vedeny za pomoci nějakých technologických prostředků. Ale technologie by měly vystupovat jako jedny z více prostředků výuky, které pomáhají k dosažení kognitivních cílů. K tomu je však třeba nejen dobré technické vybavení škol, ale především učitelé vzdělaní v oblasti využívání digitálních technologií ve svých hodinách. Nejde pouze o to, ale uměli techniku dobře obsluhovat, ale aby věděli které materiály, metody a postupy vedou k dosažení kognitivních cílů. K využití ICT v hodinách bychom měli přistupovat, jako k další možnosti, jak výuku zpestřit a aktivizovat žáky. Závěry mého výzkumu jsou dle mého názoru

jasným argumentem pro to, aby byly dynamické vizuální důkazy ve výuce matematiky na středoškolské úrovni využívány nejen k přiblížení problematiky matematických důkazů, ale také jako prostředek k efektivnímu využití digitálních technologií ke splnění kognitivních cílů. Aby k tomu mohlo dojít, měli by se s dynamickými vizuálními důkazy seznámit nejen učitelé matematiky, ale také studenti učitelství. Také k tomuto účelu jsem vytvořila kolekci autorských apletů tematicky seřazených do kapitol GeoGebra knize *Dynamické důkazy*, která je volně dostupná na webových stránkách software GeoGebra [114]. O možnostech využití vizuálních dynamických důkazů pak píši ve svých článcích např. *Vizuální důkazy ve výuce matematiky* [86], "Dyna*mic visual proofs" using DGS* [87], *GeoGebra a OKGeometry jako pomocníci pˇri dokazov´an´ı* [88], *Speci´aln´ı pˇr´ıpad Routhovy vˇety a jeho d˚ukaz v programu GeoGebra* [89] nebo *Dynamický důkaz v GeoGebře* [90].

Jsem si však také vědoma toho, že ke zobecnění závěrů mého výzkumu by bylo třeba provést další navazující výzkumy, které by mé závěry potvrdily. Popsaná výzkumná metoda by mohla být použita na data s dalších hodin matematiky a realizována jako smíšený výzkum, kde by se příslušné kódy kognitivních cílů zkoumaly z kvantitativního hlediska. Vzhledem k tomu, že data byla pořízena z videonahrávek, které jsou zachovány, bylo by možné potvrdit závěry mého výzkumu také tak, že by jiný výzkumník zopakoval stejnou výzkumnou metodu se stejnými nahrávkami.

V průběhu práce na mém výzkumu se objevily další otázky, které naznačují možné směry dalších výzkumů. Já jsem se při analýze nasbíraných dat nakonec zaměřila na výukové cíle z hlediska revidované Bloomovy taxonomie. Vzhledem k tomu, že většina dynamických vizuálních důkazů je z oblasti geometrie, mohl by se další výzkum zaměřit také na to, v jakých fázích učení dle van Hieleho modelu geometrického myšlení lze dynamické vizuální důkazy použít.

Má pozornost byla zaměřena výhradně na učitele a na to, jakých kognitivních cílů chce při výuce dosáhnout. Jistě by bylo zajímavé se zaměřit také na žáky, konkrétně na to, zda opravdu bylo těchto kognitivních cílů dosaženo.

Další výzkumy zaměřené na žáky by mohly zkoumat přímou interakci žáka s dynamickým vizuálním důkazem. Zaměřit se na to, jakým způsobem lze využít aplety s dynamickými vizuálními důkazy, jestliže s nimi pracují přímo sami žáci na svých počítačích. Nebo také jaké formy a typy důkazů či digitálních vzdělávacích materiálů žákům vyhovují z hlediska dosažení kognitivních cílů.

## **Literatura**

- [1] ABDELFATAH, Husein. A Story-based Dynamic Geometry Approach to Improve Attitudes toward Geometry and Geometric Proof. *The International Journal on Mathematics Education*. 2011, vol. 43, no. 3, p. 441- 450. ISSN 1863-9704.
- [2] ALSINA, Claudi a Roger B. NELSEN. An Invitation to Proofs Without Words. *European Journal of Pure and Applied Mathematics* 2010, vol. 3., no. 1., p. 118-127. Dostupn´e z:*http* : *//www.labjor.unicamp.br*
- [3] ALSINA, Claudi a Roger B NELSEN. *Math made visual: creating images for understanding mathematics*. Washington, DC: Mathematical Association of America, 2006, xv, 173 p. ISBN 08-838-5746-4.
- [4] ARCAVI, Abraham. The role of visual representations in the learning of mathematics. *Educational Studies in Mathematics*. 2003, vol. 52, issue 3, p. 215-241. DOI: 10.1023/A:1024312321077.
- [5] ARIAS, José M. a Ildefonso MAZA. Uso de las Tecnolog'ias de la Información y la Comunicación en Matemáticas para la ESO y los Bachilleratos. *La gaceta de la RSME*. 2006, vol. 9, no. 1, p. 233-243. ISSN 1138-8927.
- [6] ANDERSON, Lorin W.; KRATHWOLH, David R. (Eds.). *A Taxonomy for Learning, Teaching, and Assessing: A Revision of Bloom 's Taxonomy of Eduactional Objectives.* New York : Addison Wesley Longman, 2001. ISBN 0-321-08405-5
- [7] BARROW, John D. *Sto důležitých věcí, které nevíte (a ani nevíte, že je nevíte): matematika všedního dne*. 1. vyd. v českém jazyce. Praha: Dokořán, 2013, 301 s. ISBN 978-80-7363-348-6.
- [8] BENES, Bedřich, Petr FELKEL, Jiří SOCHOR a Jiří ŽÁRA. Vizualizace. Vyd. 1. Praha:České vysoké učení technické, 1997. ISBN 80-010-1582-3.
- [9] BINTEROVÁ, Helena et al. *Klíčové kompetence a mezipředmětové vztahy*. České Budějovice: Jihočeská univerzita v Českých Budějovicích, 2016. ISBN 978-80-7394-585-5.
- [10] BLOOM, Benjamin. S. (Ed.). *Taxonomy of Educational Objectives, The Classification of Educational Goals.* Handbook I. Cognitive Domain. New York : McKay, 1956. ISBN 0-679-3029-3.
- [11] *Bloomova taxonomie v´yukov´ych c´ıl˚u* [online]. [cit. 2016-05-22]. Dostupné z: http://wiki.ped.muni.cz/
- [12] BYČKOVSKÝ, Petr a Jiří KOTÁSEK. Nová teorie klasifikování kognitivních cílů ve vzdělávání: revize Bloomovy taxonomie. Pedagogika. 2004, vol. 54, no.3, p. 227-242. ISSN 0031-3815.
- [13] BYRNE, Oliver. *The first six books of the Elements of Euclid: in which coloured diagrams and symbols are used instead of letters for the greater ease of learners*. Neue Ausg. Koln: TASCHEN, 2013. ISBN 978-383- 6544-719.
- [14] CARROLL, Lewis a Stuart Dodgson COLLINGWOOD. *The Lewis Carroll picture book: a selection from the unpublished writings and drawings of Lewis Carroll [pseud.] together with reprints from scarce and unacknowledged work*. London: T. F. Unwin, 1899.
- [15] COOK, R. J. a G. V. WOOD. Note 88.46: Feynman's triangle. *The Mathematical Gazette*, 2004, vol. 88, no. 512, p. 299-302.
- [16] COXETER, Harold S. M., Greitzer, S. L. *Geometry revisited*, The Mathematical Association of America, 1967. ISBN 0-88385-600-X.
- [17] COXETER, Harold S. M. *Introduction to geometry*. 2nd ed., New York: John Wiley, 1989, xvi, 469 s. Wiley classics library. ISBN 04-715-0458-0.
- [18] CROWLEY, Mary L. The van Hiele Model of the Development of Geometric Thought. *Learning and teaching geometry, K-12*. 1. Reston, Va.: National Council of Teachers of Mathematics, 1987, p. 1-16. Yearbook (National Council of Teachers of Mathematics), 1987. ISBN 978- 0873532358.
- [19] *Cut The Knot.* Dostupné z: http://www.cut-the-knot.org.
- [20] DAWSON, J. W. Why Do Mathematicians Re-prove Theorems?. *Philosophia Mathematica*. 2006, vol. 14, issue 3, p. 269-286. DOI: 10.1093/philmat/nkl009.
- [21] Didaktický test ve vyšší úrovni obtížnosti. Ilustrační testy 2011 [online]. [cit. 2013-02-15]. Dostupné  $z : \text{http://www.novamaturita.cz}$
- [22] DILLON, Justin a Alan REID. Issues in case-study methodology in investigating environmental and sustainability issues in higher education: towards a problem-based approach? *Environmental Education Research* [online]. 2004, vol. 10, no. 1, p. 23-37 [cit. 2016-03-23]. DOI: 10.1080/1350462032000173689.
- [23] DREYFUS, Tommy, Elena NARDI a Roza LEIKIN. Forms of Proof and Proving in the Classroom. In: HANNA, Gila, Elena NARDI a Roza LEI-KIN. *Proof and proving in mathematics education*. New York: Springer, 2011, s. 191-213. ISBN 9789400721289. DOI: 10.1007/978-94-007-2129- 6.8.
- [24] DUVAL, Raymond. Geometry from a cognitive point of view. *Perspectives on the Teaching of Geometry for the 21st Century: An ICMI Study*. Springer, 1998, p. 37-51. ISBN 978-0-7923-4991-4.
- [25] ERBAS, Ayhan Kursat a Arzu Aydogan YENMEZ. The effect of inquiry-based explorations in a dynamic geometry environment on sixth grade students' achievements in polygons. *Computers and Education*. 2011, vol. 57, no. 4, p. 2462-2475. DOI: 10.1016/j.compedu.2011.07.002.
- [26] EUKLEIDÉS. *Základy*. 3., opr. vyd. Plzeň: Vydavatelství Západočeské univerzity v Plzni, 2010, s. 87. ISBN 978-80-7043-974-6.
- [27] FERJENCˇ´IK, J´an. *Uvod do metodologie psychologick´eho v´yzkumu: jak ´* zkoumat lidskou duši. Vyd. 2. Praha: Portál, 2010, s. 171-183. ISBN 978-807-3678-159.
- [28] Four color theorem. In: *Wikipedia: the free encyclopedia* [online]. San Francisco (CA): Wikimedia Foundation, 2001 [cit. 2016-02-22]. Dostupné z: https://en.wikipedia.org/wiki/Four\_color\_theorem
- [29] FUNKHOUSER, Charles. The Effects of Computer-Augmented Geometry Instruction on Student Performance and Attitudes. *Journal of Research on Technology in Education*. 2002, vol. 35, no. 2, p. 163-175. ISSN 1539-1523.
- [30] GAWLICK, Thomas. On Dynamic Geometry Software in the regular classroom *The International Journal on Mathematics Education.* 2002, vol. 34, no. 3, p. 85 - 92. ISSN 1863-9704.
- [31] GeoGebraTube [online].  $\left[ \text{cit.} \quad 2014\text{-}10\text{-}06 \right]$ . Dostupné z: http://www.geogebratube.com/
- [32] GILLIS, John M. *An Investigation of Student Conjectures in Static and Dynamic Geometry Environments*. Auburn: Auburn University, 2005. Dissertation.
- [33] DE GUZMÁN, Miguel. The Role Of Visualization In the Teaching and Learning of Mathematical Analysis [online]. [cit. 2015-08-11]. Dostupné z: http://www.math.uoc.gr/ ictm2/Proceedings/invGuz.pdf
- [34] HALES, Thomas C. A proof of the Kepler conjecture. *Annals of Mathematics*. 2005, vol. 162, no. 3, p. 1065-1185. DOI: 10.4007/annals.2005.162.1065.
- [35] HALES, Thomas C. Dělové koule a včelí plásty. Pokroky matematiky, *fyziky a astronomie*. Praha: Jednota českých matematiků a fyziků, 2001, roč. 46, č. 2, s. 101-118. ISSN 0032-2423.
- [36] HANNA, Gila a Ed BARBEAU. Proof in Mathematics.  $\quad$  [online].  $\quad$  [cit. 2015-04-05]. Dostupné z: http://www.math.toronto.edu/barbeau/hannajoint.pdf
- [37] HANNA, Gila a Michael DE VILLIERS, eds. *Proof and proving in mathematics education: The 19th ICMI Study.* New York: Springer, 2011, ISBN 978-940-0721-289.
- [38] HEJNÝ, Milan a František KUŘINA. *Dítě, škola a matematika: konstruktivistické přístupy k vyučování.* 2., aktualiz. vyd. Praha: Portál, 2009, 232 s. Pedagogick´a praxe. ISBN 978-807-3673-970.
- [39] HILBERT, D. The foundations of mathematics. HEIJENOORT, Jean van. *From Frege to G¨odel: a source book in mathematical logic, 1879- 1931*. Cambridge: Harvard University Press, 1967. ISBN 0-674-32449-8.
- [40] HULL, Amy N. a Andrew J. BROVEY. The Impact of the Use of Dynamic Geometry Software on Student Achievement and Attitudes towards Mathematics. *Action Research Exchange*. 2004, vol. 3, no. 1, p. 7.
- [41] Intergeo [online]. [cit. 2014-10-06]. Dostupné z: http://www.i2geo.net/
- [42] ISIKSAL, Mine a Petek ASKAR. The Effect of Spreadsheet and Dynamic Geometry Software on the Achievement and Self-Efficacy of 7th-Grade Students. *Educational Research*. 2005, vol. 47, no. 3, p. 333-350. ISSN 1469-5847.
- [43] JACOBS, Harold R. *Geometry: seeing, doing, understanding*. 3rd ed. New York: W.H. Freeman and Co., 2003. ISBN 07-167-4361-2.
- [44] JONES, Alfred. Historic mysteries. Ancient Coinage. [online] 2011 [cit. 2014-07-29]. Dostupn´e z: http://historicmysteries.com/ancient-coinage
- [45] JONES, Keith. Theoretical Frameworks for The Learning of Geometrical Reasoning. *Proceedings of the British Societz for Research into Learning Mathematics*. 1998, vol. 18, no. 1 & 2, p. 29-34.
- [46] KALHOUS, Zdeněk a Otto OBST. *Školní didaktika*. Vyd. 2. Praha: Portál, 2009. ISBN 978-80-7367-571-4.
- [47] KASÍK, Pavel. Věříte grafům? Podívejte se, jak jednoduché triky používají manipulátoři. *Technet.cz* [online]. Praha: MAFRA, a. s. [cit. 2016-10-14]. Dostupn´e z: http://technet.idnes.cz/manipulace-grafystatistika-dgj-/veda.aspx?c=A151023 164547 veda pka
- [48] KEPLER, Johanes. *O šestiúhelné sněhové vločce.* Praha: Matfyzpress, 2017. ISBN 978-80-7378-335-8.
- [49] KURINA, František. *Deset pohledů na geometrii*. Praha: Matematický  $\mu$ stav AV ČR, 1996. ISBN 80-858-2321-7.
- [50] KURINA, František, Důkazy a kalkuly. *Matematika fuzika informa*tika. 2010, roč. 20, č. 1. ISSN 1805-7705.
- [51] KURINA, František. Matematická kultura a vyučování matematice. *Pokroky matematiky, fyziky a astronomie.* Praha: Jednota českých matematiků a fyziků, 2010, roč. 55, č. 3, s. 243-255. ISSN 0032-2423.
- [52] KURINA, František. Matematika jako pedagogický problém: mé didak*tick´e kr´edo*. Hradec Kr´alov´e: Gaudeamus, 2016. ISBN 978-80-7435-644-5.
- [53] KURINA, František. Umění vidět v matematice. Praha: Státní pedagogické nakladatelství, 1990. ISBN 80-042-3753-3.
- [54] KURINA, František. Vizuální gramotnost jako složka kultury. Matema*tika - fyzika - informatika*. 2009, roč. 19, č. 1. ISSN 1805-7705.
- [55] LABORDE, Colette, et al. Teaching and learning geometry with technology. *Handbook of research on the psychology of mathematics education: past, present and future.* Rotterdam: Sense Publishers, 2006, s. 275-304. ISBN 90-77874-19-4.
- [56] MARES , Jiří. *Pedagogická psychologie*. Praha: Portál, 2013. ISBN 978-80-262-0174-8.
- [57] MASON, Marguerite. The van Hiele levels of geometric understanding. *Professional Handbook for Teachers, Geometry: Explorations and Applications*, MacDougal Litteil Inc., 1998. ISBN: 0395836026.
- [58] *Matematech matematika pˇres hranice*[online] [cit. 2015-10-24]. Dostupné z: http://www.matematech.cz/
- [59] *Matematická olympiáda* [online]. Brno: Ústav výpočetní techniky MU,  $2017$  [cit.  $2017-10-19$ ]. Dostupné z: http://www.matematickaolympiada.cz/
- [60] NELSEN, Roger B. *Proofs without Words: Exercises in Visual Thinking.* The Mathematical Association of America, 1993. ISBN 0-88385-700-6.
- [61] NELSEN, Roger B. *Proofs without Words II: More Exercises in Visual Thinking.* The Mathematical Association of America, 2001. ISBN 0- 88385-721-9.
- [62] NEUPER, Walther. On the Emergence of TP-based Educational Math Assistants. *The electronic journal of mathematics* [online]. 2013, vol. 7, no. 2. ISSN 1933-2823.
- [63] O'CONNOR, John J. a Edmund F. ROBERTSON. Edward John Routh. *The MacTutor History of Mathematics archive* [online]. School of Mathematics and Statistics University of St Andrews, Scotland: JOC/EFR, 2003 [cit. 2015-02-15]. Dostupné z: http://www-groups.dcs.st-and.ac.uk/ history/Biographies/Routh.html
- [64] ODVÁRKO, Oldřich. *Matematika pro gymnázia Goniometrie*. 3. vyd. Praha : Prometheus, 2005. s. 84-87. ISBN 80-7196-203-1.
- [65] PANDISCIO, Eric A. Exploring the Link Between Preservice Teachers' Concetion of Proof and the Use of Dynamic Geometry Software. *School Science and Mathematics*. 2002, vol. 201, no. 5. ISSN 0036-6803.
- [66] PECH, Pavel. *Klasick´e vs. poˇc´ıtaˇcov´e metody pˇri ˇreˇsen´ı ´uloh v geometrii*. Ceské Budějovice: Jihočeská univerzita, 2005, ISBN 80-704-0805-7.
- [67] PECH, Pavel. *Selected topics in geometry with classical vs. computer proving*. Hackensack, NJ: World Scientific, 2007, xi, 239 s. ISBN 978- 981-270-942-4.
- [68] PETRÁŠKOVÁ, Vladimíra a Roman HAŠEK. Financial education demands concerning teacher training. *Acta Didactica Universitatis Comenianae–Mathematics.* č. 12, 2012. ISSN 1210-3608.
- [69] POLSTER, Burkard. Q.E.D.: beauty in mathematical proof. New York: Walker, 2004, vi, 58 p. ISBN 08-027-1431-5.
- [70] PÓLYA, George. *How to solve it: a new aspect of mathematical method.* 2nd ed. Princeton, N.J.: Princeton University Press, 1973, xxi, 253 p. ISBN 06-910-2356-5.
- [71] POMYKALOVÁ, Eva. *Matematika pro gymnázia Planimetrie*. 5. vyd. Praha : Prometheus, 2010. s. 66-76. ISBN 80-7196-203-1.
- $[72]$  *Proof* [online] [cit.  $2013-01-05$ ]. Dostupné z: http://www2.edc.org/makingmath/handbook/teacher/proof/proof.asp
- [73] *Rámcový vzdělávací program pro gymnázia.* [online]. Praha: Výzkumný ústav pedagogický v Praze,  $2007.$  100 s. [cit.  $2013-01-05$ ]. Dostupné z: http://www.vuppraha.cz/wp-content/uploads/2009/12/RVPG-2007- 07 final.pdf. ISBN 978-80-87000-11-3.
- [74] ROBOVÁ, Jarmila. *Integrace informačních akomunikačních technologií jako prostředek aktivního přístupu žáků k matematice.* Praha: Univerzita Karlova, Pedagogická fakulta, 2012. ISBN 978-80-7290-583-6.
- [75] ROUTH, E. J.*Treatise on Analytical Statics with Numerous Examples.* 2nd ed., Cambridge: at the University Press, 1909. Dostupné z https://archive.org/details/treatiseonanalyt01routiala
- [76] Routh's theorem. *Wikipedia: the free encyclopedia* [online]. San Francisco (CA): Wikimedia Foundation, 2014 [cit. 2015-02-11]. http://en.wikipedia.org/wiki/Rouths theorem
- [77] SEDLÁČEK, Lubomír a Potůčková SYLVA. Projekt SIPVZ Tvorba *a implementace softwarov´e podpory v´yuky matematiky na gymn´aziu s využitím CABRI Geometrie* [online]. [cit. 2016-04-24]. Dostupné z: http://student.gjszlin.cz/cabri/Proj01-cabri.pdf
- $[78]$  SEMERÁDOVÁ, Soňa. Didaktické situace při vytváření matematických pojmů v předškolní edukaci. České Budějovice, 2015. Disertační práce.
- [79] *Slovník školské matematiky.* Praha: SPN, 1981.
- [80] STECKLES, Katie. The Flyspeck project is complete: we know how to stack balls!. *The Aperiodical* [online]. 2014 [cit. 2016-02- 24. Dostupné z: http://aperiodical.com/2014/09/the-flyspeck-projectis-complete-we-know-how-to-stack-balls/
- [81] STEINHAUS, Hugo. *Mathematical snapshots*. New York: Oxford University Press, 1983, 311 p. ISBN 01-950-3267-5.
- [82] STRAUSS, Anselm a Juliet CORBINOVA. ´ *Z´aklady kvalitativn´ıho v´yzkumu: Postupy a techniky metody zakotven´e teorie*. 1.vyd. Boskovice: Albert, 1999, ISBN 80-858-3460-X.
- [83] ŠEĎOVÁ, Klára, Roman ŠVAŘÍČEK a Zuzana ŠALAMOUNOVÁ. Ko*munikace ve školní třídě.* Praha: Portál, 2012. ISBN 978-80-262-0085-7.
- [84] ŠEĎOVÁ, Klára a Jiří ZOUNEK. ICT a moc před tabulí. Kvalitativní *výzkum v pedagogických vědách.* Praha: Portál, 2007, s. 260 - 286. ISBN 978-80-7367-313-0.
- [85] SEĎOVÁ, Klára a Jiří ZOUNEK. *ICT v rukou českých učitelů*. Pedagogika. 2009, roč. LVIV, č. 1. ISSN 2336-2189. Dostupné z: http://pages.pedf.cuni.cz/pedagogika/
- [86] ŠTRAUSOVÁ, Irena. Vizuální důkazy ve výuce matematiky. South Bo*hemia Mathematical Letters*. 2012, roˇc. 20, ˇc. 1, s. 48-56. ISSN 2336-2081.
- $[87]$  ŠTRAUSOVÁ, Irena a Roman HAŠEK. "Dynamic visual proofs" using DGS. *The Electronic Journal of Mathematics and Technology*. 2013, vol. 7, no. 2, p. 130-142. ISSN 1933-2823.
- [88] ŠTRAUSOVÁ, Irena. GeoGebra a OKGeometry jako pomocníci při dokazování. Sborník příspěvků 6. konference Užití počítačů ve výuce matematiky, 2013. ISBN 978-80-7394-448-3
- [89] ŠTRAUSOVÁ, Irena. Speciální případ Routhovy věty a jeho důkaz v programu GeoGebra. South Bohemia Mathematical Letters. 2014, roč. 22, č. 1. ISSN 1804-1450
- [90] ŠTRAUSOVÁ, Irena. Dynamický důkaz v GeoGebře. Sborník příspěvků 34. konference o geometrii a grafice. 2014, ISBN 978-80-7394-470-4
- [91] ŠVAŘÍČEK, Roman a Klára ŠEĎOVÁ, *Kvalitativní vúzkum v pedagogick´ych vˇed´ach:pravidla hry*. Vyd. 1. Praha: Port´al, 2007. ISBN 978-80- 7367-313-0.
- [92] TALL, David, et al. Cognitive Development of Proof. In: HANNA, Gila. *Proof and proving in mathematics education*. New York: Springer, 2011, p. 13. DOI: 10.1007/978-94-007-2129-6 2.
- [93] *The Flyspeck Project* [online]. [cit. 2017-04-27]. Dostupn´e z: https://github.com/flyspeck/flyspeck.
- [94] UBUZ, Behiye, et al. Effect of dynamic geometry environment on immediate and retention level achievements of seventh grade students. *Egitim Arastirmalari-Eurasian Journal of Educational Research*. 2009, vol. 35, p. 147-164. ISSN 1302-597X.
- [95] *Užití počítačů ve výuce matematiky* [online]. Ceské Budějovice: KMA PF JU, 2013 [cit. 2018-01-24]. Dostupné z: http://home.pf.jcu.cz/ upvvm/2013/
- [96] VANÍČEK, Jiří. Počítačové kognitivní technologie ve výuce geometrie. Praha: Univerzita Karlova v Praze, Pedagogická fakulta, 2009. ISBN 978-807-2903-948.
- [97] *Wolfram Demonstrations Project* [online]. Dostupn´e z: http://demonstrations.wolfram.com/index.html
- [98] YIN, Robert K. *Case study research: design and methods*. 3rd ed. Thousand Oaks, Calif.: Sage Publications, 2003. ISBN 978-0761925538.
- [99] ZOUNEK, Jiˇr´ı a Kl´ara SEˇ DOV ˇ A. ´ *Jak zkoumat ICT v kaˇzdodenn´ı pr´aci uˇcitele aneb videostudie jako kvalitativn´ı metoda.* Orbis scholae. 2008, roč. 2, č. 1. ISSN 1802-4637.

#### **Software**

- [100] Cabri [online]. [cit. 2015-07-07]. Dostupn´e z: http://www.cabri.com
- [101] Cinderella [online]. [cit. 2017-07-07]. Dostupné z: https://www.cinderella.de
- [102] CoCoA [online]. [cit. 2017-07-07]. Dostupn´e z: http://cocoa.dima.unige.it
- [103] GeoGebra [online]. [cit. 2017-10-06]. Dostupn´e z: http://www.geogebra.org
- [104] Java Geometry Expert [online]. [cit. 2017-10-06]. Dostupné z: http://www.cs.wichita.edu/ye
- [105] OK Geometry [online]. [cit. 2017-07-07]. Dostupné z: http://z-maga.si/index?action=article&id=40
- [106] Maple [online]. [cit. 2016-02-02]. Dostupn´e z: http://www.maplesoft.com/
- [107] Skecthometry [online]. [cit. 2017-02-02]. Dostupn´e z: https://sketchometry.org
- [108] Wolfram Mathematica [online]. [cit. 2016-05-05]. Dostupn´e z: https://www.wolfram.com
- [109] wxMaxima [online]. [cit. 2016-02-02]. Dostupn´e z: http://andrejv.github.io/wxmaxima

#### Doplňkové elektronické materiály

[110] STRAUSOVÁ I., *Afinní zobrazení trojúhelníku na rovnostranný tro´uheln´ık*, GeoGebra soubor, 2015. Dostupn´e z http://tube.geogebra.org/student/m669905

- [111] STRAUSOVÁ I., *Důkaz Pythagorovy věty dle Eukleida*, GeoGebra soubor, 2015. Dostupn´e z http://www.geogebra.org/material/simple/id/58388
- [112] STRAUSOVÁ I., *Důkaz Pythagorovy věty dle Perigala*, GeoGebra soubor, 2015. Dostupn´e z http://www.geogebra.org/material/simple/id/58392
- [113] ŠTRAUSOVÁ I., *Dvojice úhlů*, GeoGebra soubor, 2015. Dostupn´e z http://tube.geogebra.org/material/simple/id/59064
- [114] ŠTRAUSOVÁ, Irena. *Dynamické důkazy*, GeoGebra Kniha, 2016. Dostupn´e z http://tube.geogebra.org/material/simple/id/73724
- [115] ŠTRAUSOVÁ, Irena. *Dynamický důkaz součtového vzorce pro funkci sinus*, GeoGebra soubor, 2013. Dostupn´e z http://www.geogebratube.org/material/show/id/27591
- [116] ŠTRAUSOVÁ, Irena. *Dynamický důkaz pro vzorec na výpočet obsahu kosoˇctverce*, GeoGebra soubor, 2013. Dostupn´e z: http://www.geogebratube.org/material/show/id/27592
- [117] ŠTRAUSOVÁ, Irena. Dynamický důkaz vzorce pro výpočet obsahu li*choběžníku s využitím trojúhelníků, ze kterých je lichoběžník složen,* GeoGebra soubor, 2013. Dostupn´e z http://www.geogebratube.org/material/show/id/28185
- [118] ŠTRAUSOVÁ, Irena. *Dynamický důkaz vzorce pro výpočet obsahu lichobˇeˇzn´ıku s vyuˇzit´ım stˇredn´ı pˇr´ıˇcky*, GeoGebra soubor, 2013. Dostupn´e z http://www.geogebratube.org/material/show/id/28184
- [119] ŠTRAUSOVÁ, Irena. Eukleidova věta o odvěsně, GeoGebra soubor, 2013. Dostupn´e z http://www.geogebra.org/material/simple/id/58657
- [120] ŠTRAUSOVÁ, Irena. *Eukleidova věta o výšce*, GeoGebra soubor, 2013. Dostupn´e z http://www.geogebra.org/material/simple/id/58674
- [121] STRAUSOVÁ I., *Feynmanův trojúhelník CAS*, GeoGebra soubor, 2015. Dostupn´e z http://geogebratube.com/material/show/id/716559
- [122] ŠTRAUSOVÁ I., *Feynmanův trojúhelník CAS a Nákresna*, GeoGebra soubor, 2015. Dostupné z http://geogebratube.com/material/show/id/716539
- [123] STRAUSOV ˇ A I., ´ *Feynman˚uv troj´uheln´ık dynamick´y d˚ukaz 1*, GeoGebra soubor, 2015. Dostupn´e z http://tube.geogebra.org/student/m503201
- [124] STRAUSOV ˇ A I., ´ *Feynman˚uv troj´uheln´ık dynamick´y d˚ukaz 2*, GeoGebra soubor, 2015. Dostupn´e z http://tube.geogebra.org/student/m503213
- [125] ŠTRAUSOVÁ I., *Feynmanův trojúhelník verifikace*, GeoGebra soubor, 2015. Dostupn´e z http://tube.geogebra.org/student/m696437
- [126] STRAUSOVÁ I., *Obsah čtverce*, GeoGebra soubor, 2015. Dostupn´e z https://www.geogebra.org/m/KrNrb63q#material/ufkq2QNT
- [127] STRAUSOVÁ I., *Obsah rovnoběžníku důkaz*, GeoGebra soubor, 2015. Dostupn´e z http://tube.geogebra.org/material/simple/id/58410
- [128] ŠTRAUSOVÁ I., *Obsah rovnoběžníku verifikace*, GeoGebra soubor, 2016. Dostupn´e z https://tube.geogebra.org/material/simple/id/2572233
- [129] STRAUSOVÁ I., *Obsah trojúhelníku*, GeoGebra soubor, 2015. Dostupné z http://tube.geogebra.org/material/simple/id/58412
- [130] ŠTRAUSOVÁ I., *Obvodovú a středovú úhel*, GeoGebra soubor, 2018. Dostupn´e z https://www.geogebra.org/m/PUSzAaPG
- [131] ŠTRAUSOVÁ I., *Pětiúhelník úhly*, GeoGebra soubor, 2018. Dostupn´e z https://www.geogebra.org/m/FSrswBRx
- [132] ŠTRAUSOVÁ I., *Pravoúhlý trojůhelník základní pojmy*, GeoGebra soubor, 2015. Dostupn´e z http://tube.geogebra.org/material/simple/id/59217
- [133] ŠTRAUSOVÁ I., *Routhova věta*, GeoGebra soubor, 2015. Dostupn´e z https://www.geogebra.org/m/fBHnw8fZ
- [134] ŠTRAUSOVÁ I., *Sinova věta (ostrý úhel)*, GeoGebra soubor, 2015. Dostupn´e z https://www.geogebra.org/m/kPGYgZUR
- [135] STRAUSOVÁ I., *Sinova věta (tupý úhel)*, GeoGebra soubor, 2015. Dostupn´e z https://www.geogebra.org/m/Pqs2E99S
- [136] ŠTRAUSOVÁ I., *Součet velikostí vnitřních úhlů trojúhelníku*, GeoGebra soubor, 2015. Dostupn´e z http://tube.geogebra.org/material/simple/id/58421
- [137] ŠTRAUSOVÁ I., *Trojúhelník*, GeoGebra soubor, 2018. Dostupn´e z https://www.geogebra.org/m/xDSewh4n
- [138] ŠTRAUSOVÁ I., *Variace Pythagorovy věty*, GeoGebra soubor, 2016. Dostupn´e z https://tube.geogebra.org/m/2706587

# **Pˇr´ılohy**

PŘÍLOHA 1 - Rozhovor s paní učitelkou

PŘÍLOHA 2 - Tabulka dimenze poznatků revidované Bloomovy taxonomie kognitivních cílů

 $\mathrm{P}\check{\mathrm{R}}\acute{\mathrm{I}}\mathrm{LOHA}$ 3 - Tabulka dimenze kognitivních procesů revidované Bloomovy taxonomie kognitivních cílů

### PŘÍLOHA 1 - Rozhovor s paní učitelkou

Já: "Co Tě vedlo k tomu, že si ve výuce matematiky začala využívat počítač?"<br>--Učitelka: "Jak se to jmenovalo? Počítačová gramotnost učitelů. Ono bylo základní, které museli všichni, a pak bylo nadstavbové, kde už jsme si mohli volit. A já jsem si právě zvolila téma využití počítačů v matematice, kde jsme dostali základ Cabri II, Derive, a pak nějaké ty Cindarelly a takový ty divný. Prostě od každého toho programu nám ten vyučující udělal ukázku, abychom věděli, že to existuje."

Já: "Ale hlavně jsme byli zaměřeni na Cabri?"<br>Theory

Učitelka: "Ne, ne, právě že vůbec ne. To jenom zmínil. On nám dělal jenom jako ukázky. Dělal nám třeba i jako v Excelu, jak se dají dělat tabulky, grafy a tak. Prostě byl tam jenom průřez a to Cabri tam jenom jako cinknul a dělali jsem v tom kružnici opsanou a vepsanou a ted' nám tam ukazoval jenom ty nástroje a zmínil kuželosečku s tím, že on to neumí používat, protože je tam nutných pět bodů elipsy a on neumí ten pátej bod sestrojit. On si umí udělat vrcholy elipsy, ale neumí ten pátej bod. Neboli on není deskriptivář, on nezná bodovou konstrukci. A mě to vlastně strašně zaujalo a on mi teda tajně zkopíroval ten program, protože to bylo placený a já jsem si doma v tom tu kuželosečku zkusila udělat a strašně se mi to líbilo, že je to úžasný a vzala jsem to druhej den do školy a v učebně, kde jsem měla počítač, tak jsem si to tam nainstalovala a tu kuˇzeloseˇcku, tu elipsu, to odvozen´ı, jak vždycky dělám, jsem jim tam předvedla a prostě ty žáky to bavilo, šlo jim to, a pak když jsem dala písemku, tak to v podstatě všichni uměli užít. Zatím co před tím to byly takový bláboly, tam prostě tři čtvrtě dětí netušilo a ted' najednou jsem zjistila, že s tím počítačem to fakt jde, že se ta výuka hnula. Takže mě to strašně nadchlo a začala jsem si v tom dělat prostě hyperbolu, parabolu. Ono to bylo jen v deskriptivě, do matiky jsem to moc neuměla, jen středověk a obvodovém úhel a jinak nic. Ale tak mě to chytlo, že jsem prostě začala to Cabri dělat. Pak jsem si na MatFyzu udělala Cabri 3D a jak jsem učila topografický plochy, tak jsem si je v tom modelovala, v tom Cabri 3D. Taky řezy těles. Prostě úžasný. To co normálně tam člověk rukama, nohama, vším, tak jako jsem zjistila, že fakt tohle je pomoc. Že to není práce navíc. Jo, je to práce, když to jednou chystáš, ale pak už jenom klikneš a jedeš. Takže mě to hluboce oslovilo, a pak právě jsem se dívala, kdy by byly ty další školení. A tak nějaká ta Mathematika, nebo tak, co byl ten program,

jako Derive... Já mám vlastně školení na všechno. Já mám sbírku osvědčení. Prostě cokoli se mihlo, co by šlo použít, tak jsem se tam mihla okamžitě taky. Takže vlastně všechny tyhlety kurzy, prostě co šlo, tak jsem... Já měla Mat-Fyz hned za rohem, tak nebyl problém. Pak jsem vždycky jen řediteli dala účet na pětistovku za školný a tím to bylo všechno. Vlastně jsem si udělala všechny ty grafický programy, který šli a to Cabri mě hluboce oslovilo, ale pak když jsem potkala GeoGebra a zjistila jsem, že ta i počítá, no tak, teďka všechno z tý Cabri přetahuju do GeoGebra. A můžu to dávat žákům, což je další taky úžasnej plus."

Já: "A tím jsme zodpověděly i druhou otázku: Co Tě vedlo k tomu, že si začala využívat programy DGS? To si vlastně zodpověděla. Jak vnímáš možnosti nebo i limity využití počítačů v matematice, nebo těch programů." Učitelka: "No, věc, která mě trošíčku ještě chybí, je, že jsou určitý aplety, který by se mi hodily použít pro celou třídu, aby si každý dělal na svým počítači. Což tady u nás, kde je spousta odbornejch výuk vedenejch na počítači... Tady je jedna počítačová učebna pro 33 lidí a je kompletně vytížená. Takže když tam chceš během roku jít, tak si to musíš předem s někým prohodit a je to vopruz, strašnej. Takže mně by vyhovovalo, aby ti  $\check{z}$ áci měli před sebou notasy a během tý hodiny, teď se to hodí, teď to můžu udělat. Prostě jenom jim tam hodit ten jeden, a pak zas ten počítač vypnout a jet normálně růčo. Mně se vlastně líbí, to, jak střídám vlastně zpětný projektor, normální tabule, dřevěná tabule, smart, GeoGebra. . . Ale nechci kvůli pěti minutám, kdy s tim budu dělat v hodině, nechci lízt do tý výpočetky, kde zase oni mají před sebou ty zvednutý stolky a já houby vidím, co tam dělaj. Oni teda většinou si netroufnou, protože věděj, že to za to nestojí, ale nevidim na ně tolik. Takže já bych skutečně potřebovala, aby měli možnost nějaký ty iPady a mít to na tom natažený a otevřít na tu chvilku, kdy s tím budem dělat, aby si oni mohli zkusit a jen říkali mi výsledky. Aby to nebylo, že jen jeden se na tabuli pokouší a zbytek ho jenom sleduje. Takže tohle je jediný, co vlastně mě v tom omezuje, že ještě ... Já mám vlastně v tý třídě všechny ty věci, že můžu přebíhat z jednoho rohu do druhého. Všechny ty programy, který tam šly natáhnout, tak tam mám. Takže já tam mám všechno, co potřebuju, mám i ve skříni ty modely. Jediný, co mi teda chybí... Já mám vzadu ty zamykací skříňky, takže by nebyl problém mít ty

iPady, nebo teda ty tablety vzadu v tý skříňce. To by jako bylo ještě další krok, kdyby se mi todle podařilo v podstatě urvat. Já tam mám i plátno, protože já používám hodně i ten zpětný projektor, hlavně do tý deskriptivy, ale do tý matiky taky občas taky. Já tím, že se mi už několikrát stalo, že dítě ze mě bylo do té míry vystresované, že z mého přílišného temperamentu, že u zkoušení z něj nevypadlo slovo, protože tam stál a koukal na mě jako myš na kobru. Takže když o tomhle vim, když mi to řekne žák, nebo rodiče, tak ho zkouším na blánu na zpětném projektor, že to tam napíše pěkně v klidu v lavici, pak to jenom promítne a ukazovátkem ukazuje a komentuje, co tam dělal, aby tam nebyl ten stres, že ve chvíli, kdy se na mě podívá, zapomene všechno, co umí. V každý třídě mám tak jedno nebo dvě děti, co tohle využívaj. To jsou děti, co mají písemky za jedna a zkoušení za pět. Tak začneš řešit proč, a pak Ti zavolá maminka, že je ze mě mimo." Já: "Jak prezentuješ důkazy v hodinách matematiky?"

Učitelka: "No, záleží na třídě. Jsou třídy, kde to fakt nedělám, žádný důkazy, protože to prostě nemá smysl. V tom lyceu... Takhle, já důkazy dělim na ty, co se daj´ı vymyslet a na ty, co se nedaj´ı vymyslet. Na ty, co se daji vymyslet, tak ty děláme... Ono je taky většinou důkaz u tý výpočetní části a důkaz u tý grafický. Tady u toho. Takže tam, kde se to dá nakreslit, že to jakoby plyne, tak tam ten důkaz dělám s tím, že se snažím, aby oni na to přišli. Ale takový ty, kdy musíš vědět ten fígl, že tady něco uděláš... To ani náhodou. To nemá smysl, protože to ať se učej na vějšce tyhlety důkazy umělý, kde musíš si k tomu něco přivymyslet. Proto se mi třeba líběj tyhlety věci, protože tam ukážeš a oni vidí."

Já: "Jaký je tedy, podle Tebe, přínos těchto programů DGS při dokazování v matematice?"

Učitelka: "Vlastně to bylo vidět třeba na tý Pythagorově větě, že jí jim ukážu, jak to funguje, a pak se bavíme, proč to tak funguje. Takže používáme už zavedený pojmy, zavedený definice, že je můžu na ten nápad navést, aniž bych jim to musela říct. Ze oni to vidí a jenom se bavíme proč. Třeba ten důkaz vnitřních úhlů v trojúhelníku, jenom stačilo pustit a jasně...Sem si to nakreslim, a pak už vim, proč to tak funguje. Cili zase, že je to navede na tu myšlenku a jenom potom se bavíme o tom matematickém pozadí."

Já: "A jaký je podle Tebe přínos využití vizuálních dynamických důkazů při

výuce matematiky?"

Učitelka: "Že je to baví. Jako když jim tam suše začnu něco kreslit a odvozovat, tak jestli tam budou 4 lidi, který to bude zajímat, dalších 5, který se budou koukat, protože se bojej, že jinak bude malér a ten zbytek tam bude tiše trpět, nebo mě nebudou vůbec vnímat. Takhle když se to hejbe, tak aspoň na to koukaj."

# PŘÍLOHA 2 - Dimenze poznatků [12]

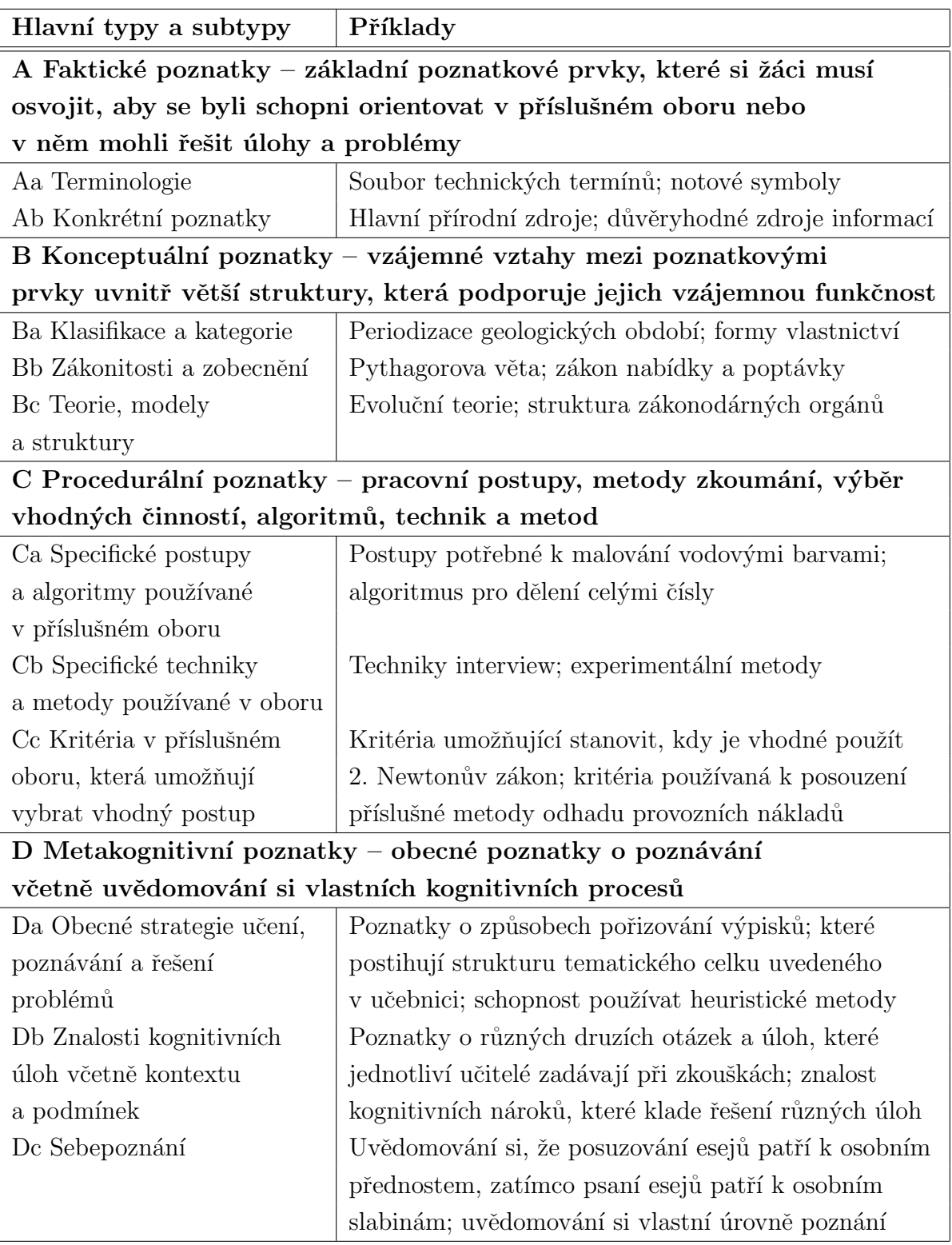

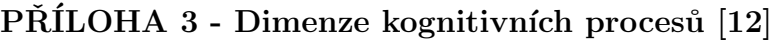

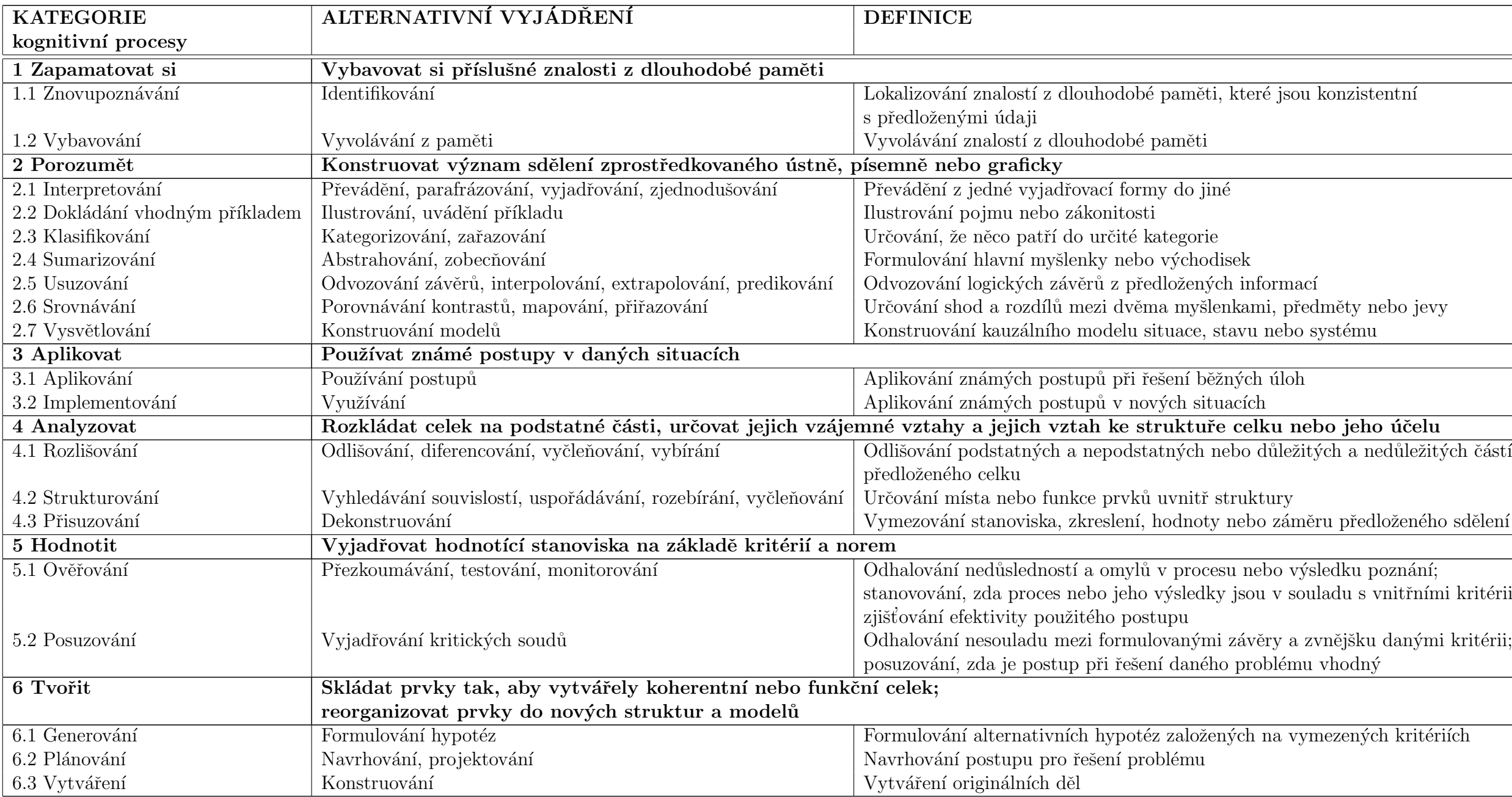

### <sup>1</sup>.1 Anančiav isou konzistentní

 $\check{\rm o}$ žených informací

myšlenkami, předměty nebo jevy

 $u$ ace, stavu nebo systému

ení běžných úloh<br>ch situacích

<mark>1ktuře celku nebo jeho účelu</mark>

ných nebo důležitých a nedůležitých částí

<sup>3</sup> podnoty nebo záměru předloženého sdělení

procesu nebo výsledku poznání;  $\overline{\dot{y}}$ sledky jsou v souladu s vnitřními kritérii;

založených na vymezených kritériích